**Τεχνολογικό εκπαιδευτικό ίδρυμα Δυτικής Ελλάδας Σχολή Τεχνολογικών Εφαρμογών Ηλεκτρολόγων Μηχανικών**

## **ΠΤΥΧΙΑΚΗ ΕΡΓΑΣΙΑ**

# **Ελέγξιμο σπίτι μέσω android-arduino και αυτοματισμούς με εφαρμογές τεχνητής νοημοσύνης**

# **A smart home using arduino-android utilizing artificial intelligence automations**

**ΟΝΟΜΑΤΕΠΩΝΥΜΟ ΣΠΟΥΔΑΣΤΩΝ**

**Αντωνακούδης Χαράλαμπος** 

**Βλάχος Πέτρος**

**Χριστάκος Πρόδρομος**

**ΕΠΟΠΤΕΥΩΝ ΚΑΘΗΓΗΤΗΣ**

**Πετρόπουλος Δημήτριος**

**ΠΑΤΡΑ 2014** 

#### **ΠΡΟΛΟΓΟΣ**

Οι σύγχρονοι ρυθμοί ζωής έχουν κάνει επιτακτική την ανάγκη για ευκολίες στην καθημερινή διαβίωση ούτως ώστε να εξοίκονομηθει πολύτιμος χρονος.Το έξυπνο σπίτι έιναι μια εγκατάσταση που μας προσφέρει τα παραπάνω.Έξυπνο Σπίτι σημαίνει απλούστευση, εργονομία και χαλάρωση, επιτυγχάνοντας περισσότερα με λιγότερη προσπάθεια και μικρότερη κατανάλωση. Το Έξυπνο Σπίτι λαμβάνει αποφάσεις για λογαριασμό μας και συντονίζει αυτοματοποιημένα και αρμονικά το πλήθος των συσκευών που μας περιβάλλουν, όπως εμείς θα το θέλαμε.Η υλοποίηση του επιτυγχάνεται με την χρήση ARDUINO, το οποίο είναι μια υπολογιστική πλατφόρμα βασισμένη σε μια απλή μητρική πλακέτα ανοικτού κώδικα, με ενσωματωμένο μικροελεγκτή.Επιπλέον υπάρχει η δυνατότητα ελέγχου του ARDUINO με εφαρμογες ANDROID, το οποιο εχει εισβάλει στην καθημερινότητα μας σε μεγάλο βαθμό μεσω ηλεκτρονικών συσκευών όπως κινητά τηλέφωνα.

#### **ΠΕΡΙΛΗΨΗ**

Οι τελευταίες εξελίξεις στο χώρο της τεχνολογίας δείχνουν ότι η πλειοψηφία των χρηστών τείνει να απομακρύνεται από τους παραδοσιακούς σταθερούς και φορητούς υπολογιστές παρά τις μεγάλες δυνατότητες τους και να καταφεύγει σε φορητές λύσεις όπως είναι τα έξυπνα κινητά και οι ταμπλέτες.Επίσης οι γρήγοροι ρυθμοί της καθημερινότητας απαιτούν όσο το δυνατόν πιο ευέλικτους χειρισμούς στις ηλεκτρικές συσκευές και λειτουργίες των σπιτιών. Η οικιακή αυτοματοποίηση μας γλιτώνει από πολύ κόπο και χρόνο, ειδικά όταν μιλάμε για απομακρυσμένο έλεγχο.Με τον όρο απομακρυσμένος έλεγχος, εννοούμε ότι οι συσκευές και οι υπηρεσίες θα μπορούν να ελεγχθούν μέσα ή έξω από την κατοικία. Ο ορισμός αυτός συμφωνεί με τις περισσότερες περιπτώσεις υλοποίησης έξυπνων σπιτιών, αφού σχεδόν πάντα έχουμε να κάνουμε με δικτύωση και αλληλεπίδραση συσκευών. Η βασική ιδέα πίσω από το έξυπνο σπίτι και τον κτιριακό αυτοματισμό γενικότερα είναι να τροφοδοτήσουμε μια κατοικία με αισθητήρες και συστήματα ελέγχου και σύμφωνα με αυτά να έχουμε παροχή θερμότητας, φωτισμού και πολλών άλλων υπηρεσιών. Η εργασία αυτή έχει σαν σκοπό την ανάπτυξη και υλοποίηση πρακτικού μέρους εφαρμογής, που δίνει πρόσβαση στις λειτουργίες των έξυπνων συσκευών, μέσω του Διαδικτύου - Arduino σε μια κινητή συσκευή που έχει εγκατεστημένο το λειτουργικό Android.

## **ΠΕΡΙΕΧΟΜΕΝΑ ΠΤΥΧΙΑΚΗΣ**

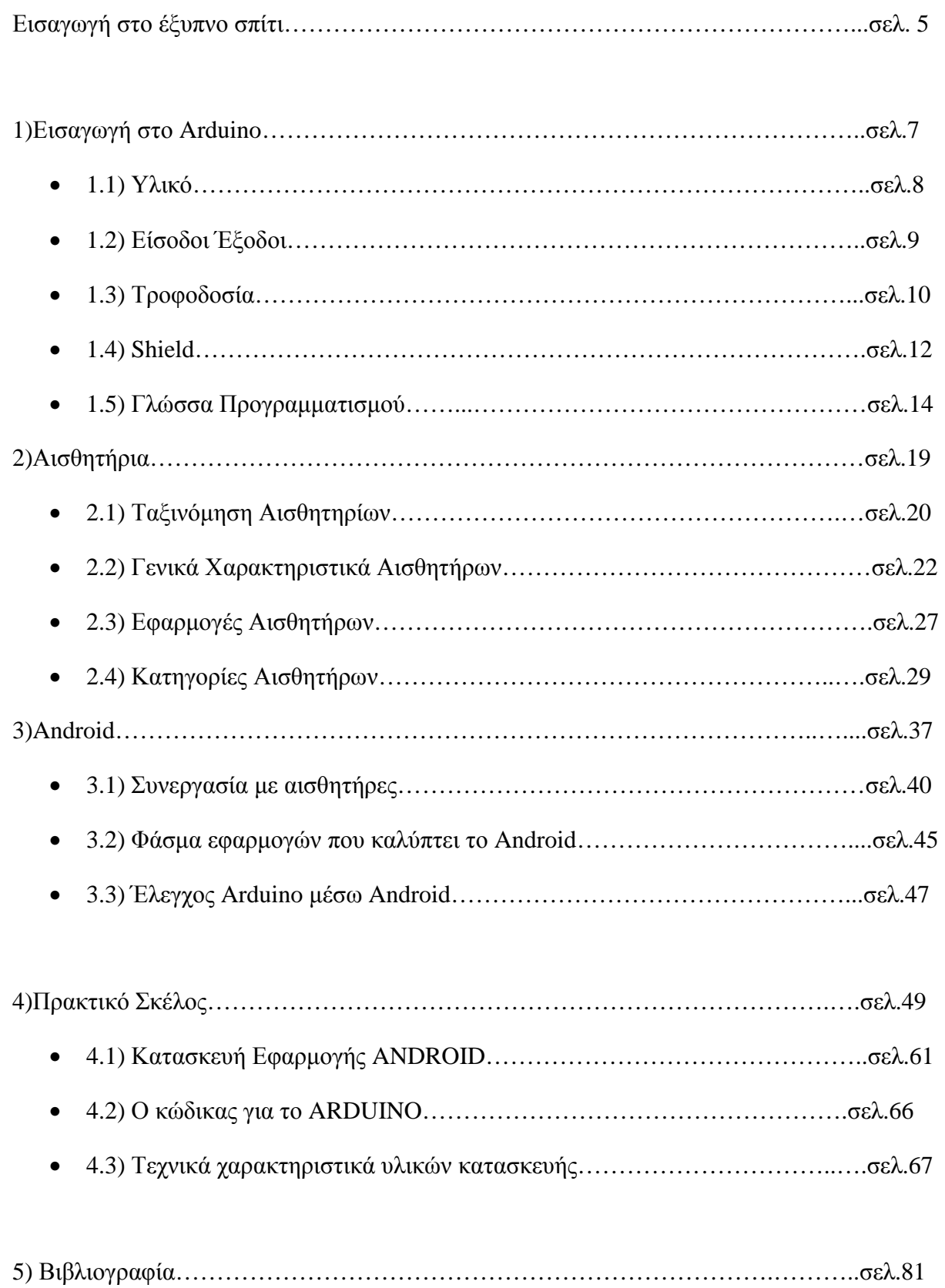

### **ΕΙΣΑΓΩΓΗ ΣΤΟ ΕΞΥΠΝΟ ΣΠΙΤΙ**

Στις μέρες μας, ο χρόνος έχει γίνει πολύτιμος λόγω της πληθώρας εργασιών και υποχρεώσεων που καλείται να εκπληρώσει ο καθε σύγχρονος άνθρωπος κατά την διάρκεια του εικοσιτετραώρου. Κάθε υποχρέωση σε όλους σχεδόν τους τομείς της ζωης μας γίνεται ολοένα και πιο απαιτητική απο άποψη χρόνου και ολοένα πιο ευκολη απο αποψη χρησης.

Η παρούσα πτυχιακή εργασία, θέλει να αναδείξει την ευκολία, την απλότητα, την ευελιξία, αλλά και την χρησιμότητα που έχει ένα «έξυπνο σπίτι». Θα αναδείξει ουσιαστικά την καρδιά του «έξυπνου σπιτιού», ποιες είναι οι βασικές του μονάδες, πώς λειτουργούν και πώς αλληλεπιδρούν μεταξύ τους.

Τα «έξυπνα σπίτια» μπορούν να αναλάβουν πρωτοβουλίες, όπως να ρυθμίσουν την εσωτερική θερμοκρασία τους, να κλείσουν τα καλοριφέρ - όταν κάποιο παράθυρο ξεχαστεί ανοικτό, να ανεβάσουν μόνα τους τις τέντες - για να μην καταστραφούν από τον αέρα, να προσομοιώσουν κίνηση ανοιγοκλείνοντας τα φώτα και τα ρολά, αποθαρρύνοντας τους διαρρήκτες κατά την απουσία μας, ή απλώς να ενημερώσουν τον ιδιοκτήτη για την κατάσταση της οικίας του, μέσω διαδικτύου θερμοκρασία, ηλιοφάνεια, βροχή, αέρας, αποθέματα νερού, πετρελαίου, κατάσταση ρολών, τεντών, εξόδων και οτιδήποτε άλλο για το οποίο θα έπρεπε να είμαστε ενήμεροι.

Δεν θα μπορούσε να λείπει η αναφορά τωνεπιμέρους στοιχείων ενός «έξυπνου σπιτιού», καταγράφοντας το θεωρητικό του υπόβαθρο, συγκρίνοντας τον κλασικό αυτοματισμό με το σύγχρονο, εντοπίζοντας τυχόν διαφορές τους. Η ζήτηση σύγχρονων συστημάτων αυτοματισμού ελέγχου, εμφανίστηκε αρχικά στον τομέα της βιομηχανικής παραγωγής, καθώς υπήρχαν απαιτήσεις για μεγαλύτερη ταχύτητα, αξιοπιστία, ευελιξία και αποτελεσματικότητα στον έλεγχο. Έτσι, αναπτύχθηκαν ποικίλα συστήματα ελέγχου, όπως οι ηλεκτρονόμοι (relays), τα λογικά συστήματα, τα συστήματα υπολογιστών και οι προγραμματιζόμενοι λογικοί ελεγκτές(ARDUINO).

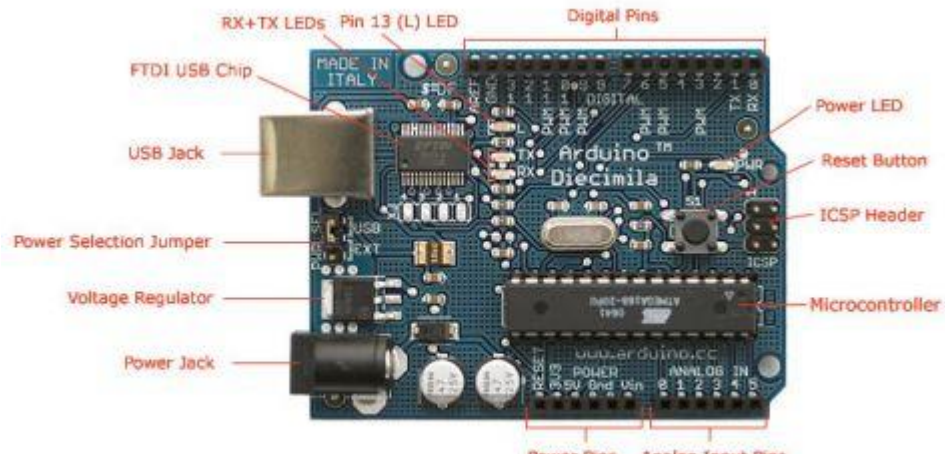

Power Pins Analog Input Pins

Photograph by SparkFun Electronics. Used under the Creative Commons Attribution Share-Alike 3.0 license.

Μέσω αυτης της ηλεκτρονικής πλακέτας ο έλεγχος γίνεται πολύ έυκολα πια.Το Arduino είναι μια υπολογιστική πλατφόρμα βασισμένη σε μια απλή μητρική πλακέτα με ενσωματωμένο μικροελεγκτή και εισόδους/εξόδους, και η οποία μπορεί να προγραμματιστεί με τη γλώσσα Wiring (ουσιαστικά πρόκειται για τη C++ με κάποιες μετατροπές). Το Arduino μπορεί να χρησιμοποιηθεί για την ανάπτυξη ανεξάρτητων διαδραστικών αντικειμένων αλλά και να συνδεθεί με υπολογιστή μέσω προγραμμάτων σε Processing, Max/MSP, Pure Data, SuperCollider.Επιπλέον υπάρχει η δυνατότητα απομακρυσμένου έλεγχου του ARDUINO μέσω κινητών τηλεφώνων που χρησιμοποιούν λογισμικό android.To Android είναι μια ολοκληρωμένη, ανοιχτή και ελεύθερη πλατφόρμα για κινητά τηλέφωνα που περιλαμβάνει ένα λειτουργικό σύστημα (OS), το απαραίτητο ενδιάμεσο λογισμικό, βιλιοθήκες και βασικές εφαρμογές. Το Android SystemDevelopmentKit παρέχει στους προγραμματιστές όλα τα εργαλεία και APIs για να αρχίσουν να αναπτύσσουν λογισμικό για την πλατφόρμα Android χρησιμοποιώντας τη γλώσσα προγραμματισμού Java.Εν κατακλείδη η παρούσα πτυχιακή πραγματεύεται την εγκατάσταση μιας εφαρμογης ARDUINO-ANDROID για έλεγχο ενός έξυπνου σπιτιου.

### **1.Εισαγωγή στο Arduino**

Το 2005, ένα σχέδιο κίνησε προκειμένου να φτιαχτεί μία συσκευή για τον έλεγχο προγραμμάτων διαδραστικών σχεδίων από μαθητές, η οποία θα ήταν ποιο φθηνή από άλλα πρωτότυπα συστήματα διαθέσιμα εκείνη την περίοδο. Οι ιδρυτές Massimo Banzi και David Cueartielles ονόμασαν το σχέδιο από τον Arduin της Ivreaκαι ξεκίνησαν να παράγουν πλακέτες σε ένα μικρό εργοστάσιο στην Ιβρέα, (κωμόπολη της επαρχίας Τορίνο στην περιοχή Πεδεμόντιο της βορειοδυτικής Ιταλίας.

Όπως το περιγράφει ο δημιουργός του, το Arduino είναι μια «ανοικτού κώδικα» πλατφόρμα «πρωτοτυποποίησης» ηλεκτρονικών, βασισμένη σε ευέλικτο και εύκολο στη χρήση hardware και software, που προορίζεται για οποιονδήποτε έχει λίγη προγραμματιστική εμπειρία, στοιχειώδεις γνώσεις ηλεκτρονικών, και ενδιαφέρεται να δημιουργήσει διαδραστικά αντικείμενα ή περιβάλλοντα.

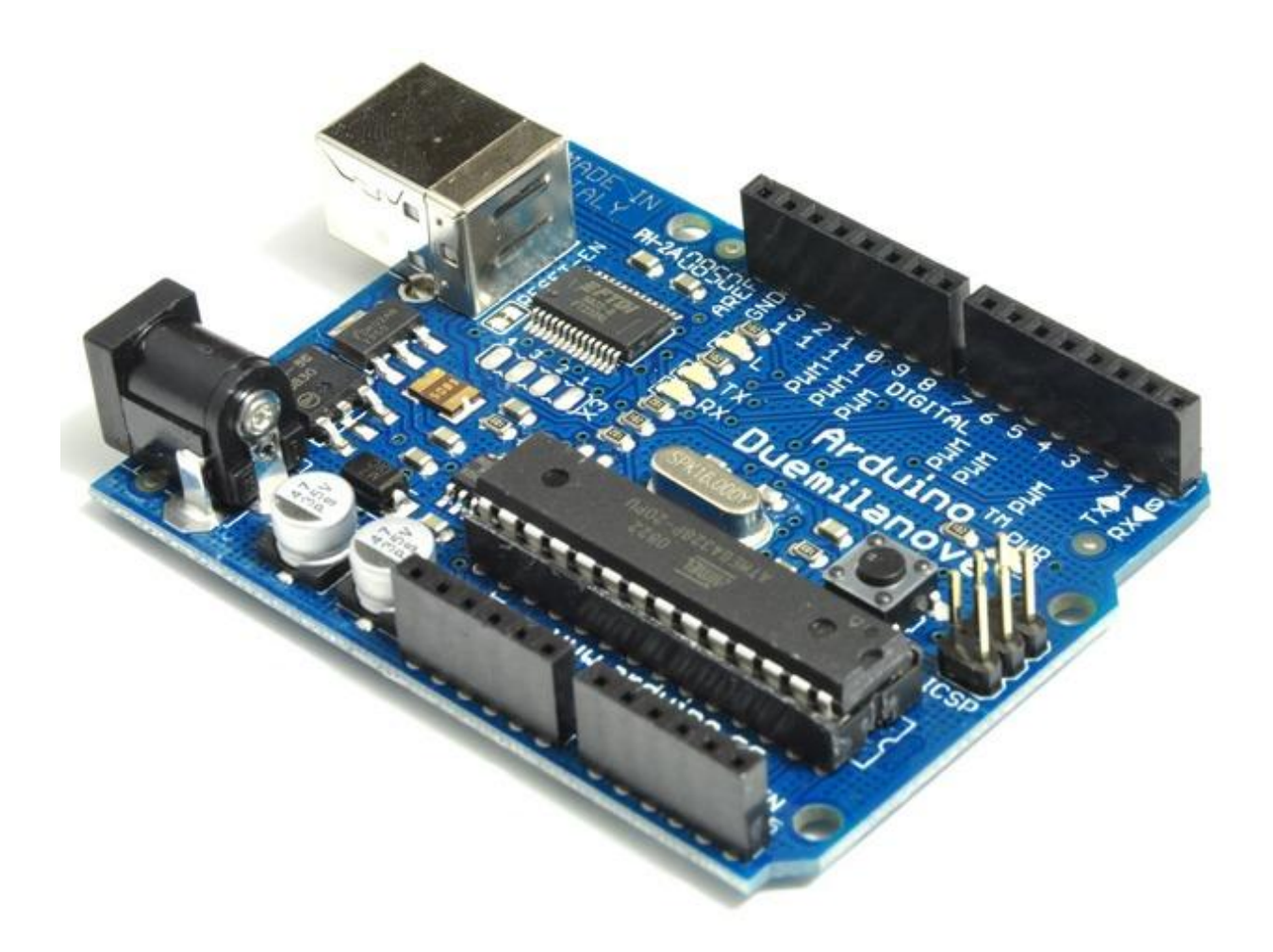

 To Arduino θα λέγαμε οτι είναι ένα εργαλείο για να κατασκευάσουμε ένα υπολογιστικό σύστημα με την έννοια οτι αυτό θα ελέγχει συσκευές του φυσικού κόσμου, σε αντίθεση με τον κοινό σας Ηλεκτρονικό Υπολογιστή. Είναι ανοιχτού υλικού και λογισμικού και βασίζεται σε μια αναπτυξιακή πλακέτα που ενσωματώνει επάνω έναν μικροελεγκτή και συνδέεται με τον Η/Υ για να τον προγραμματίσουμε μέσα από ένα απλό περιβάλλον ανάπτυξης. To Arduino μπορεί να χρησιμοποιηθεί για να αναπτύξουμε διαδραστικά αντικείμενα, να δεχτούμε εισόδους από πληθώρα αισθητηρίων οργάνων και διακόπτες, αλλά και να ελέγχουμε διάφορα φώτα, κινητήρες και άλλες συσκευές εξόδου του φυσικού κόσμου. Τα Projects στον εν λόγω Μικροελεγκτή μπορούν να είναι αυτόνομα (σε επίπεδο hardware) ή να επικοινωνούν με κάποιο software στον Η/Υ του προγραμματιστή (προγράμματα όπως τα Flash, Processing, MaxMSP). Το περιβάλλον ανάπτυξης του λογισμικού βασίζεται στην γλώσσα προγραμματισμού Processing και την γλώσσα προγραμματισμού Wiring, οι οποίες είναι ανοιχτού κώδικα (οpen source) και μπορεί κάποιος να τις "κατεβάσει δωρεάν". Η Γλώσσα προγραμματισμού του Arduino απoτελεί μια εφαρμογή σε software επίπεδο της καλωδίωσης.

## **1.1 Υλικό (Hardware)**

Μία πλακέτα Arduino αποτελείται από ένα μικροελεγκτή Atmel AVR (ATmega328 και ATmega168 στις νεότερες εκδόσεις, ATmega8 στις παλαιότερες) και συμπληρωματικά εξαρτήματα για την διευκόλυνση του χρήστη στον προγραμματισμό και την ενσωμάτωση του σε άλλα κυκλώματα. Όλες οι πλακέτες περιλαμβάνουν ένα γραμμικό ρυθμιστή τάσης 5V και έναν κρυσταλλικό ταλαντωτή 16MHz (ή κεραμικό αντηχητή σε κάποιες παραλλαγές).Ο ATmega328 διαθέτει ενσωματωμένη μνήμη τριών τύπων:

- 2Kb μνήμης SRAM που είναι η ωφέλιμη μνήμη που μπορούν να χρησιμοποιήσουν τα προγράμματά για να αποθηκεύουν μεταβλητές, πίνακες κ.λπ. κατά το runtime. Όπως και σε έναν υπολογιστή, αυτή η μνήμη χάνει τα δεδομένα της όταν η παροχή ρεύματος στο Arduino σταματήσει ή αν γίνει reset.
- 1Kb μνήμης EEPROM η οποία μπορεί να χρησιμοποιηθεί για «ωμή» εγγραφή/ανάγνωση δεδομένων (χωρίς datatype) ανά byte από τα προγράμματά κατά το runtime. Σε αντίθεση με την SRAM, η EEPROM δεν χάνει τα περιεχόμενά της με απώλεια τροφοδοσίας ή reset οπότε είναι το ανάλογο του σκληρού δίσκου.
- $\bullet$  32Kb μνήμης Flash, από τα οποία τα 2Kb χρησιμοποιούνται από το firmware του Arduino που έχει εγκαταστήσει ήδη ο κατασκευαστής του. Το firmware αυτό που στην ορολογία του Arduino ονομάζεται bootloader είναι αναγκαίο για την εγκατάσταση των δικών σας προγραμμάτων στον μικροελεγκτή μέσω της θύρας USB, χωρίς δηλαδή να χρειάζεται εξωτερικός hardware programmer. Τα υπόλοιπα 30Kb της μνήμης Flash χρησιμοποιούνται για την αποθήκευση αυτών ακριβώς των προγραμμάτων, αφού πρώτα μεταγλωττιστούν στον υπολογιστή. Η μνήμη Flash, όπως και η EEPROM δεν χάνει τα περιεχόμενά της με απώλεια τροφοδοσίας ή reset.

Επίσης, ενώ η μνήμη Flash υπό κανονικές συνθήκες δεν προορίζεται για χρήση runtime μέσα από τα προγράμματά, λόγω της μικρής συνολικής μνήμης που είναι διαθέσιμη σε αυτά (2Kb SRAM + 1Kb EEPROM), έχει σχεδιαστεί μια βιβλιοθήκη που επιτρέπει την χρήση όσου χώρου περισσεύει (30Kb μείον το μέγεθος του προγράμματός σε μεταγλωττισμένη μορφή).

## **1.2 Είσοδοι - Έξοδοι**

Καταρχήν το Arduino διαθέτει σειριακό interface. Ο μικροελεγκτής ATmega υποστηρίζει σειριακή επικοινωνία, την οποία το Arduino προωθεί μέσα από έναν ελεγκτή Serial-over-USB ώστε να συνδέεται με τον υπολογιστή μέσω USB. Η σύνδεση αυτή χρησιμοποιείται για την μεταφορά των προγραμμάτων που σχεδιάζονται από τον υπολογιστή στο Arduino αλλά και για αμφίδρομη επικοινωνία του Arduino με τον υπολογιστή μέσα από το πρόγραμμα την ώρα που εκτελείται.

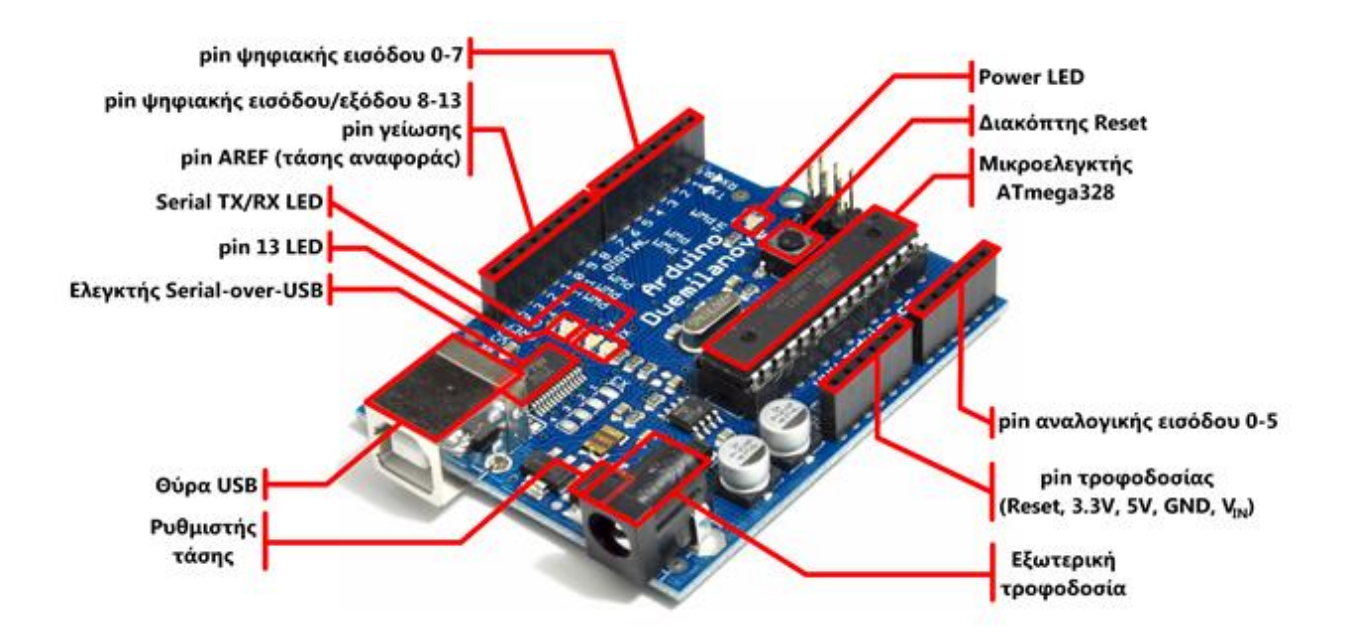

Επιπλέον, στην πάνω πλευρά του Arduino βρίσκονται 14 θηλυκά pin, αριθμημένα από 0 ως 13, που μπορούν να λειτουργήσουν ως ψηφιακές είσοδοι και έξοδοι. Λειτουργούν στα 5V και καθένα μπορεί να παρέχει ή να δεχτεί το πολύ 40mA.

Ως ψηφιακή έξοδος, ένα από αυτά τα pin μπορεί να τεθεί από πρόγραμμά σε κατάσταση HIGH ή LOW, οπότε το Arduino θα ξέρει αν πρέπει να διοχετεύσει ή όχι ρεύμα στο συγκεκριμένο pin. Μερικά από αυτά τα 14 pin, εκτός από ψηφιακές είσοδοι/έξοδοι έχουν και δεύτερη λειτουργία.

Συγκεκριμένα:

- Τα pin 0 και 1 λειτουργούν ως RX και TX της σειριακής όταν το πρόγραμμά ενεργοποιεί την σειριακή θύρα. Έτσι, όταν λόγου χάρη το πρόγραμμά στέλνει δεδομένα στην σειριακή, αυτά προωθούνται και στην θύρα USB μέσω του ελεγκτή Serial-Over-USB αλλά και στο pin 0 για να τα διαβάσει ενδεχομένως μια άλλη συσκευή (π.χ. ένα δεύτερο Arduino στο δικό του pin 1). Αυτό φυσικά σημαίνει ότι αν στο πρόγραμμά ενεργοποιηθεί το σειριακό interface, χάνονται 2 ψηφιακές είσοδοι/έξοδοι.
- Τα pin 2 και 3 λειτουργούν και ως εξωτερικά interrupt (interrupt 0 και 1 αντίστοιχα). Με άλλα λόγια, μπορούν να ρυθμιστούν μέσα από το πρόγραμμά ώστε να λειτουργούν αποκλειστικά ως ψηφιακές είσοδοι στις οποίες όταν συμβαίνουν συγκεκριμένες αλλαγές, η κανονική ροή του προγράμματος σταματάει άμεσα, και εκτελείται μια συγκεκριμένη συνάρτηση. Τα εξωτερικά interrupt είναι ιδιαίτερα χρήσιμα σε εφαρμογές που απαιτούν συγχρονισμό μεγάλης ακρίβειας.
- Τα pin 3, 5, 6, 9, 10 και 11 μπορούν να λειτουργήσουν και ως ψευδοαναλογικές έξοδοι με το σύστημα PWM (Pulse Width Modulation), δηλαδή το ίδιο σύστημα που διαθέτουν οι μητρικές των υπολογιστών για να ελέγχουν τις ταχύτητες των ανεμιστήρων. Έτσι, μπορεί να συνδεθεί λόγου χάρη ένα LED σε κάποιο από αυτά τα pin και να ελεγθεί πλήρως η φωτεινότητά του με ανάλυση 8bit (256 καταστάσεις από 0-σβηστό ως 255-πλήρως αναμμένο) αντί να υπάρχει απλά η δυνατότητα αναμμένο-σβηστό που παρέχουν οι υπόλοιπές ψηφιακές έξοδοι. Είναι σημαντικό ότι το PWM δεν είναι πραγματικά αναλογικό σύστημα, και θέτοντας στην έξοδο την τιμή 127, δεν σημαίνει ότι η έξοδος θα δίνει 2.5V αντί της κανονικής τιμής των 5V, αλλά ότι θα δίνει ένα παλμό που θα εναλλάσσεται με μεγάλη συχνότητα και για ίσους χρόνους μεταξύ των τιμών 0 και 5V.
- Στην κάτω πλευρά του Arduino, με τη σήμανση ANALOG IN, βρίσκεται μια ακόμη σειρά από 6 pin, αριθμημένα από το 0 ως το 5. Το καθένα από αυτά λειτουργεί ως αναλογική είσοδος κάνοντας χρήση του ADC (Analog to Digital Converter) που είναι ενσωματωμένο στον μικροελεγκτή. Τέλος, καθένα από τα 6 αυτά pin, με κατάλληλη εντολή μέσα από το πρόγραμμα μπορεί να μετατραπεί σε ψηφιακό pin εισόδου/εξόδου όπως τα 14 που βρίσκονται στην απέναντι πλευρά και τα οποία περιγράφηκαν πριν. Σε αυτή την περίπτωση τα pin μετονομάζονται από 0~5 σε 14~19 αντίστοιχα.

## **1.3 Τροφοδοσία**

Το Arduino μπορεί να τροφοδοτηθεί με ρεύμα είτε από τον υπολογιστή μέσω της σύνδεσης USB, είτε από εξωτερική τροφοδοσία που παρέχεται μέσω μιας υποδοχής φις των 2.1mm (θετικός πόλος στο κέντρο) και βρίσκεται στην κάτω-αριστερή γωνία του Arduino.Για να μην υπάρχουν προβλήματα, η εξωτερική τροφοδοσία πρέπει να είναι από 7 ως 12V και μπορεί να προέρχεται από ένα κοινό μετασχηματιστή του εμπορίου, από μπαταρίες ή οποιαδήποτε άλλη πηγή DC.Δίπλα από τα pin αναλογικής εισόδου, υπάρχει μια ακόμα συστοιχία από 6 pin με την σήμανση POWER. Η λειτουργία του καθενός έχει ως εξής:

- Το πρώτο, με την ένδειξη RESET, όταν γειωθεί (σε οποιοδήποτε από τα 3 pin με την ένδειξη GND που υπάρχουν στο Arduino) έχει ως αποτέλεσμα την επανεκκίνηση του Arduino.
- Το δεύτερο, με την ένδειξη 3.3V, μπορεί να τροφοδοτήσει τα εξαρτήματά με τάση 3.3V. Η τάση αυτή δεν προέρχεται από την εξωτερική τροφοδοσία αλλά παράγεται από τον ελεγκτή Serial-over-USB και έτσι η μέγιστη ένταση που μπορεί να παρέχει είναι μόλις 50mA.
- Το τρίτο, με την ένδειξη 5V, μπορεί να τροφοδοτήσει τα εξαρτήματά με τάση 5V. Ανάλογα με τον τρόπο τροφοδοσίας του ίδιου του Arduino, η τάση αυτή προέρχεται είτε άμεσα από την θύρα USB (που ούτως ή άλλως λειτουργεί στα 5V),

είτε από την εξωτερική τροφοδοσία αφού αυτή περάσει από ένα ρυθμιστή τάσης για να την «φέρει» στα 5V.

- Το τέταρτο και το πέμπτο pin, με την ένδειξη GND, είναι γειώσεις.
- Το έκτο και τελευταίο pin, με την ένδειξη Vin έχει διπλό ρόλο. Σε συνδυασμό με το pin γείωσης δίπλα του, μπορεί να λειτουργήσει ως μέθοδος εξωτερικής τροφοδοσίας του Arduino, στην περίπτωση που δεν βολεύει να χρησιμοποιηθεί η υποδοχή του φις των 2.1mm. Αν όμως υπάρχει ήδη συνδεδεμένη εξωτερική τροφοδοσία μέσω του φις, μπορεί να χρησιμοποιηθεί αυτό το pin για να τροφοδοτηθούν εξαρτήματα με την πλήρη τάση της εξωτερικής τροφοδοσίας (7~12V), πριν αυτή περάσει από τον ρυθμιστή τάσης όπως γίνεται με το pin των 5V.
	- Πάνω στην πλακέτα του Arduino υπάρχει ένας διακόπτης micro-switch και 4 μικροσκοπικά LED επιφανειακής στήριξης.
	- Τα δύο LED με τις σημάνσεις TX και RX, χρησιμοποιούνται ως ένδειξη λειτουργίας του σειριακού interface, καθώς ανάβουν όταν το Arduino στέλνει ή λαμβάνει (αντίστοιχα) δεδομένα μέσω USB.

## **1.4 Shield**

Τα shield είναι ολοκληρωμένες πλακέτες που είναι σχεδιασμένες ώστε να κουμπώνουν πάνω στο Arduino προεκτείνοντας την λειτουργικότητά του. Είναι η hardware αντίστοιχη έννοια των plugin, addon και extension που υπάρχουν στο software.Μερικά από τα πιο δημοφιλή shield που κυκλοφορούν στο εμπόριο για το Arduino είναι:

- Ethernet shield: Δίνει στο Arduino την δυνατότητα να δικτυωθεί σε ένα LAN ή στο internet μέσω ενός τυπικού καλωδίου Ethernet.
- WiFi shield: Όμοιο με το Ethernet shield, χωρίς το καλώδιο.
- Διάφορα shield οθόνης: Προσθέτουν οθόνη στο Arduino. Κυκλοφορούν από απλές οθόνες τύπου calculator μέχρι OLED touchscreen υψηλής ανάλυσης τύπου iPhone.
- Wave shield: Δίνει στο Arduino την δυνατότητα να παίζει ήχους/μουσική από κάρτες SD.
- GPS shield: Προσθέτει GPS δυνατότητες στο Arduino (εντοπισμό στίγματος).
- Διάφορα Motor Shields:Eπιτρέπουν να οδηγηθεί εύκολα μοτέρ διάφορων τύπων (απλά DC, servo, stepper κ.λπ.) από το Arduino.
- ProtoShield: Μια προσχεδιασμένη πλακέτα πρωτοτυποποίησης, συμβατή στις διαστάσεις του Arduino και χωρίς εξαρτήματα για να φτιαχτεί το ανάλογο shield.

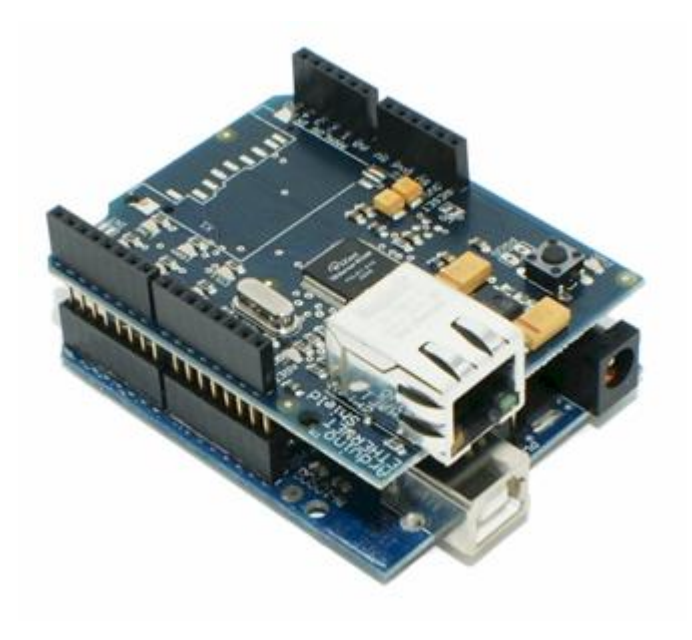

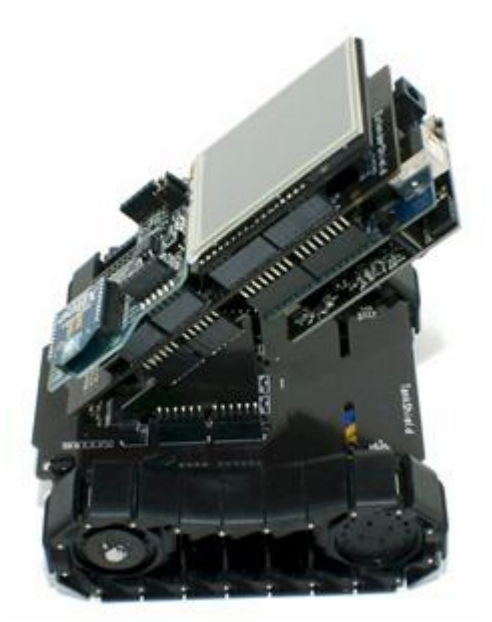

Τα shield είναι σχεδιασμένα ώστε αφού κουμπωθούν πάνω στο Arduino να προωθούν τις υποδοχές του, ώστε να μπορούν να συνδεθούν επιπλέον εξαρτήματα ή να κουμπώθεί και επόμενο shield. Φυσικά, το κάθε shield χρησιμοποιεί ορισμένους από τους πόρους συνδεσιμότητας του Arduino και έτσι δεν μπορείτε να συνδέσετε απεριόριστα shield. Μάλιστα κάποια shield μπορεί να μην είναι συμβατά μεταξύ τους γιατί χρησιμοποιούν τα ίδια pin του Arduino για επικοινωνία με αυτό. Επίσης, επειδή κάποια shield δεν προωθούν τις συνδέσεις του Arduino (όπως π.χ. οι οθόνες οι οποίες δεν έχουν νόημα αν καλυφθούν από πάνω με ένα επόμενο shield), υπάρχουν ειδικά extender shield που κουμπώνουν στο Arduino και δίνουν την δυνατότητα σε δύο άλλα shield να κουμπώσουν πάνω τους, λειτουργώντας σαν πολύπριζα. Όπως και για το ίδιο το Arduino, το βασικό πλεονέκτημα των shield δεν είναι τόσο το προφανές πλεονέκτημα του έτοιμου hardware όσο ότι συνοδεύονται συνήθως από έτοιμες βιβλιοθήκες που επιτρέπουν να προγραμματίζονται τα sketch σε high level.

## **1.5 Γλώσσα προγραμματισμού**

Η γλώσσα του Arduino βασίζεται στη γλώσσα Wiring, μια παραλλαγή C/C++ για μικροελεγκτές αρχιτεκτονικής AVR όπως ο ATmega, και υποστηρίζει όλες τις βασικές δομές της C καθώς και μερικά χαρακτηριστικά της C++. Για compiler χρησιμοποιείται ο AVR gcc και ως βασική βιβλιοθήκη C χρησιμοποιείται η AVR libc. Λόγω της καταγωγής της από την C, στην γλώσσα του Arduino μπορούν να χρησιμοιποιηθούν ουσιαστικά οι ίδιες βασικές εντολές και συναρτήσεις, με την ίδια σύνταξη, τους ίδιους τύπους δεδομένων και τους ίδιους τελεστές όπως και στην C. Πέρα από αυτές όμως, υπάρχουν κάποιες ειδικές εντολές, συναρτήσεις και σταθερές που βοηθούν για την διαχείριση του ειδικού hardware του Arduino. Οι πιο σημαντικές από αυτές επεξηγούνται στον πίνακα που ακολουθεί:

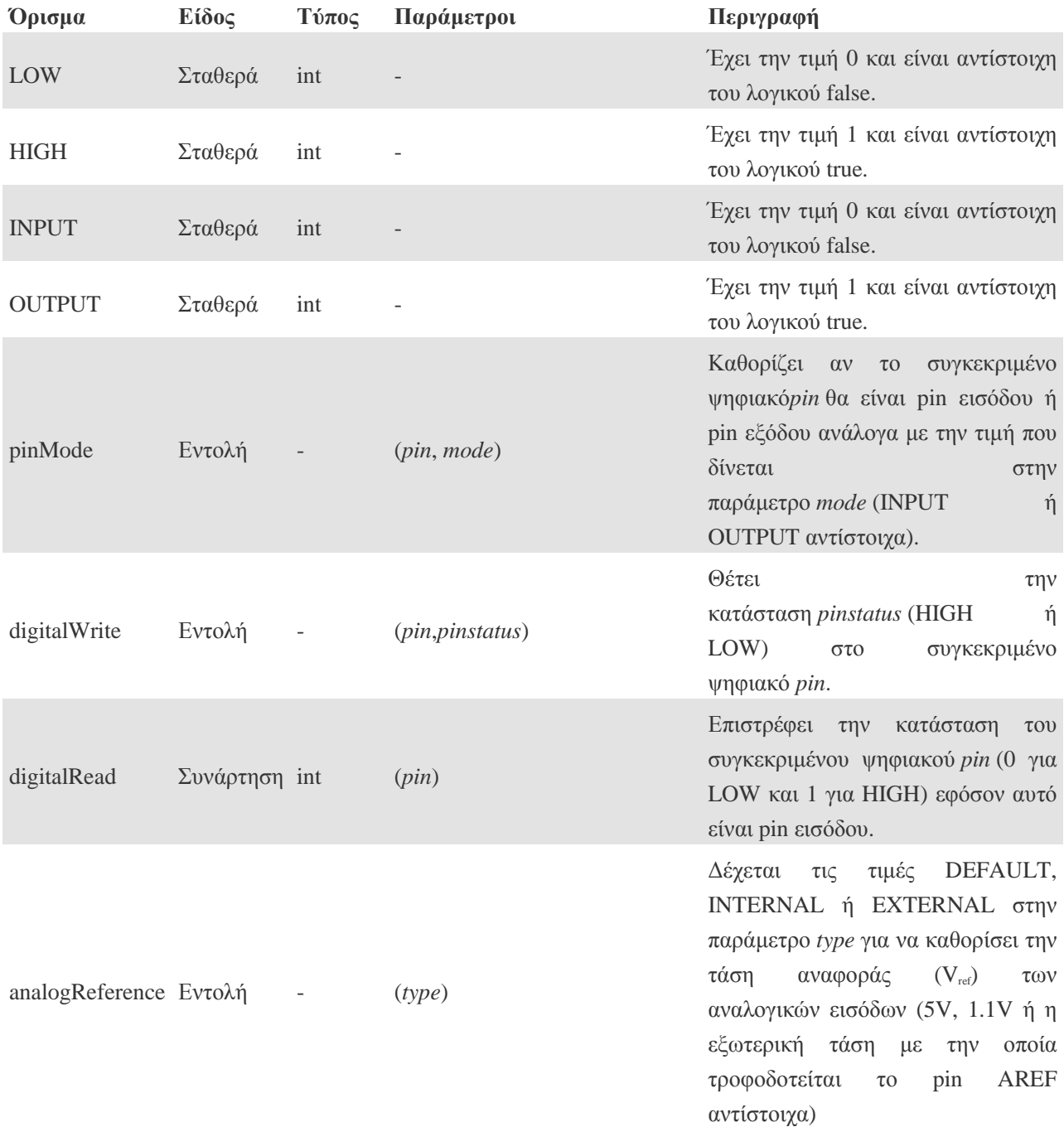

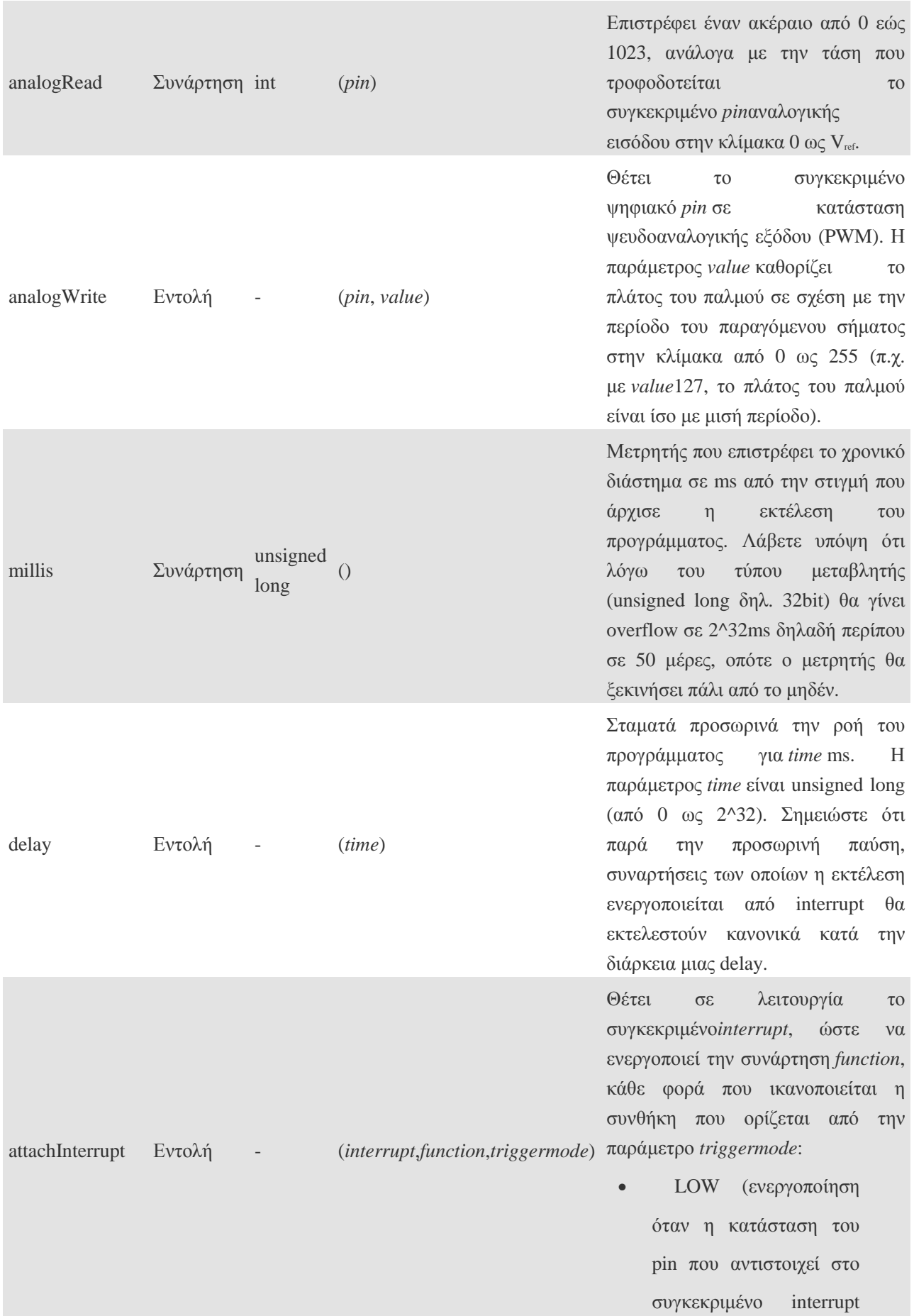

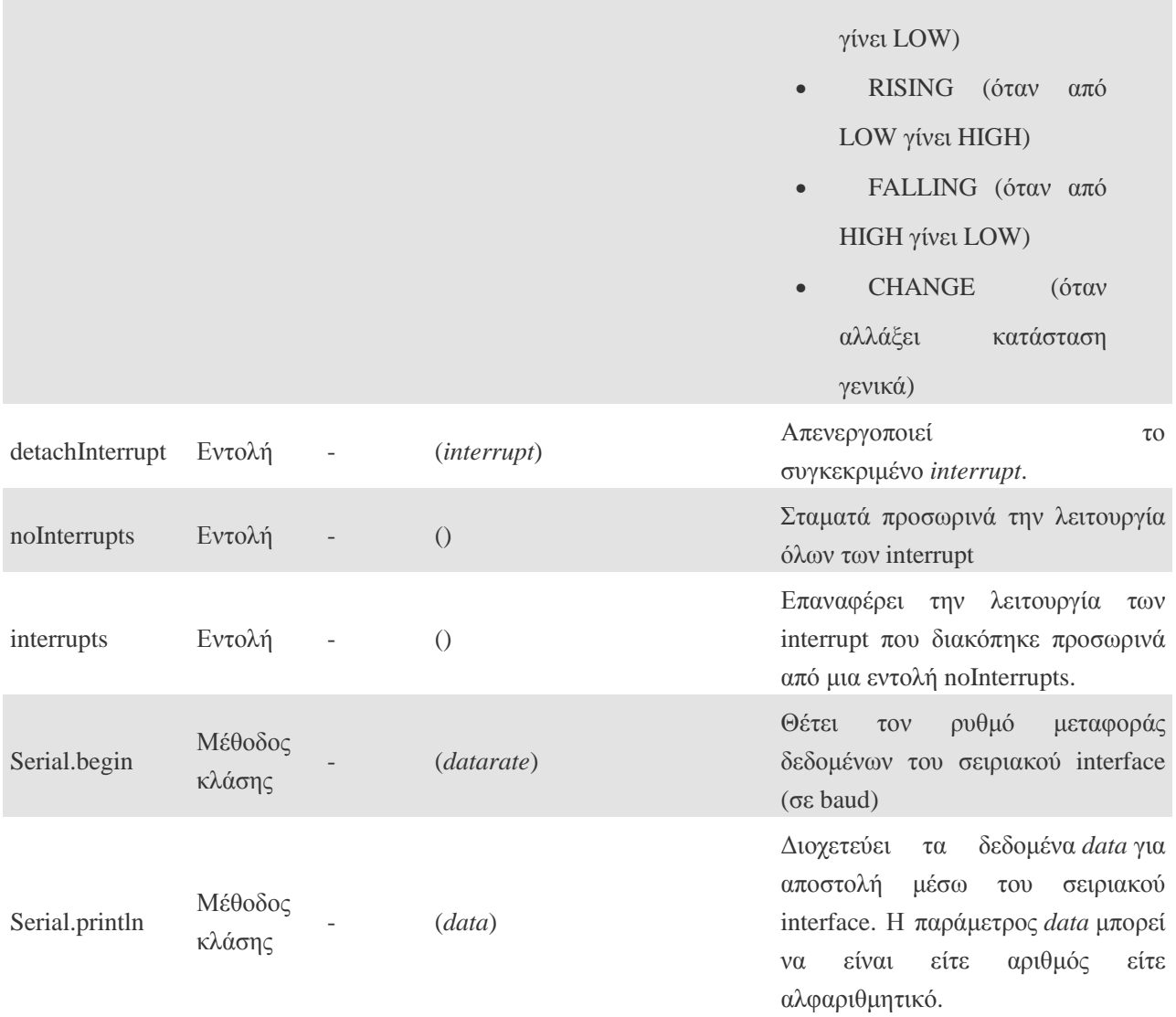

Υπάρχει πληθώρα άλλων μικροελεγκτών και αναπτυξιακών στο εμπόριο για να ασχοληθεί κάποιος εκεί έξω. Ο Basic Stamp της Parallax, ο BX-24 της Netmedia, το Handyboard του MIT και πολύ άλλη όμοιας λειτουργικότητας. Όλα αυτά τα εργαλεία που προαναφέραμε είναι απλά και για τον αρχάριο χρήστη καθώς "κρύβουν" τις δύσκολες λεπτομέρειες της αρχιτεκτονικής και επιτρέπουν τον άμεσο προγραμματισμό του μικροελεγκτή, προσφέροντας τα πάντα σε ένα και μόνο "πακέτο" έτοιμο για χρήση. To Arduino διαφέρει από τους προηγούμενους γιατί απλοποιηεί την διαδικασία να δουλεύει κάποιος με μικροελεγκτές, αλλά κάποια πλεκονεκτήματα που προσφέρει σε σχέση με άλλους μικροελεγκτές είναι τα παρακάτω:

- Φθηνό Οι πλακέτες του Arduino είναι εξαιρετικά φθηνές σε σχέση με άλλες πλατφόρμες μικροελεγκτών. Ειδικά δε μπορεί με τα σχηματικά που κυκλοφορούν στο Internet να κατασκευάσει κάποιος την φθηνότερη εκδοχή ενός Arduino.
- Tρέχει σε διάφορα Λειτουργικά Συστήματα. Οι μηχανικοί λογισμικού, ανέπτυξαν το περιβάλλον προγραμματισμού του Arduino για Windows, Machinstoh OSX και για λειτουργικά συστήματα Linux. Τα περισσότερα συστήματα ανάπτυξης Μικροελεγκτών περιορίζονται στα Windows.
- Απλό, ξεκάθαρο προγραμματιστικό περιβάλλον. Το περιβάλλον προγραμματισμού ενός Arduino ενδείκνειται για αρχάριους, αλλά είναι ταυτόχρονα και ευέλικτο και για πιο προχωρημένους χρήστες.
- Ανοιχτού λογισμικού και λογισμικού που επεκτείνεται και παραμετροποιείται. Το software του Arduino διανέμεται με την μορφή εργαλείων ανοιχτού λογισμικού και είναι διαθέσιμο προς επέκταση για έμπειρους προγραμματιστές. Η γλώσσα προγραμματισμού του μπορεί να επεκταθεί διαμέσου των βιβλιοθηκών την C++ και οι άνθρωποι που θέλουν να ασχοληθούν περισσότερο με τους μικροελεγκτές μπορούν να μεταβούν από το Arduino στην AVR C που είναι για προγραμματισμό των Atmel Μικροελεγκτών και η γλώσσα στην οποία βασίστικε το λογισμικό του Arduino. Ομοίως μπορεί κάποιος να προσθέσει κώδικα της AVR-C στο πρόγραμμα που έχει γράψει για το Arduino του.
- Ανοιχτού Υλικού το οποίο μπορεί να επεκταθεί. To Arduino βασίζεται στους μικροελεγκτές της Atmel ATMEGA8 και ATMEGA168. Τα σχηματικά για τα αναπτυξιακά είναι κάτω από την άδεια της Creative Commons, επιτρέποντας σε έμπειρους σχεδιαστές να κατασκευάσουν το δικό τους αναπτυξιακό, εξελίσοντας το ήδη υπάρχον χωρίς να έχουν νομικά προβλήματα. Η ακόμη καλύτερα οχι τόσο έμπειροι χρήστες μπορούν να επιδιώξουν την αντιγραφή και κατασκευή της πλακέτας σε ράστερ για να καταλάβουν την λειτουργία ενός Arduino.

#### **2. ΑΙΣΘΗΤΗΡΙΑ**

#### **ΕΙΣΑΓΩΓΗ**

Η μέτρηση των φυσικών μεγεθών είναι ένας από τους σπουδαιότερους τομείς στην επιστήμη. Στην σημερινή εποχή όπου επικρατούν οι αυτοματισμοί και οι υπολογιστές οι μετρήσεις των διαφόρων φυσικών μεγεθών έχουν αναχθεί σε μετρήσεις ηλεκτρικών μεγεθών και μετατροπή αυτών σε ψηφιακά σήματα για είσοδο σε ηλεκτρονικό υπολογιστή . Στις περισσότερες περιπτώσεις αδυνατούμε να μετρήσουμε απευθείας το φυσικό μέγεθος. Για να πετύχουμε τον σκοπό μας μετρούμε κάποιο άλλο μέγεθος και με βάση κάποιο φυσικό νόμο υπολογίζουμε το ζητούμενο.Αυτό εγινε εφικτό μέσω των αισθητήρων.

Οι αισθητήρες (sensors) είναι διατάξεις που χρησιµοποιειούνται για την µέτρηση ενός φυσικού µεγέθους. Μετατρέπουν το φυσικό µέγεθος που µετριέται (µετρούµενο µέγεθος) σε ηλεκτρικό σήµα. ∆ιευκρινίζεται ότι η γενική έκφραση «ηλεκτρικό σήµα εξόδου» ενός αισθητήρα είναι, είτε η τάση (αν ο αισθητήρας µετατρέπει το µετρούµενο µέγεθος σε τάση), είτε το ρεύµα(αν ο αισθητήρας µετατρέπει το µετρούµενο µέγεθος σε ρεύµα). Μερικά παραδείγµατα φυσικών µεγεθών που συνήθως µετρώνται µε αισθητήρες είναι η θερµοκρασία, η θέση και η µετατόπιση ενός αντικειµένου, η στάθµη υγρών, η ταχύτητα και η επιτάχυνση ενός κινούµενου αντικειµένου, η δύναµη, η ροή ρευστού, η τάση, το ρεύµα, η υγρασία, η ακτινοβολία και άλλα. Οι αισθητήρες χρησιµοποιούνται για τη συλλογή πληροφοριών (δεδοµένων) από ένα σύστηµα, καθώς και για τον έλεγχο των συστηµάτων.

Στη συνέχεια του κεφαλαίου θα αναφερθούν οι κατηγορίες απο αισθητήρες που χρεισημοποιούντε σε ενα έξυπνο σπίτι (smarthouse) καθώς και οι αισθητήρες για την εφαρμογή με το arduino.

#### **2.1 ΤΑΞΙΝΟΜΗΣΗ ΑΙΣΘΗΤΗΡΩΝ**

Η αντίληψη του φυσικού κόσμου προϋποθέτει την ενασχόληση με ποικιλόμορφες φυσικές και χημικές ποσότητες, οι οποίες όσον αφορά το μετρούμενο μέγεθος διακρίνονται στις παρακάτω έξι περιοχές σήματος.

Την περιοχή θερμικού σήματος: Με συνηθέστερα σήματα την θερμοκρασία, την θερμότητα και τη ροή θερμότητας.Την περιοχή μηχανικού σήματος: Με συνηθέστερα σήματα τη δύναμη, την πίεση, την ταχύτητα, την επιτάχυνση και τη θέση.Την περιοχή μαγνητικού σήματος: Με συνηθέστερα σήματα την ένταση του μαγνητικού πεδίου, την πυκνότητα ροής και την μαγνήτιση.Την περιοχή σήματος ακτινοβολίας: Τα σήματα αυτά είναι ποσότητες που χαρακτηρίζουν τα ηλεκτρομαγνητικά κύματα όπως η ένταση, το μήκος κύματος, η πόλωση και η φάση.Την περιοχή ηλεκτρικού σήματος: Με συνηθέστερα σήματα την τάση, την ένταση και το φορτίο.Η παραπάνω ταξινόμηση αφορά τις φυσικές ποσότητες που ο αισθητήραςπρέπει να αντιληφθεί και έτσι είναι αυτονόητο ότι και η ταξινόμηση των αισθητήρων ακολουθεί την παραπάνω ταξινόμηση. Έτσι οι αισθητήρες διακρίνονται σε θερμικούς, μηχανικούς, χημικούς, μαγνητικούς και οπτικούς.Μια εναλλακτική μέθοδος ταξινόμησης των αισθητήρων βασίζεται στο κατά πόσο χρησιμοποιούν ή όχι βοηθητική πηγή ενέργειας. Οι αισθητήρες που παράγουν ηλεκτρικό σήμα εξόδου χωρίς βοηθητική πηγή ενέργειας καλούνται παθητικοίή αυτοδιεγειρόμενου σήματος εξόδου (self-generating). Ένα παράδειγμα αυτού του τύπου αισθητήρα είναι θερμοστοιχείο το οποίο παράγει μια ηλεκτροδιεγερτική δύναμη από τη διαφορά στις θερμοκρασίες επαφής.

Οι αισθητήρες που παράγουν ηλεκτρικό σήμα εξόδου με βοηθητική πηγή ενέργειας καλούνται ενεργητικοίή διαμορφωμένου σήματος (modulating).Στην κατηγορία αυτή ανήκουν οι φωτοδίοδοι, τα φωτοκύτταρα και τα θερμίστορ.Στους ενεργητικούς αισθητήρες η βοηθητική πηγή ενέργειας χρησιμεύει σαν κύρια πηγή για το σήμα εξόδου του αισθητήρα και η μετρούμενη φυσική ποσότητα το διαμορφώνει ενισχύοντας ή υποβιβάζοντάς.

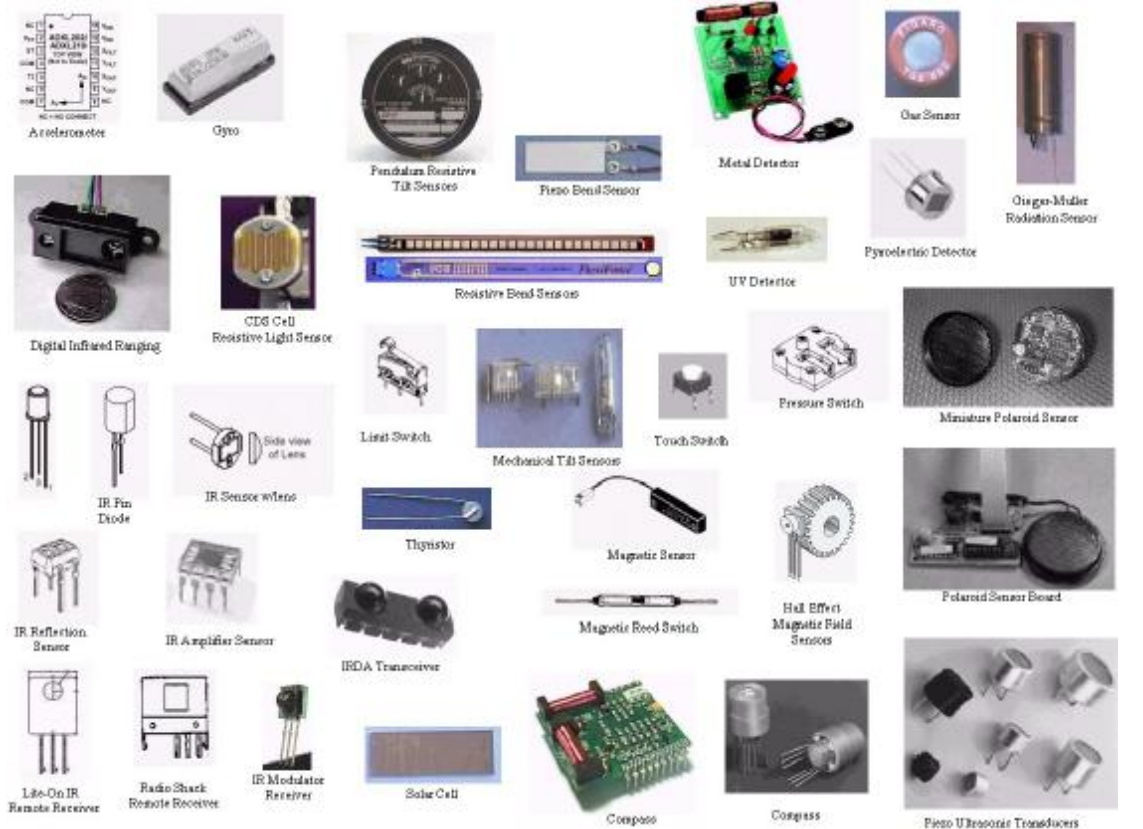

Piezo U Brosonie Tronsducers

## **2.2 ΓΕΝΙΚΑ ΧΑΡΑΚΤΗΡΙΣΤΙΚΑ ΑΙΣΘΗΤΗΡΩΝ**

Τα βασικά χαρακτηριστικά των αισθητήρων παρουσιάζονται συνοπτικά στον πίνακα που ακολουθεί.

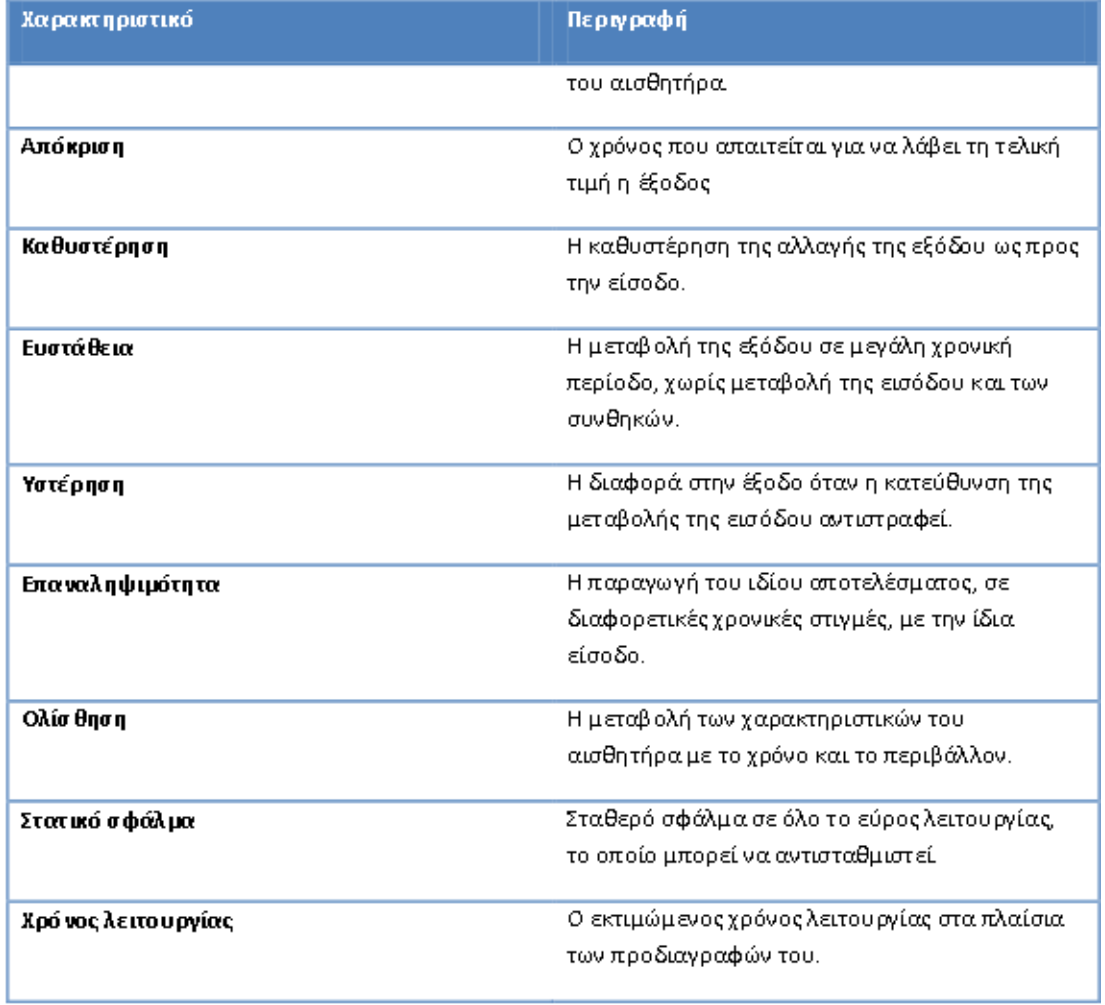

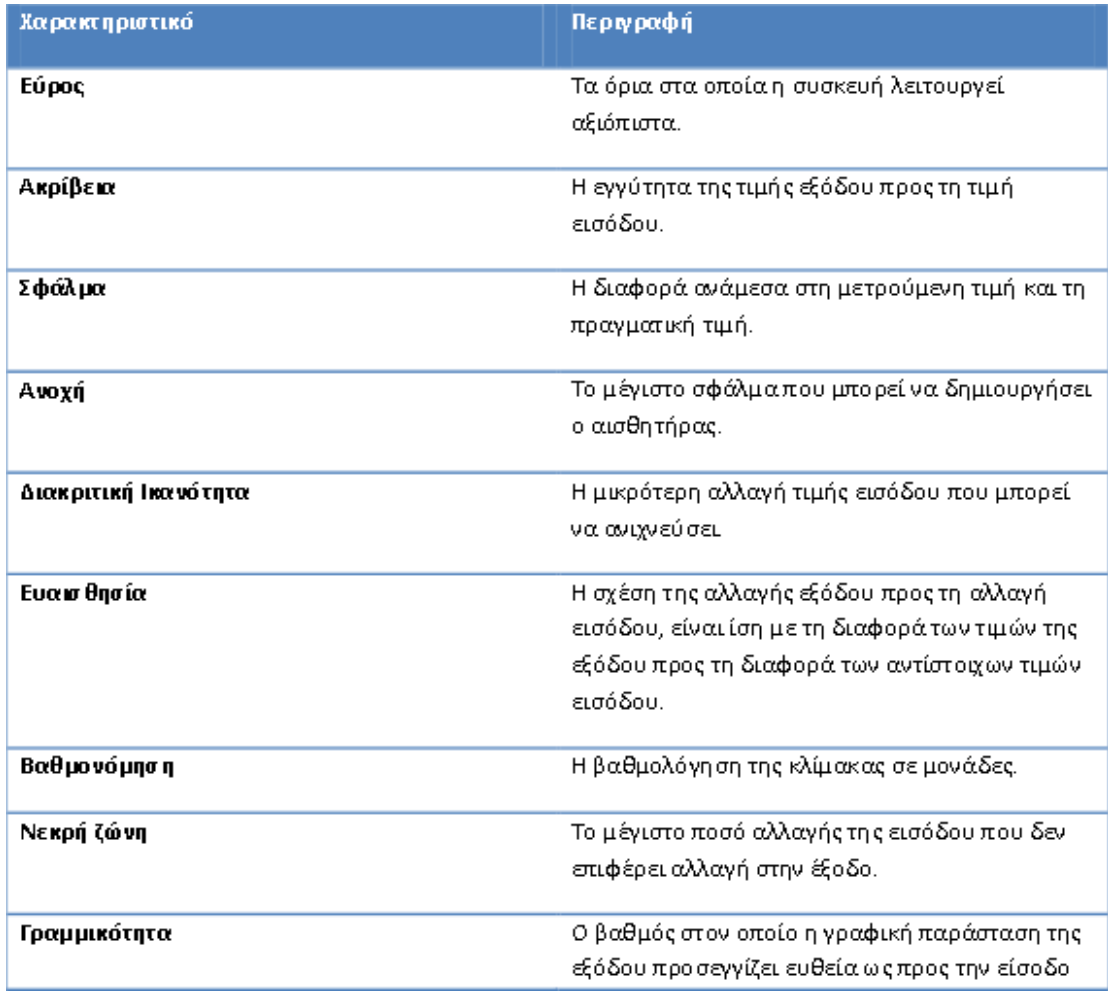

Αναλυτικότερα για τα βασικότερα ως άνω χαρακτηριστικά ισχύουν τα ακόλουθα. Για την πληρέστερη κατανόηση των μεγεθών δίνονται και ορισμένα παραδείγματα.

Σφάλμα (error):ενός αισθητήρα είναι η διαφορά ανάμεσα στην έξοδο του αισθητήρα και τη μετρούμενη (πραγματική τιμή) και εκφράζεται είτε ως προς τις μονάδες της μετρούμενης ποσότητας (απόλυτο σφάλμα) ή ως εκατοστιαίο σφάλμα.

e=|r-x| & e(%)=(|r-x|/r)100%

r:μετρούμενη τιμή (πραγματική)

x:τιμή εξόδου αισθητήρα (αποτέλεσμα μέτρησης)

Παράδειγμα: σε θερμόμετρο του οποίου οι μετρήσεις παρουσιάζουν απόλυτο σφάλμα ±0,4 C,εάν η μέτρηση είναι 20,5 C, τότε η πραγματική θερμοκρασία βρίσκεται μεταξύ των τιμών 20,1 και 20,9 C. Ομοίως, εάν το εκατοστιαίο σφάλμα των μετρήσεων είναι 2%.

Βαθμονόμηση (calibration):αναφέρεται στις μονάδες στις οποίες βαθμολογείται η κλίμακα απεικόνισης ενός οργάνου.Παράδειγμα: ο αισθητήρας ταχύτητας παράγει ηλεκτρική έξοδο (τάση) ανάλογη της ταχύτητας και ο δείκτης ταχομέτρου κινείται ανάλογα με την τάση, αλλά η θέση του χαρακτηρίζεται από την τιμή της ταχύτητας (επομένως έχουμε βαθμονόμηση ταχύμετρου ως ρος την ταχύτητα).

Γραμμικότητα (linearity):βαθμός στον οποίο η γραφική παράσταση της εξόδου ως προς την είσοδο ενός αισθητήρα προσεγγίζει μία ευθέια γραμμή. Ένας αισθητήρας μπορέι να είναι γραμμικός σε μια περιοχή τιμών εισόδου και η γραμμικότητα να δίνεται ως ποσοστό επί του εύρους λειτουργίας.

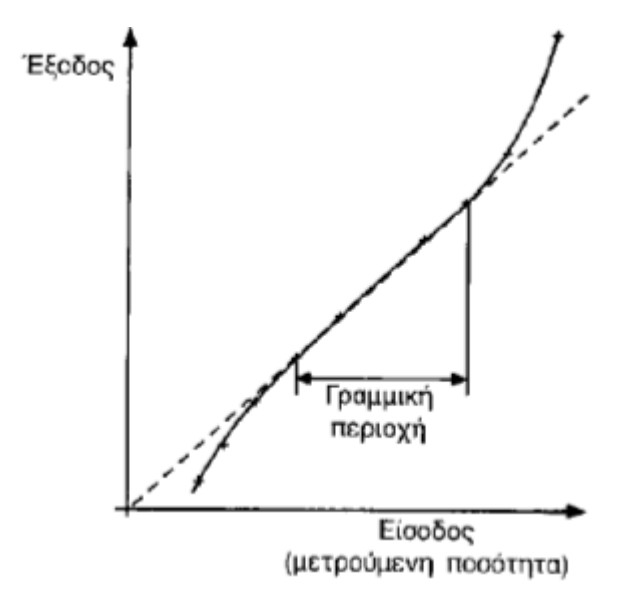

Εύρος λειτουργίας (operatingrange):

όρια στα οποία ένας αισθητήρας ή σύστημα λειτουργεί αξιόπιστα (μέγιστη και ελάχιστη τιμή που μπορεί να μετρήσει). Οι προδιαγραφές περιλαμβάνουν συνήθως και άλλες έννοιες εύρους (π.χ. θερμοκρασίας, πίεσης).

Επαναληψιμότητα (repeatability, precision):

βαθμός κατά τον οποίο ο αισθητήρας ή το σύστημα παράγει το ίδιο αποτέλεσμα όταν σ εδιαφορετικές χρονικές στιγμές τροφοδοτείται με την ίδια έσοδο (εκφράζεται σε απόλυτο νούμερο ή ως ποσοστό).Δεν πρέπει να συγχέεται με την ακρίβεια, αφού ένας αισθητήρας μπορεί να δίνει παρόμοια έξοδο πολλές φορές για συγκεκριμένη είσοδο, αλλλά εάν υπάρχει σημαντικό σφάλμα, η έξοδος δεν είναι ακριβής.

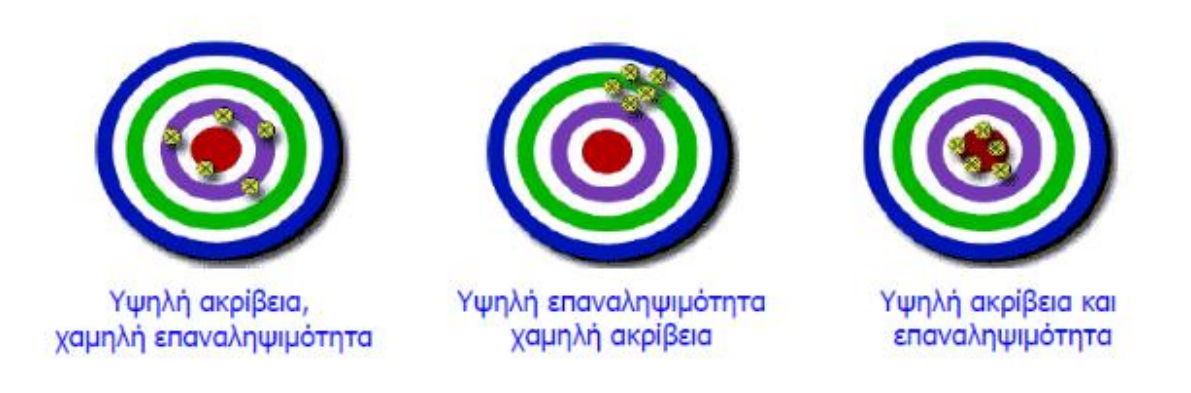

 $P = 1 - (x-m)/m$  (ή %)

x:έξοδος (αποτέλεσμα μέτρησης)

m:μέσος όρος σειράς εξόδων (μετρήσεων) για την ίδια είσοδο

Ονομαστική τιμή (rating): σύνολο των βέλτιστων συνθηκών (ηλεκτρικών, μηχανικών κλπ) υπό τις οποίες μία συσκευή θα λειτουργεί με επιτυχία και ασφάλεια (π.χ. μέγιστη τιμή θερμοκρασίας, φόρτισης κλπ).

Αξιοπιστία (realibility):ικανότητα της συσκευής να λειτουργήσει στα πλάισια των

προδιαγραφών της, κάτω από συγκεκριμένες συνθήκες και για μια δεδομένη περίοδο ή αριθμό κύκλων λειτουργίας. Συγγενές χαρακτηριστικό με το χρόνο λειτουργίας.

Απόκριση (response):

χρόνος που απαιτέιται για να λάβει η έξοδος ενός αισθητήρα ή συστήματος την τελική της τιμή, για μια δεδομένη είσοδο (σε μονάδες χρόνου μόνο ή και με ποσοστό της τελικής τιμής εξόδου, π.χ. απόκριση 95%=3 sec, δηλ. 3sec για να φτάσει η έξοδος στο 96% της τελικής τιμής της).

Διακριτική ικανότητα (resolution):

αναφέρεται στη μικρότερη αλλαγή εισόδου που μπορεί να ανιχνέυσει ένας αισθητήρας. Ό.σο μεγαλύτερη είναι η διακριτική ικανότητα, τόσο μικρότερο είναι το βήμα που μπορεί να μετρηθεί.

Ευαισθησία (sensitivity): εκφράζει τη σχέση ανάμεσα στην αλλαγή της εξόδου και την αντίστοιχη αλλαγή της εισόδου, κάτω από συγκεκριμένες συνθήκες.

|<br>Ευαισθησία = [Μέγιστη τιμή εξόδου] – [Ελάχιστη τιμή εξόδου]<br>|Ευαισθησία = [Μέγιστη τιμή εισόδου] – [Ελάχιστη τιμή εισόδου]

Οι μονάδες μέτρησης της ευαιασθησίας διαφέρουν ανάλογα με τη φύση του αισθητήρα και τη μετρούμενη ποσότητα.Εάν η σχέση ανάμεσα στη μετρούμενη ποσότητα και την έξοδο είναι γραμμική, η ευαισθησία είναι μία για όλο το εύρος λειτουργίας, εάν όχι τότε η ευαισθησία διαφέρει από περιοχή σε περιοχή.

Ευστάθεια (stability):

μέτρο ματαβολής της εξόδου μιας συσκευής, όταν η είσοδος και οι συνθήκες μέτρησης παραμένουν σταθερές κατά τη διάρκεια μεγάλης χρονικής περιόδου.

Στατικό σφάλμα (staticerror):

σταθερό σφάλμα που υπεισέρχεται σε όλο το έυρος τιμών εισόδου ενός αισθητήρα. Εάν είανι γνωστό μπορέι να αντισταθμιστεί χωρίς να υπάρξει υποβάθμιση της ακρίβειας του συστήματος

#### **2.3 ΕΦΑΡΜΟΓΕΣ ΑΙΣΘΗΤΗΡΩΝ**

Οι κατηγορίες συστημάτων που έχουν εφαρμογή οι αισθητήρες είναι οι ακόλουθες:

•Σύστημα μέτρησης

•Σύστημα ελέγχου ανοικτού βρόγχου

•Σύστημα ελέγχου κλειστού βρόγχου

Συγκεκριμένα, ένα σύστημα μέτρησης εμφανίζει ή καταγράφει μία ποσοτική έξοδο που αντιστοιχεί στην μεταβλητή που μετρά, αλλά δεν ελέγχει την τιμή της ποσότητας εισόδου.

Στο σχήμα που ακολουθεί παρουσιάζονται τα λειτουργικά στοιχεία ενόςσυστήματος μέτρησης.

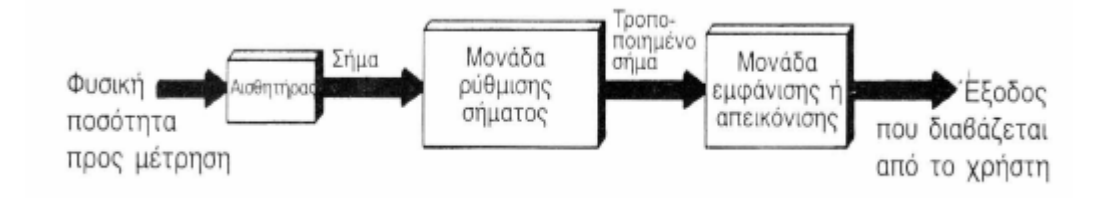

Η έξοδος ενός συστήματος ελέγχου ανοικτού βρόγχου, όπως αυτό παρουσιάζεται στο σχήμα που ακολουθεί, ελέγχεται από ένα σήμα που έχει μια προκαθορισμένη τιμή.

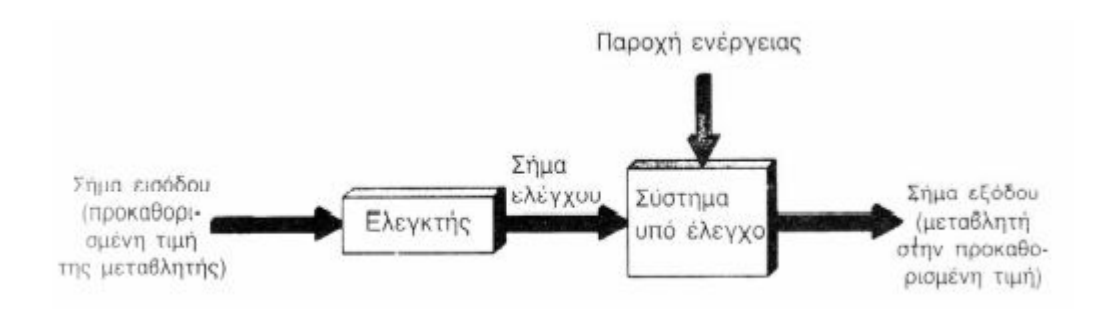

Τέλος, ένα σύστημα ελέγχου κλειστού βρόγχου (βλέπε ακόλουθο σχήμα), περιλαμβάνει σύστημα μέτρησης και η κατάσταση της εξόδου επηρεάζεται άμεσα από την κατάσταση της εισόδου. Συγκεκριμένα, μετρά την τιμή της ελεγχόμενης παραμέτρου στην έξοδο του

συστήματος και τη συγκρίνει με την επιθυμητή τιμή. Η διαφορά των τιμών καλείται

σφάλμα

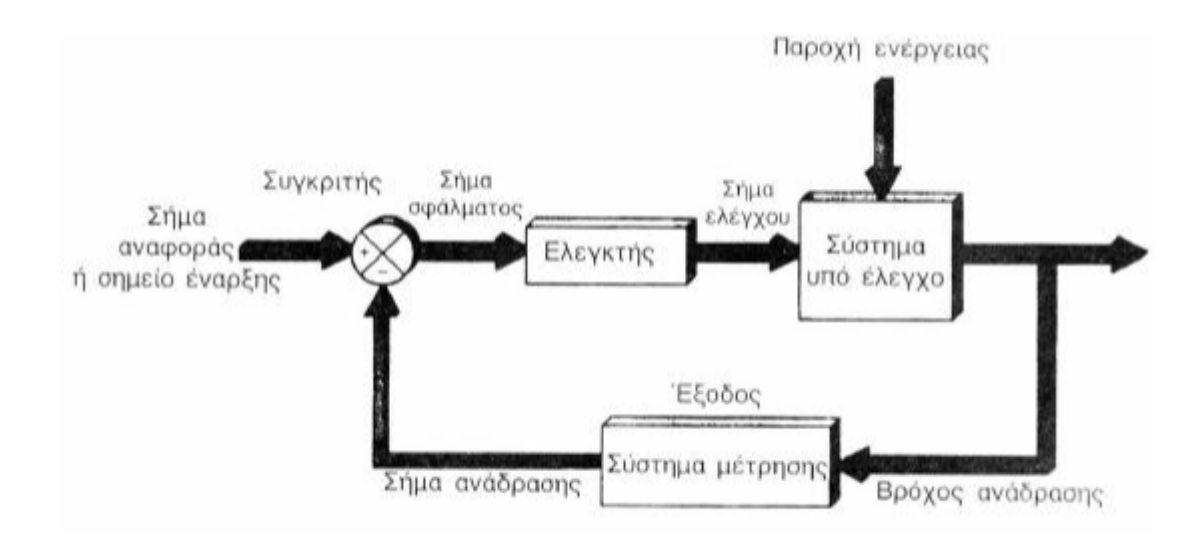

#### **2.4 ΚΑΤΗΓΟΡΙΕΣ ΑΙΣΘΗΤΗΡΩΝ**

#### ΜΑΓΝΗΤΙΚΟΙ ΑΙΣΘΗΤΗΡΕΣ

Εδώ και πολλές δεκαετίες οι αισθητήρες µαγνητικού πεδίου χρησιµοποιούνται στην ανάλυση και τον έλεγχο λειτουργίας χιλιάδων συσκευών και διατάξεων. Οι τεχνικές που χρησιµοποιούνται για την παραγωγή µαγνητικών αισθητήρων περιέχουν πολλές γνώσεις φυσικής και ηλεκτρονικών. Έντεκα από τις πιο κοινές τεχνικές που χρησιµοποιούνται για την ανίχνευση µαγνητικού πεδίου είναι: Search coil, flux-gate, optically pumped, nuclear precession, SQUID, hall effect, magnetoresitive, magnetodiode, magnetotransistor, fiber optic και magneto-optic.

Οι µαγνητικοί αισθητήρες βοήθησαν στο να αναλυθούν και να ελέγχουν εκατοντάδες παράγοντες για αρκετές δεκαετίες. Οι υπολογιστές έχουν απεριόριστη µνήµη χάρη στη χρήση µαγνητικών αισθητήρων στους µαγνητικούς σκληρούς δίσκους και στις δισκέτες εγγραφής. Τα αεροπλάνα πετούν µε υψηλοτέρα στάνταρ ασφαλείας εξαιτίας της υψηλής σταθερότητας των διακοπτών χωρίς επαφή οι οποίοι έχουν µαγνητικούς αισθητήρες. Οι βιοµηχανίες έχουν υψηλή παραγωγικότητα εξαιτίας της υψηλής σταθερότητας και του χαµηλού κόστους των µαγνητικών αισθητήρων.

Υπάρχουν πολλοί τρόποι να αισθανθείς το µαγνητικό πεδίο, οι περισσότεροι από αυτούς βασίζονται στη στενή σχέση µεταξύ τωνµαγνητικών και ηλεκτρικών φαινοµένων. Ένα κοινό στοιχείο όλων των εφαρµογών είναι ότι οι µαγνητικοί αισθητήρες εξασφαλίζουν µια τεχνολογία συγκρινόµενοι µε άλλες τεχνολογίες αισθητήρων. Οι τεχνικές των µαγνητικών αισθητήρων εκµεταλλεύονται µια ευρεία κλίµακα από αρχές της φυσικής και της χηµείας. Είναι σηµαντικό να σηµειώσουµε ότι η κλίµακα ευαισθησίας για κάθε είδος αισθητήρα επηρεάζεται από τα απαιτούµενα ηλεκτρονικά. Επιπλέον υπάρχουν πολλοί άλλοι παράγοντες όπως η απόκριση της συχνότητας, το µέγεθος και η ισχύς, που καθιστούν έναν αισθητήρα κατάλληλο για µια εφαρµογή.

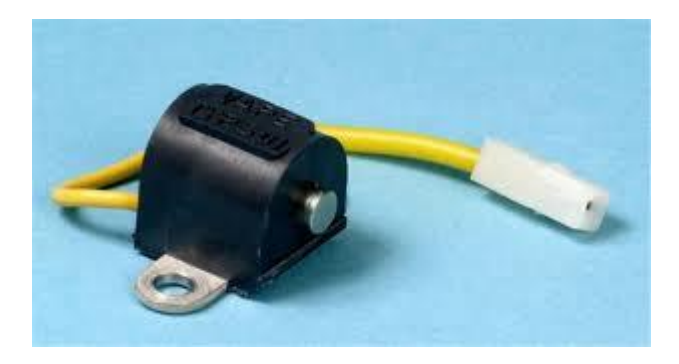

#### ΑΙΣΘΗΤΗΡΕΣ ΓΙΑ ΤΗΝ ΜΕΤΡΗΣΗ ΤΗΣ

#### ΘΕΡΜΟΚΡΑΣΙΑΣ

Οι θερµικοί αισθητήρες χρησιµοποιούνται στη µέτρηση ποικίλων ποσοτήτων που σχετίζονται µε τη θερµότητα, όπως η θερµοκρασία, η πυκνότητα ροής θερµότητας και η ειδική θερµότητα. Η θερµοκρασία είναι η πιο θεµελιώδης ποσότητα και αποτελεί ένα µέτρο της θερµικής ενέργειας ή της θερµότητας σε ένα σώµα. Εξ ορισµού οι θερµικοί αισθητήρες ταξινοµούνται ως αισθητήρες επαφής, στους οποίους το στοιχείο ανίχνευσης αγγίζει µε φυσικό τρόπο την πηγή θερµότητας, τότε το θερµικό σήµα µεταδίδεται από τη θερµική πηγή µε αγωγή της θερµότητας στο στοιχείο ανίχνευσης το οποίο κατόπιν είτε παράγει είτε διαµορφώνει ένα ηλεκτρικό σήµα.

Επίσης έχουµε τους αισθητήρες θερµοκρασίας µη επαφής που ταξινοµούνται ως αισθητήρες ακτινοβολίας οι οποίοι ανιχνεύουν τα ηλεκτροµαγνητικά κύµατα που εκπέµπει ένα σώµα. Οι περισσότεροι θερµικοί αισθητήρες είναι διαµόρφωσης παρά αυτοδιεγειροµενοι. Οι δυο εξαιρέσεις είναι το θερµοζευγος , το οποίο παράγει µια ηλεκτροµαγνητική δύναµη ανάµεσα σε δυο επαφές που η κάθε µια διατηρείται σε διαφορετική θερµοκρασία και οι αισθητήρες θερµικού θορύβου. Η πλειονότητα των θερµοαγωγιµων αισθητήρων όπως για παράδειγµα το θερµιστορ, οι θερµοδιοδοι και τα θερµοτρανζιστορ, µπορούν να ταξινοµηθούν ως µικροαισθητηρες.

Θερµοκρασία ονοµάζεται ο βαθµός κατά τον οποίο ένα σώµα , ουσία ή µέσο είναι θερµό σε σύγκριση µε κάποιο άλλο. Όταν µετράµε την θερµοκρασία συγκρίνουµε το βαθµό θερµότητας µε κάποιο άλλο συγκεκριµένο σηµείο αναφοράς χρησιµοποιώντας κάποιες θερµοκρασιακές κλίµακες. Οι πιο συνηθισµένες κλίµακες για την µέτρηση της θερµοκρασίας είναι η κλίµακα Κελσίου ( C ) , η κλίµακα Fahrenheit ( F ) και η θερµοδυναµική κλίµακα ή κλίµακα Kelvin ( Κ ). Στην κλίµακα Κελσίου ορίζεται το σηµείο πήξης του νερού 0°C και η θερµοκρασία βρασµού του νερού 100°C. Στην κλίµακα Fahrenheit το σηµείο πήξης του νερού είναι σε 32°F και το σηµείο βρασµού του νερού σε 212°F. Στην θερµοδυναµική κλίµακα Kelvin χρησιµοποιείται το απόλυτο µηδέν ως σηµείο αναφοράς. Το απόλυτο µηδέν είναι η χαµηλότερη δυνατή θερµοκρασία στην οποία µε 0 Κ και αντιστοιχεί περίπου σε 273,16°Κ.

Η θερµοκρασία και η µέτρηση της αυτή καθ' αυτή είναι σηµαντική επειδή σε διαφορετικές θερµοκρασίες οι φυσικές ιδιότητες των ουσιών ( ανάλογα εάν αυτή είναι σε στερεή, υγρή ή αέρια µορφή ) είναι διαφορετικές και έτσι αυτές παρουσιάζουν διαφορετική συµπεριφορά. Οι συσκευές που µετρούν την θερµοκρασία ονοµάζονται θερµόµετρα. Κάποιες φορές αναφέρονται ως πυρόµετρα εάν µετρούν πολύ υψηλές θερµοκρασίες.

Υπάρχουν πολλά διαφορετικά είδη θερμομέτρων . Τα κύρια είδη είναι αυτά που μετρούν την θερµοκρασία στηριζόµενα:

• Στο φαινόµενο του θερµοηλεκτρισµού

- Στην ηλεκτρική αντίσταση
- Στην ακτινοβολία θερµότητας
- Στη διαστολή ενός υγρού
- Στη διαστολή ενός µετάλλου

Στους αισθητήρες θερμοκρασίας η τάση εξόδου από τοναισθητήρα είναι συνάρτηση της θερμοκρασίας που μετρά ο αισθητήρας. Ανάλογα με την αρχή λειτουργίας αυτών χωρίζονται σε:

- Θερμιστορς
- Θερμόμετρα αντίστασης
- Θερμοζευγη
- Θερμόμετρα διαστολής
- Μέθοδοι μεταβολής των ηλεκτρικών χαρακτηριστικών

σε ημιαγωγούς ή κρυστάλλους.

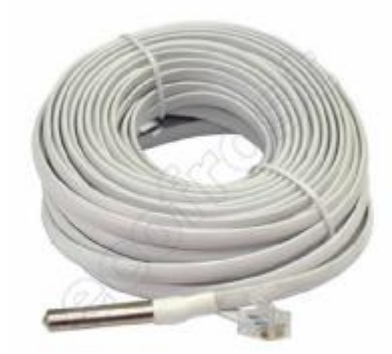

#### ΑΙΣΘΗΤΗΡΕΣ ΓΙΑ ΤΗΝ ΜΕΤΡΗΣΗ ΜΕΤΑΚΙΝΗΣΗΣ-ΘΕΣΗΣ

Κίνηση ονομάζεται γενικά η αλλαγή της φυσικής θέσηςενός αντικειμένου. Μετακίνηση ονομάζεται η απόσταση από κάποιο σημείο αναφοράς προς κάποια δεδομένη κατεύθυνση. Εάν αυτή μετριέται σε μια ευθεία γραμμή, ονομάζεται γραμμικήκαι αν μετριέται με τη βοήθεια μιας γωνιάς περιστροφής ονομάζεται γωνιακή. Οι αισθητήρες μετακίνησης , ( μετατόπισης )και προσέγγισης, ανιχνεύουν μεταβολές στην θέση ενός αντικειμένου και προσδιορίζουν αυτή.

Η μέτρηση της μετακίνησης είναι πολύ σημαντική διότι πάρα πολλά συστήματα έχουν είσοδο ή έξοδο που έχει τη μορφή μετακίνησης. Εντούτοις η μετακίνηση που μετρούν αυτά τα συστήματα μπορεί να σχετίζεται και έτσι να εκφραστεί με κάποια άλλη παράμετρο π.χ. ένα ελατήριο που μετράει κάποιαδύνα1η, μετράει στην ουσία την μετακίνηση από την θέση ισορροπίας.

Πολλές συσκευές γραμμικής και γωνιακής μετακίνησης είναι επίσης ικανές να μετρούν την μετακίνηση ως προς τονχρόνο και άρα να μετρούν ουσιαστικά την ταχύτητα και την επιτάχυνση. Άλλες πάλι μπορούν να την μετρήσουν απευθείας ( επιταχυνσιομετρα ).

Η κίνηση αυτή καθ' αυτή όπως καταλαβαίνουμε, πεμριλαμβάνει πολλές μεταβλητές π.χ. ας θεωρήσουμε ένα αυτοκίνητοτο οποίο κινείται σε μια ευθεία γραμμή από ένα σημείο Χ σε ένα σημείο Ψ και μετακινείται, μετατοπίζεται, κατά μ μέτρα. Σε κάθε σημείο κάθε χρονική στιγμή, θα κινείται με γραμμική ταχύτητα από το σημείο Χ ση α. Κοιτώντας τους τροχούς του αυτοκινήτου μπορούμε εύκολα να διαπιστώσουμε ότι το όχημα δεν εκτελεί μόνο ευθύγραμμη κίνηση, αλλά ταυτόχρονα και μια κυκλική (περιστροφική). Εάν περιστρέφεται κατά γωνιά θ ακτινίων θα περιστρέφεται με γωνιακή ταχύτητα ω/sec και αν π.χ. επιταχύνεται το όχημα, καταλαβαίνουμε ότι η γωνιακή αυτή ταχύτητα θα αλλάζει με το ρυθμμό της επιτάχυνσης ανά sec.

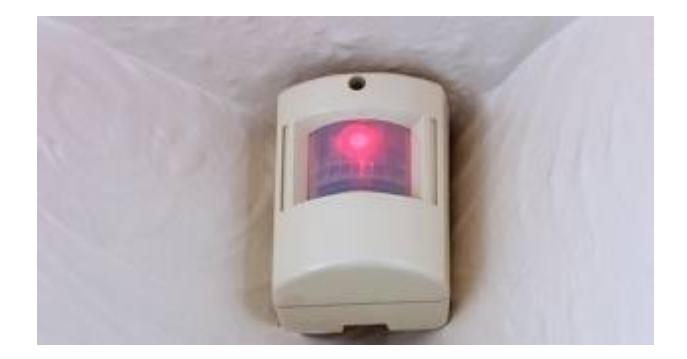

## ΑΙΣΘΗΤΗΡΑΣ ΜΕΤΑΚΙΝΗΣΗΣ ΒΑΣΙΖΟΜΕΝΟΙ ΣΤΗΝ ΜΕΤΑΒΟΛΗ ΤΟΥ ΜΑΓΝΗΤΙΚΟΥ ΠΕΔΙΟΥ

Οι μαγνητικοί αισθητήρες μετακίνησης βασίζονται στημεταβολή του μαγνητικού πεδίου γύρω από τον αισθητήρα, όταν υφίσταται μετακίνηση το στέρεο σώμα που θέλουμε να ανιχνεύσουμε την μετακίνηση του. Επομένως στο στέρεο σώμα που μετακινείται πρέπει να βρίσκεται συνδεδεμένος ένας μόνιμος μαγνήτης. Στην αντίθετη περίπτωση η επαφή είναι ανοιχτή. Οι μαγνητικοί αισθητήρες προσέγγισης αποτελούν τους απαραίτητους αισθητήρες σε όλα τα ακριβά συστήματα συναγερμού για παραβίαση πορτών και παραθύρων οικιών και άλλων χώρων. Οι μαγνητικοίαισθητήρες παρουσιάζουν το πλεονέκτημα έναντι των κοινών μηχανικών διακοπτών, ότι δεν χρειάζεται να έρθουν σε επαφή μετην πόρτα ή το παράθυρο.

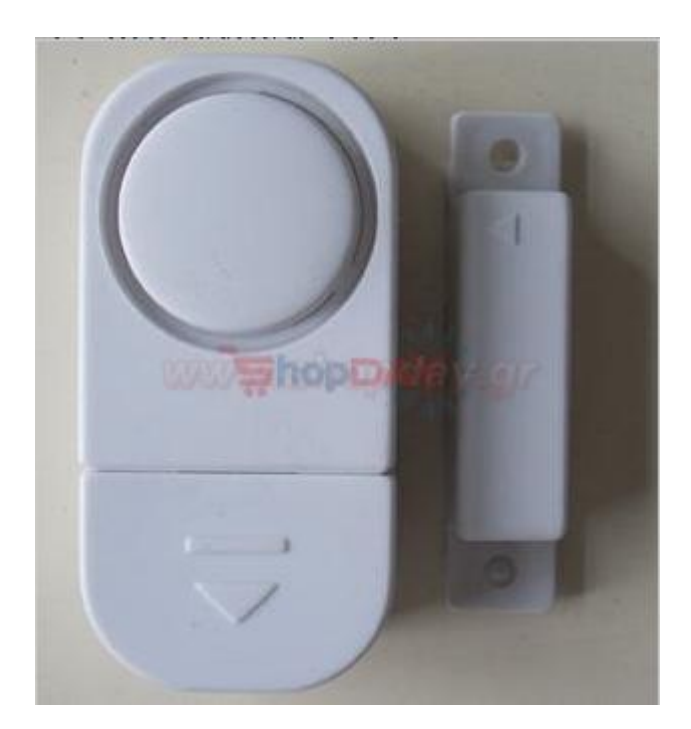

#### ΑΙΣΘΗΤΗΡΕΣ ΒΑΣΙΖΟΜΕΝΟΙ ΣΕ ΟΠΤΙΚΑ

#### ΦΑΙΝΟΜΕΝΑ

 Γενικά οι οπτικοί αισθητήρες αποτελούνται από μια πηγή φωτός και ένα ανιχνευτή .Οι πηγές φωτός είναι συχνά δίοδοι φωτοεκπομπης (LED) ,και οι ανιχνευτές είναι φωτοτρανζιστορ πυριτίου (είναι μια ημιαγωγικη διάταξη της οποίας οι ιδιότητες αλλάζουν όταν δεν υπάρχει φως ).Χρησιμοποιείται συνήθως οπτικό ή υπέρυθρο φως .Η χρησιμοποίηση οπτικού φωτός ,καθιστά εύκολη την εγκατάσταση και συντήρηση , αλλά το υπέρυθρο φως πάσχει λιγότερο από το φαινόμενο της συμβολής (interference)που μπορεί να προκληθεί από άλλες γειτονικές πηγές φωτός .Η πηγή

εκπέμπει ορατό κόκκινο υπέρυθρο φως το οποίο ανακλάται από κάθε αντικείμενο που πλησιάζει τον αισθητήρα . Το ανακλώμενο φως ανιχνεύεται από τα φωτοτρανζιστο.

 Μια οπτική μέθοδος είναι αυτή της διαπερατότητας,στην οποία η πηγή φωτός και ο ανιχνευτής βρίσκονται απέναντι ο ένας από τον άλλο. Στους αισθητήρες διαπερατότητας φωτεινή δέσμηδιακόπτεται και έτσι δεν προσπίπτει φως στον ανιχνευτή οπότε διαπιστώνεται και η ύπαρξη κάποιου αντικείμενου . Μια άλλη μέθοδος είναι αυτή του αισθητήρα ανακλώμενης οπτικής στον οποίο η πηγή φωτός και ο ανιχνευτής στερεώνονται δίπλαδίπλα στο σχήμα παρακάτω παρουσιάζεται η βασική αρχή του αισθητή α ανακλώμενης οπτικής δέσμης .

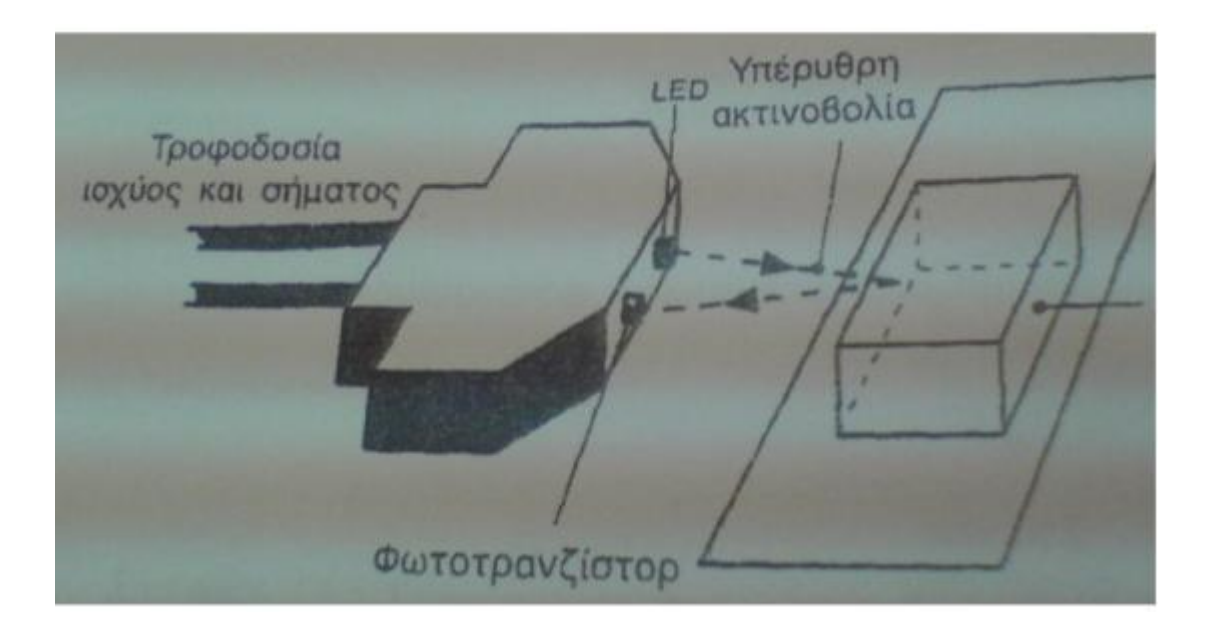

Η ελάχιστη απόσταση προσέγγισης στην οποία μπορεί να λειτουργήσει ο αισθητήρας εξαρτάται από την ισχύ της εκπεμπόμενης φωτεινής δέσ1ης δηλαδή την ισχύ του LED στην προκειμένη περίπτωση , την ευαισθησία του φωτοτρανζιστορ και την φύση του αντικειμένου που αντανακλά . Οι οπτικές ίνες μπορούν να χρησιμοποιηθούν για να εφαρμοστεί η τεχνική σε σημεία όπου είναι αδύνατη η

προσέγγιση άλλων αισθητήρων και η εφαρμογή άλλων μεθόδων μέτρησης. Γενικά οι οπτικοί αισθητήρες βρίσκουν εφαρμογή σε συστήματα συναγερμού και στον έλεγχοποιότητας,ειδικά στις περιπτώσεις μαζικής παραγωγής αντικειμένων.Γενικά οι αισθητήρες μετακίνησης βασιζόμενοι σε οπτικά φαινόμενα ,χρησιμοποιούν πηγή φωτός και συνδυάζουν την μετακίνηση ως αλλαγή της πορείας δέσμης φωτός που πέφτει στον φωτοανιχνευτη . Στο σχήμα παρακάτω φαίνεται διάταξη που μετρά την γωνιακή μετακίνηση τροχού επί του οποίου έχει προσαρμοστεί κάτοπτρο . Κατά την μετακίνηση του όλο και λιγότερο φως διέρχεται από τον φωτοανιχνευτη . Στην κατηγορία αυτή ανήκουν και οι ψηφιακοί αισθητήρες μετακίνησης .

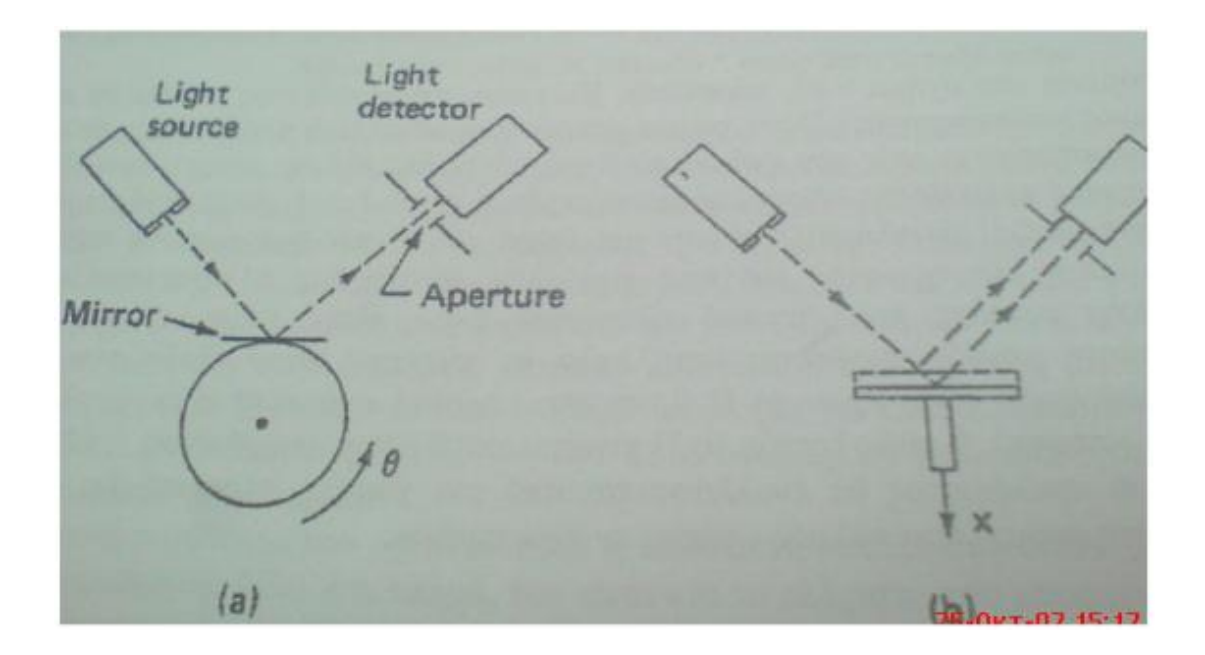
# **3. ANDROID**

Το **Android** είναι ένα λειτουργικό σύστημα το οποίο αρχικά αναπτύχτηκε για συσκευές κινητής τηλεφωνίας με οθόνες αφής αλλά στη συνέχεια της πορείας του εξαπλώθηκε σε ένα μεγάλο εύρος φορητών συσκευών και όχι μόνο, μιας και είναι εξαιρετικά απλό και εύκολο στην χρήση του. Το περιβάλλον χρηστή είναι διαμορφωμένο έτσι ώστε να είναι εύκολος ο άμεσος έλεγχος με χρήση της αφής(τσίμπημα, σύντομο άγγιγμα ,παρατεταμένο άγγιγμα) στα εικονίδια της οθόνης. Το λογότυπο για το λειτουργικό σύστημα Android είναι ένα ρομπότ σε χρώμα πράσινο μήλο και σχεδιάστηκε από τη γραφίστρια Irina Blok.

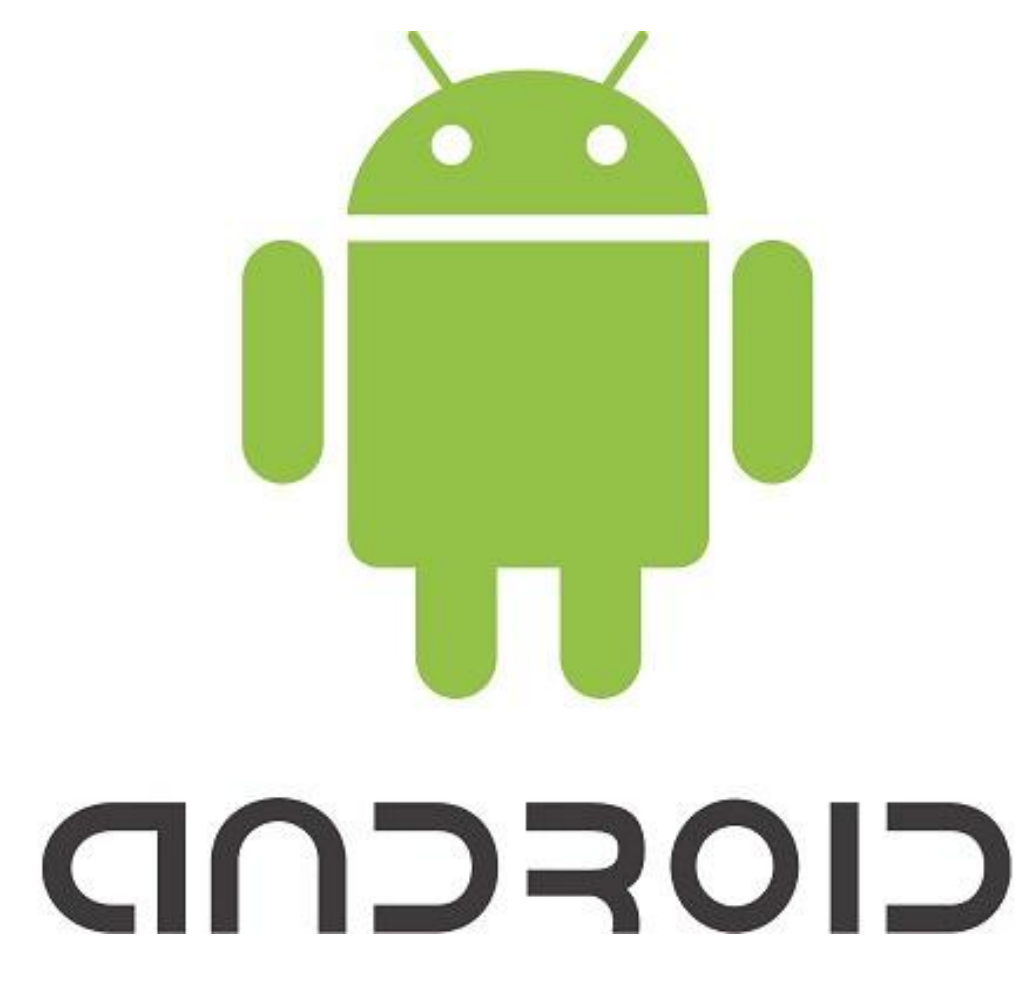

### **ΙΣΤΟΡΙΚΗ ΑΝΑΔΡΟΜΗ ΣΤΟ ANDROID-ΠΕΡΙΓΡΑΦΗ**

Σήμερα το android κλείνει 6 χρόνια στην αγορά μιας και η πρώτη παρουσίαση της πλατφόρμας έγινε στις 5 Νοεμβρίου 2007, παράλληλα με την ανακοίνωση της ίδρυσης του οργανισμού Open Handset

Alliance, μιας κοινοπραξίας 48 τηλεπικοινωνιακών εταιριών, εταιριών λογισμικού καθώς και κατασκευής hardware, οι οποίες είναι αφιερωμένες στην ανάπτυξη και εξέλιξη ανοιχτών προτύπων στις συσκευές κινητής τηλεφωνίας. Αρχική δέσμευση της κοινοπραξίας αυτής ήταν να ευνοήσουν μια καινοτομία στον χώρο των φορητών συσκευών και να προσφέρουν στους καταναλωτές μια κατά πολύ καλύτερη εμπειρία χρήσης από ότι ήταν διαθέσιμη μέχρι εκείνη τη χρονική περίοδο. Ένας ευγενής στόχος αν μη τι άλλο, που έκρυβε όμως ένα πόλεμο που ήταν έτοιμος να ξεσπάσει ανάμεσα στις εταιρίες ανάπτυξης λογισμικού συμπεριλαμβανομένων των Windows Mobile, Palm OS και Symbian. Παρόλο την δικαιολογημένη επιφύλαξη των καταναλωτών, η άνοδος του λογισμικού android ήταν τουλάχιστον επική.

Ένα χρόνο μετά τις αρχικές δημοσιεύσεις για την δημιουργία αυτού του καινούριο open-source λογισμικού, έφτασε στα χέρια των καταναλωτών μέσα από έναν τεράστιο όγκο διαφημίσεων, η πρώτη android συσκευή. Το αγοραστικό κοινό ήταν διχασμένο ως προς τις προτιμήσεις του μιας και εκείνη την περίοδο είχε κάνει την του εμφάνιση και το πρώτο iphone με λογισμικό της apple παρόλα αυτά ο χρόνος και οι πώλησης έδειξαν τον αδιαφιλονίκητο νικητή. Η εταιρία HTC ανέλαβε το καθήκον να διοχετεύσει στην αγορά τα πρώτα κινητά android.Η απήχηση ήταν πολύ έντονη έτσι και άλλες εταίρες συμφωνήσαν να ενσωματώσουν στις συσκευές τους το λογισμικό αυτό, εταιρίες κολοσσοί όπως η SAMSUNG.Σήμερα την αγορά κατακλύζουν εκατοντάδες συσκευές με λογισμικό android, όπως κινητά τηλέφωνα ,tablets, laptops, ultrabooks μέχρι και φωτογραφικές μηχανές. Ερευνά που διεξήχθη τον Απρίλιο του 2013 έδειξε πως το android είναι η πιο διαδεδομένη πλατφόρμα με ποσοστό χρήσης 71%.

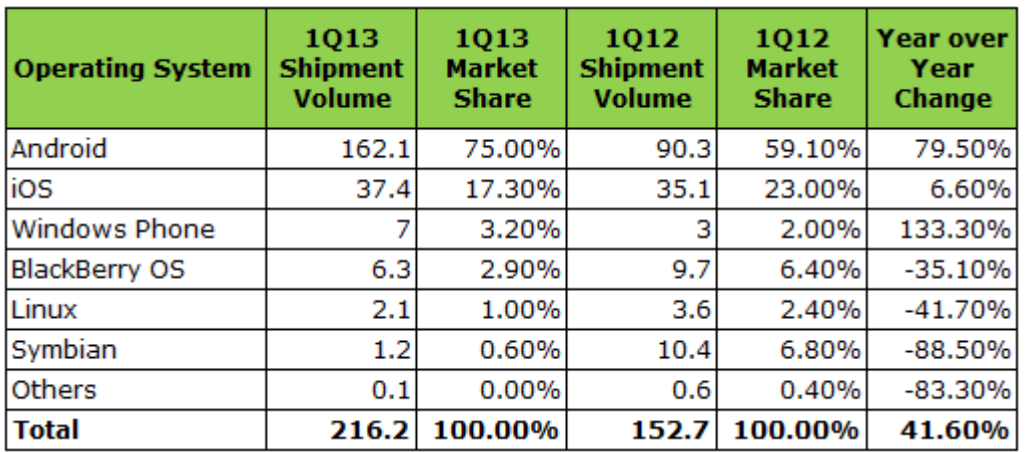

Με αυτούς τους ρυθμούς εξάπλωσης πιθανόν στο κοντινό μέλλον όλοι μας να έχουμε στην κατοχή μας τουλάχιστον μια συσκευή με android λογισμικό. Το android λειτουργικό είναι ανοιχτού κώδικα δηλαδή οποιοσδήποτε προγραμματιστής Android μπορεί να δημιουργήσει πολύπλοκες καινοτόμες εφαρμογές με σχεδόν απεριόριστη λειτουργικότητα.

Ο πυρήνας του λειτουργικού βασίζεται σε αυτόν του λειτουργικού συστήματος Linux για υπολογιστές, γραμμένος σε γλωσσά C, ενώ ο κώδικας υψηλότερου προγραμματιστικού επίπεδου είναι γραμμένος σε JAVA και C++.

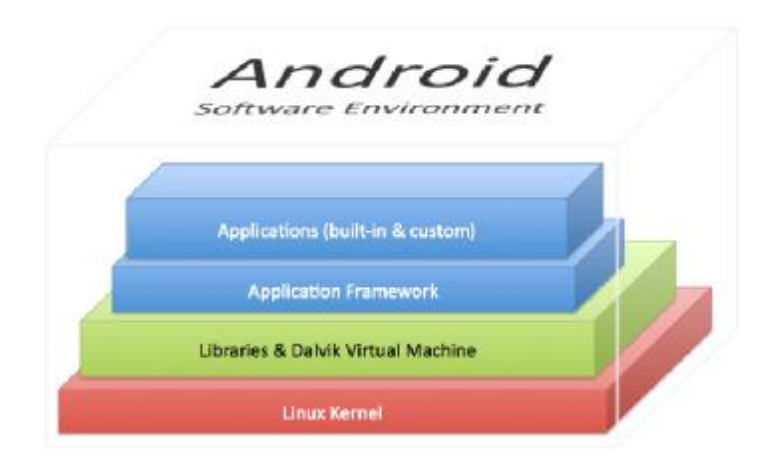

Επίσης είναι έντονη η χρήση αρχείων συγκροτημένων κατά το πρότυπο αναπαράστασης πληροφορίας XML.Το λειτουργικό σύστημα υποστηρίζει όλους τους διαθέσιμους αισθητήρες που είναι ενσωματωμένοι μέχρι στιγμής στα έξυπνα τηλέφωνα, δισδιάστατα και τρισδιάστατα γραφικά, πραγματοποίηση κλήσεων σε όλα τα σύγχρονα τηλεφωνικά δίκτυα μετάδοσης, βάση δεδομένων SQL, αναπαραγωγή εικόνας, βίντεο και ήχου, συνδεσιμότητα ποικίλων τεχνολογιών μεταξύ των οποίων Wi-Fi και bluetooth, βιντεοκλήσεις, αποστολές μηνυμάτων κειμένου και πολυμέσων, τεχνολογία multi-touch, συσκευές με πολυπύρηνο επεξεργαστή, φωνητικές λειτουργιές εξωτερική αποθήκευση σε κάρτα μνήμης και τεχνολογία tethering, δηλαδή δυνατότητα διαμοιρασμού μιας σύνδεσης στο διαδίκτυο με άλλες συσκευές με ενσύρματο ή ασύρματο τρόπο. Φυσικά υπάρχει και άμεση χρήση άλλων δημοφιλών προϊόντων της Google, όπως τα Googlesearch, Googlemaps και Google+, αλλά και της θυγατρικής εταιρίας YouTube. Κάποια από τα <<όπλα>> που προστεθήκαν πρόσφατα στο <<οπλοστάσιο>> του GoogleAndroid είναι η αυτόματη αναζήτηση στο διαδίκτυο μέσω φωνητικής εντολής, υποστήριξη σύνδεσης συσκευών σε θύρα USB και HDMI, αναπαραγωγή πολυμέσων υψηλής ευκρίνειας και βιομετρικό ξεκλείδωμα της συσκευής με αναγνώριση προσώπου (facerecognition). Εκτός αυτών των λειτουργιών, κυκλοφορούν χιλιάδες εφαρμογές που εκμεταλλεύονται τις δυνατότητες του υλικού αλλά και του λειτουργικού συστήματος και προσφέρουν κάθε είδους υπηρεσία, από ηλεκτρονικά λεξικά, ταξιδιωτικούς οδηγούς, πραγματοποίηση διαδικτυακών αγορών και εφαρμογές ζωγραφικής, μέχρι αναγνώριση δεδομένων του κινητήρα ενός αυτοκίνητου, πλοήγηση στο χάρτη, αναγνώριση αντικειμένων μέσω φωτογραφίας και προβολή πρόσθετων επίπεδων πληροφορίας στην εικόνα που εστιάζει ο φακός της κάμερας (επαυξημένη πραγματικότητα).

Χαρακτηριστικά αξίζει να αναφερθεί πως τον Οκτώβριο του 2012 υπήρχαν προς διάθεση 700.000 εφαρμογές.

# **3.1 ΣΥΝΕΡΓΑΣΙΑ ΜΕ ΑΙΣΘΗΤΗΡΕΣ**

Βασικό χαρακτηριστικό του Αndroid λογισμικού είναι ότι συνεργάζεται και αξιοποιεί διάφορους αισθητήρες με σκοπό μια πιο έντονη εμπειρία χρήσης.

Μερικοί από τους αισθητήρες είναι:

ΑΙΣΘΗΤΗΡΑΣ ΕΙΚΟΝΑΣ: Είναι ο γνωστός φακός για λήψη ψηφιακών φωτογραφιών. Αποτελεί έναν από τους πρώτους αισθητήρες που ενσωματώθηκαν σε συσκευή κινητού τηλέφωνου και πλέον θεωρείται απαραίτητος και αναπόσπαστο κομμάτι όλων των σύγχρονων συσκευών. Η ευαισθησία του και η υποστηριζόμενη ανάλυση γίνεται όλο και μεγαλύτερη ,χαρίζοντας στο χρήστη υψηλής ποιότητας φωτογραφίες. Με τη βοήθεια ειδικών αλγορίθμων επεξεργασίας εικόνας μπορεί να χρησιμοποιηθεί για εντοπισμό και αναγνώριση αντικειμένων , μέτρηση αποστάσεων ή εκτίμηση της έντασης του φωτός.

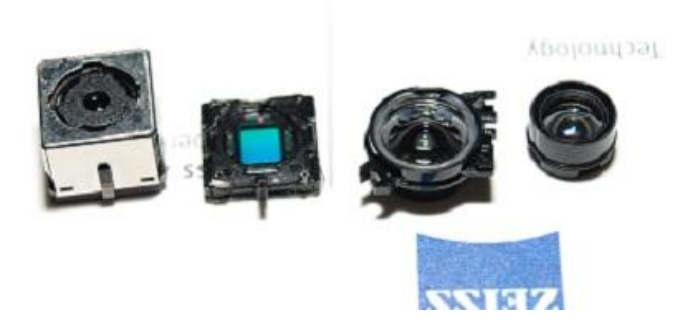

ΜΙΚΡΟΦΩΝΟ: Δεν πρέπει να λησμονούμε ότι το συνηθισμένο σε όλους μικρόφωνο είναι στην πραγματικότητα ένας αισθητήρας. Σε ένα κινητό τηλέφωνο, εκτός από τη δεδομένη λειτουργιά του για την πραγματοποίηση κλήσεων, μπορεί να αξιοποιηθεί για εντοπισμό ήχων και υπολογισμό της έντασης τους η για ταυτοποίηση ανθρώπινης φωνής και αναγνώριση φωνητικών εντολών, λειτουργιά ιδιαίτερα χρήσιμη για άτομα με ειδικές ανάγκες.

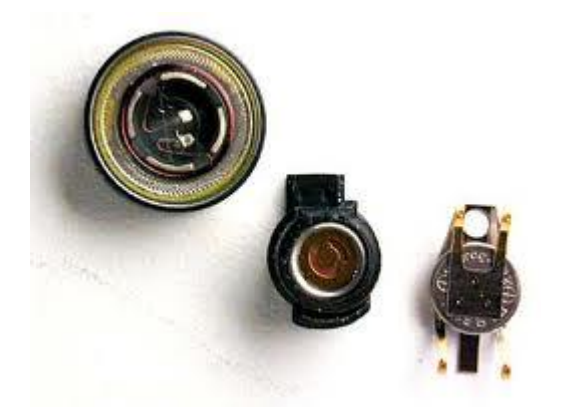

ΕΠΙΤΑΧΥΝΣΙΟΜΕΤΡΟ:Ο αισθητήρας αυτός με έναν ειδικό μηχανισμό μετράει την επιτάχυνση της συσκευής και στους τρεις άξονες. Με κατάλληλους υπολογισμούς μπορεί να υπολογίσει κατά προσέγγιση την ταχύτητα με την όποια μεταφέρεται το έξυπνο τηλέφωνο και την απόσταση που έχει

διανύσει.

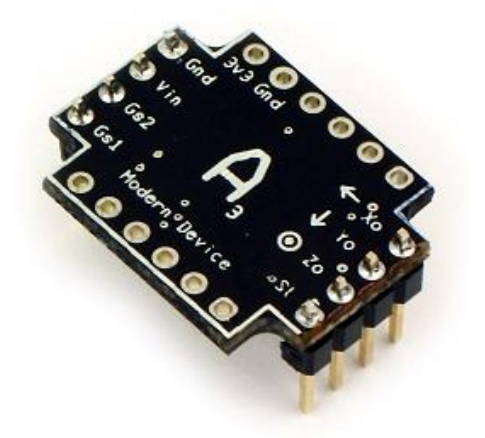

ΑΙΣΘΗΤΗΡΑΣ ΠΡΟΣΑΝΑΤΟΛΙΣΜΟΥ: Με τη βοήθεια αυτού του αισθητήρα καθίσταται δυνατός ο υπολογισμός των γωνιών που σχηματίζει η συσκευή με τους τρεις άξονες. Βρίσκεται δηλαδή η κατεύθυνση της. Μια συνηθισμένη εφαρμογή του, είναι η αλλαγή του προσανατολισμού της διάταξης

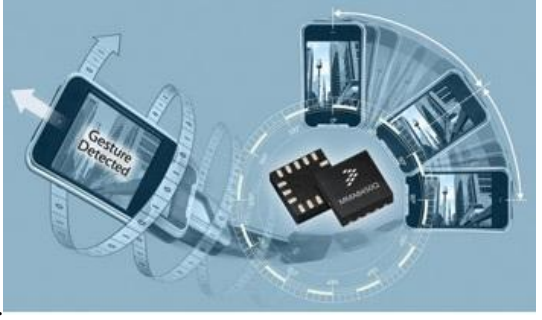

οθόνης (οριζόντια ή κατακόρυφη).

ΔΕΚΤΕΣ Bluetooth και Wi-Fi: Χρησιμοποιούνται για συνδεσιμότητα μέσω Bluetooth και Wi-Fi αντίστοιχα, αλλά μπορούν επίσης να χρησιμοποιηθούν και για την ανίχνευση ραδιοκυμάτων και της έντασης τους.

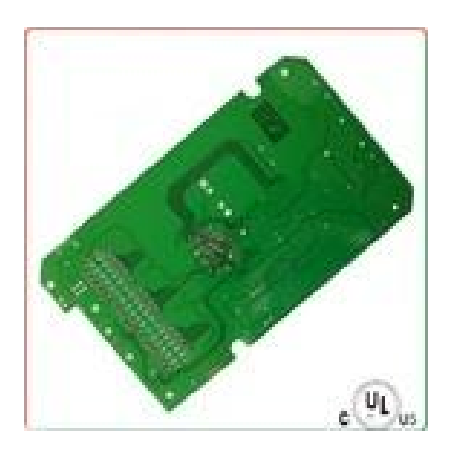

ΑΙΣΘΗΤΗΡΑΣ ΕΓΓΥΤΗΤΑΣ: O συγκεκριμένος αισθητήρας έχει την ικανότητα να ανιχνεύει την παρουσία κάποιου αντικείμενου σε κοντινή απόσταση. Το επιτυγχάνει με δυο διαφορετικούς τρόπους. Είτε δημιουργεί ηλεκτρομαγνητικό πεδίο και έπειτα αντιλαμβάνεται οποιαδήποτε μεταβολή του πεδίου αυτού εξαιτίας ύπαρξης αντικείμενου, είτε εκπέμπει μια δέσμη ηλεκτρομαγνητικών κυμάτων και εξετάζει στη συνέχεια αν επιστρέφει ή όχι ανακλώμενη δέσμη. Μια χρήση του είναι για

να διαπιστωθεί αν ο χρήστης κρατάει την τηλεφωνική συσκευή κοντά στο κεφάλι του. Κάτι που σημαίνει ότι κλήση βρίσκεται σε εξέλιξη, όποτε κρίνεται αναγκαία η απενεργοποίηση της οθόνης άρα και του φωτισμού προς εξοικονόμηση ενεργείας και προς αποφυγή του ενδεχόμενου να πατηθεί κατά λάθος κάποιο κουμπί.

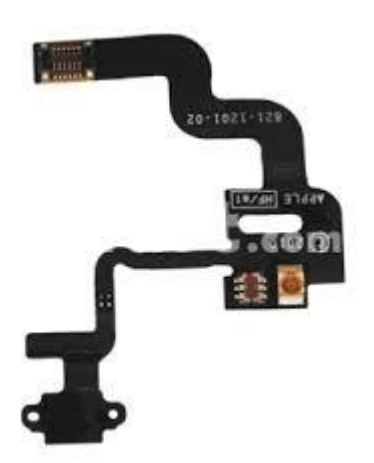

ΓΥΡΟΣΚΟΠΙΟ: Το γυροσκόπιο μετράει τη γωνιακή ταχύτητα με την όποια περιστρέφεται η συσκευή. Είναι ένας από τους σχετικά πρόσφατα ενσωματωμένους αισθητήρες σε συσκευή τηλεφώνου. Χρησιμοποιείται συχνά από εφαρμογές παιχνιδιών για την πραγματοποίηση των κινήσεων του παίκτη.

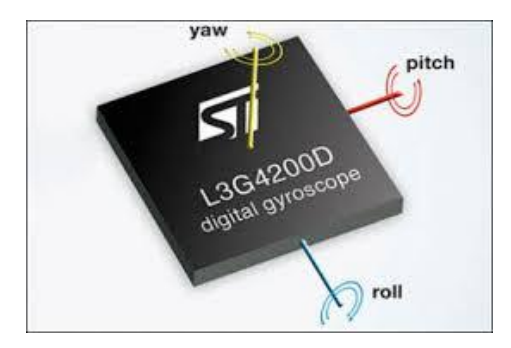

ΜΑΓΝΗΤΙΚΟΣ ΑΝΙΧΝΕΥΤΗΣ: Μπορεί να εντοπίσει το μαγνητικό Βορρά της γης, δηλαδή στην ουσία μετατρέπει το κινητό τηλέφωνο σε πυξίδα.

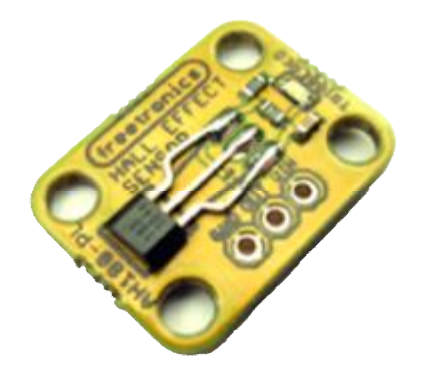

ΑΙΣΘΗΤΗΡΑΣ ΦΩΤΟΣ: Ο αισθητήρας αυτός μετρά την ένταση του φωτός του περιβάλλοντα χώρου. Συχνά αξιοποιείται για την αυτόματη ρύθμιση της φωτεινότητας της οθόνης, ώστε αυτή να προσαρμόζεται στις συνθήκες φωτισμού του χώρου, συνεισφέροντας στην πιο αποδοτική χρήση της ενεργείας της συσκευής.

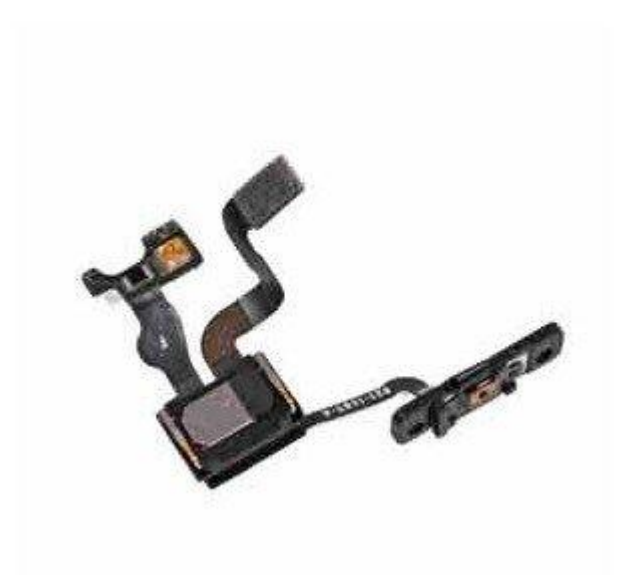

ΔΕΚΤΗΣ GPS: Ο δεκτής του GPS λαμβάνει σήματα από δορυφόρους που βρίσκονται γύρω από τη γη και με τη βοήθεια τους υπολογίζει τις συντεταγμένες, δηλαδή το γεωγραφικό πλάτος και μήκος της τοποθεσίας όπου βρίσκεται ο χρήστης. Όλες σχεδόν οι σύγχρονες συσκευές έχουν ενσωματωμένο δεκτή GPS ο όποιος αξιοποιείται από εφαρμογές πλοήγησης αλλά και από πλήθος άλλων εφαρμογών που προσαρμόζουν τη λειτουργιά τους στην εκάστοτε τοποθεσία του χρηστή για καλύτερη εξυπηρέτηση του. Για παράδειγμα, είναι δυνατή η προβολή στο χάρτη των φαρμακείων που εφημερεύουν κοντά στο σημείο που βρίσκεται ο κάτοχος της συσκευής.

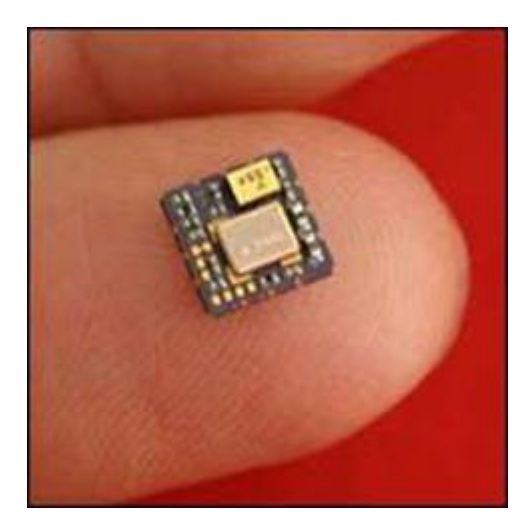

ΑΙΣΘΗΤΗΡΑΣ ΠΙΕΣΗΣ: Ο αισθητήρας πίεσης είναι άρρηκτα συνδεμένος με τα έξυπνα τηλεφωνά και κυρίως με το λειτουργικό ANDROID.Η συντριπτική τους πλειοψηφία λειτούργει με τεχνολογία αφής η όποια στηρίζεται σε αυτού του είδους τον αισθητηρια. Με τον τρόπο αυτόν η συσκευή μπορεί να αντιληφθεί ποιο σημείο της οθόνης έχει πιεστεί και να αντιδράσει αναλόγως.

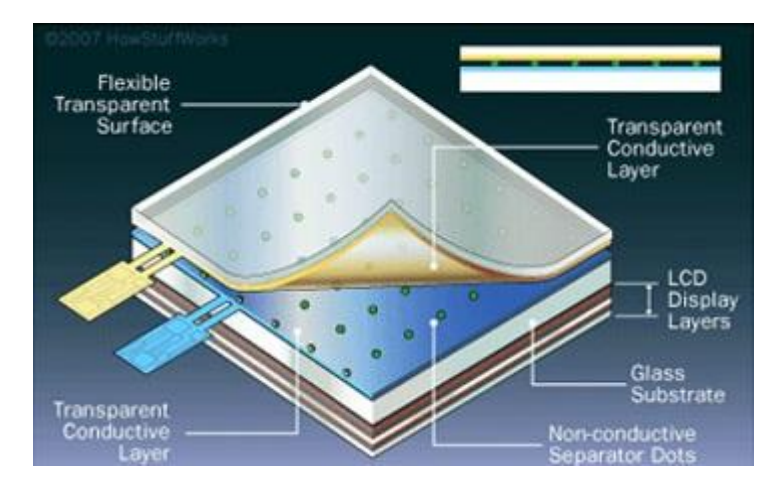

Ένα άλλο αξιοσημείωτο χαρακτηριστικό του λογισμικού αυτού είναι η δυνατότητα που παρέχει στον χρηστή να παραμετροποιεί με όποιο τρόπο θέλει τη συσκευή του, τοποθετώντας τα εικονίδια με την ιεράρχηση που αυτός επιθυμεί. Επίσης η διαπεραστικότητα είναι ακόμα ένα ενδιαφέρων χαρακτηριστικό ,για παράδειγμα μια εφαρμογή μπορεί να μεταδώσει τα δεδομένα από το κινητό σας με το διαδίκτυο (κάτι που μπορεί να περιλαμβάνει το ημερολόγιο σας και τις προγραμματισμένες εκδηλώσεις, λίστα με τις επαφές, τις φωτογραφίες σας και ακόμη και την τρέχουσα θέση σας, αλλά και παραγγελίες, τιμολόγια κτλ) και να λάβει όλα όσα μπορεί να χρειαστεί online και να εμφανίζονται στην οθόνη της συσκευής. Επιπλέον υπάρχει η δυνατότητα αυτόματης ενημέρωσης με ειδοποιήσεις στην αρχική οθόνη για οποιοδήποτε νέο συμβάν, όπως για παράδειγμα ένα νέο email.

# **3.2 ΦΑΣΜΑ ΕΦΑΡΜΟΓΩΝ ΠΟΥ ΚΑΛΥΠΤΕΙ ΤΟ ANDROID**

Το κινητό τηλέφωνο δεν είναι απλά η συσκευή που χρησιμοποιεί κάποιος για να εξυπηρετήσει την επικοινωνία του, αλλά έχει και ένα σωρό άλλες χρήσεις έχοντας μετατραπεί σε πολύ-εργαλείο. Περά από την δυνατότητα λήψης φωτογραφιών και βίντεο που διαθέτουν οι περισσότερες συσκευές, τα ANDROID κινητά διαθέτουν και μια πληθώρα εφαρμογών που μετατρέπουν το κινητό τηλέφωνο σε ένα απαραίτητο αντικείμενο της καθημερινής μας ζωής.

Ένας από τους λογούς της ταχύτατης εξάπλωσης του Android είναι ότι υπάρχει ένα μεγάλο πλήθος εφαρμογών διαθέσιμο για τους χρηστές του. Αυτό οφείλεται στον εύκολο τρόπο με τον όποιο μπορεί να επιτευχτεί η ανάπτυξη και η διάθεση μιας εφαρμογής, κάνοντας την πλατφόρμα πιο ελκυστική για τους προγραμματιστές.

Εξαιτίας του πραγματικά τεράστιου πλήθους των εφαρμογών μιας και καλύπτουν παρά πολλές εκφάνσεις της καθημερινότητας επικοινωνία, ταξίδια, επικοινωνία και αλλά, είναι ταξινομημένες θεματικά σε κατηγορίες και υποκατηγορίες. Όλες αυτές οι εφαρμογές είναι διαθέσιμες, είτε δωρεάν είτε επί πληρωμή, μέσω μιας πλατφόρμας που η Google έχει βαφτίσει ''GooglePlay''.

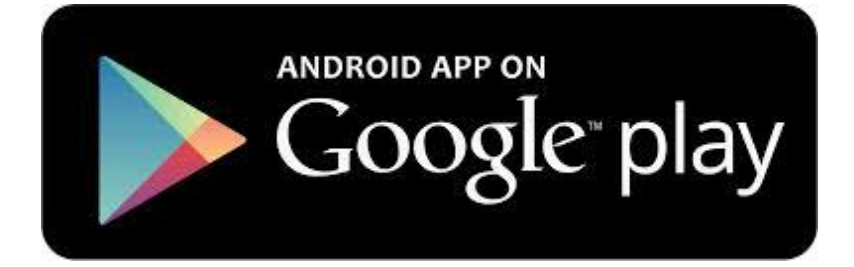

Το **Google Play**, ουσιαστικά ένα νέο ενιαίο κατάστημα που συγκεντρώνει όλη τη μουσική, τα videos/ταινίες, τις εφαρμογές και τα eBooks σε ένα μέρος. Μια υπηρεσία που είναι προσβάσιμη από οποιονδήποτε υπολογιστή, Android smartphone ή Android tablet, με την αποθήκευση των αρχείων του χρήστη να γίνεται σε cloud και φυσικά να είναι διαθέσιμα κάθε στιγμή από οπουδήποτε. Τα περιεχόμενα του **Google Play έχουν ως εξής:**

**Play music: Το Google Play Music είναι ένα διαδικτυακό μουσικό κατάστημα το όποιο προσφέρει προς αγορά τραγούδια σε μορφή MP3.**

**Play Books: Το Google Play Books είναι ένα διαδικτυακό βιβλιοπωλείο με περισσότερους από 4 εκατομμύρια τίτλους. Τα αγορασμένα βιβλία αποθηκεύονται στο cloud και είναι διαθέσιμα για ανάγνωση και σε online κατάσταση αλλά και σε offline μέσω ενός φυλλομετρητή η της επίσημης εφαρμογής που είναι ειδικά σχεδιασμένη για ευχάριστη ανάγνωση. Τα format των βιβλίων είναι είτε PDF είτε EPUB.Οι χρηστές έχουν το πλεονέκτημα να αποθηκεύσουν στο cloud μέχρι 1000 αρχεία δωρεάν, αρκεί να μην υπερβαίνουν τα 50 MB. Όμως όταν κάποιος χρήστης αγοράζει ένα βιβλίο, στην ουσία αυτό που αγοράζει είναι την άδεια να το διαβάσει. Δηλαδή εάν ο χρήστης ταξιδέψει σε μια χωρά που η υπηρεσία του διαδικτυακού βιβλιοπωλείου δεν είναι διαθέσιμη, ενδέχεται όλες οι αγορές που έχει κάνει να σβηστούν. Σε αυτήν την**

**περίπτωση τα ο χρήστης πρέπει να ''κατεβάσει'' από την αρχή τα βιβλία του μόλις επιστρέψει στην χωρά του. Αυτή την στιγμή η υπηρεσία του ''Google Play Book'' είναι διαθέσιμη σε 44 χώρες.**

**Play Newsstand: Το Google Play προσφέρει προς αγορά περιοδικά στις Η.Π.Α, στην Αυστραλία, στον Καναδά και στο Ηνωμένο Βασίλειο.**

**Play Movies \$ TV: Συμφώνα με την Google, υπάρχουν διαθέσιμες χιλιάδες ταινίες και τηλεοπτικές παράγωγες, μερικές σε HD, συμπεριλαμβανομένων κωμωδίες, δραματικές, δράσης και ντοκιμαντέρ. Οι ταινίες μπορούν να νοικιαστούν η να αγοραστούν και να παρακολουθηθούν στην ιστοσελίδα του Google Play η στην επίσημη Android εφαρμογή. Μερικοί τίτλοι είναι διαθέσιμοι μόνο προς ενοικίαση, μερικοί άλλοι μόνο για αγορά και κάποιοι άλλοι και για ενοικίαση και για αγορά. Οι τηλεοπτικές σειρές μπορούν να αγοραστούν ανά επεισόδιο η ανά σεζόν αλλά δεν είναι διαθέσιμα για ενοικίαση. Εναλλακτικά, οι χρηστές μπορούν να κατεβάσουν ταινίες και τηλεοπτικές σειρές για παρακολούθηση εκτός σύνδεσης. Οι ταινίες είναι διαθέσιμες** σε 25 χώρες και οι τηλεοπτικές σειρές είναι διαθέσιμες μόνο στην Ιαπωνία, στις Η.Π.Α και στο **Ηνωμένο Βασίλειο.**

**Play Games: Το Google Play Games είναι μια υπηρεσία σχεδιασμένη για Android που ενσωματώνει δυνατότητες παιχνιδιών ''ζωντανού'' χρόνου και πολλαπλών χρηστών.**

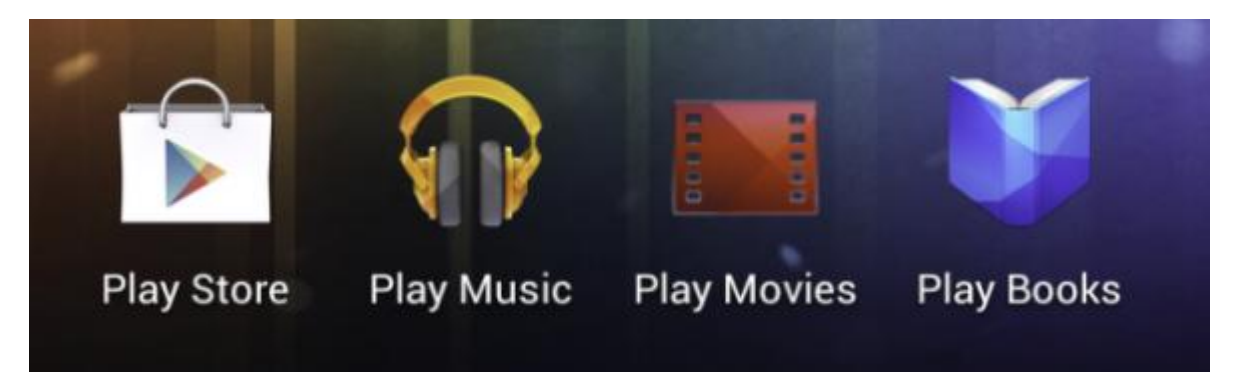

Η επιμέρους κατηγορία των εφαρμογών στην τρέχουσα έκδοση του ''GooglePlay'' περιλαμβάνει τα εξής: <<παιχνίδια, αγορές, αθλήματα, βίντεο και πολυμέσα, βιβλία και αναφορές, βιβλιοθήκες και εκδόσεις επίδειξης, γραφικά

στοιχεία,διάφορα,διασκέδαση,εκπαίδευση,εξατομίκευση,επικοινωνία,επιχείρηση,εργαλεία,εφημερίδε ς και περιοδικά, ζωντανή ταπετσαρία, ιστορικό, καιρός, κοινωνικά, Κόμικς, μεταφορές, μουσική και ήχος, οικονομία, παραγωγικότητα, ταξίδια και τοπικές πληροφορίες, υγεία και φυσική κατάσταση, φωτογραφία>>

Επιπλέον η διάρθρωση του ''GooglePlay'' στο τμήμα των εφαρμογών είναι ακόμα πιο σύνθετη μιας και υπάρχουν πολλές υποκατηγορίες για κάθε μια από τις προαναφερθέντες βασικές κατηγορίες, μερικές από αυτές είναι: <<κορυφαίες εφαρμογές επί πληρωμή, κορυφαίες δωρεάν, με κορυφαίες πώλησης, κορυφαία νέα αντικείμενα επί πληρωμή, κορυφαία νέα δωρεάν, τάσεις>> ενώ υπάρχουν και θεματικές υποκατηγορίες, για παράδειγμα η κεντρική κατηγορία παιχνίδια είναι διαρθρωμένη στα ειδή παιχνιδιών, ένα δείγμα αυτών είναι: << arcade &action, αγώνες, αθλητικά παιχνίδια, σπαζοκεφαλιές και κουίζ>>

Σαφώς υπάρχουν και πιο εξεζητημένες εφαρμογές που κάνουν χρήση ενός συνδυασμού αισθητήρων του κινητού και του διαδικτύου. Μια τέτοια εφαρμογή είναι και αυτή του απομακρυσμένου έλεγχου ενός Arduino δια μέσω του διαδικτύου και μιας σειράς άλλων συσκευών όπως ένα EthernetShield και ενός router.

# **3.3 Έλεγχος Arduino μέσω Android**

Τα ενσωματωμένα συστήματα υπολογιστών έχουν κατακλείσει την καθημερινότητά μας, δεδομένου ότι χρησιμοποιούνται ευρέως σε διάφορα καθημερινά αντικείμενα, από τα κινητά τηλέφωνα και τις τραπεζικές κάρτες έως τα αυτοκίνητα ή τα αεροπλάνα.

Το Arduino είναι μια πλατφόρμα ενσωματωμένου συστήματος ανοιχτού υλικού και λογισμικού. Βασίζεται σε μια αναπτυξιακή πλακέτα που ενσωματώνει επάνω έναν μικροελεγκτή και συνδέεται με τον Η/Υ επιτρέποντας τον προγραμματισμό μέσα από ένα απλό περιβάλλον ανάπτυξης. Ένα σύστημα Arduino μπορεί να χρησιμοποιηθεί για να αναπτύξουμε διαδραστικά αντικείμενα, να δεχτούμε εισόδους από πληθώρα αισθητηρίων οργάνων και διακόπτες, αλλά και να ελέγχουμε διάφορες συσκευές εξόδου του φυσικού κόσμου. Μερικές βασικές λειτουργίες και παραδείγματα:

- Δημιουργία και έλεγχος απλών κυκλωμάτων με το Arduino
- Επικοινωνία Java με Arduino για έλεγχο κυκλωμάτων και μέτρηση τιμών από αισθητήρες
- Επικοινωνία του Arduino με εφαρμογές Cloud (wired/wirelessly)
- Επικοινωνία με Android phone (ενεργοποίηση relay/switch στέλνοντας sms ή twitts στο κινητό)

Η ιδέα **ενός έξυπνου σπιτιού**, το οποίο **θα ελέγχετε από μια Android συσκευή** είναι πολύ εύκολο να υλοποιηθεί και συνάμα απίστευτα χρήσιμη.

Τι ακριβώς μπορεί να επιτευχτεί?

Στην ουσία παρέχεται η δυνατότητα χειρισμού **από το Android κινητό/τάμπλετ του Arduino και μέσω αυτού έλεγχος** από τον φωτισμό και την μουσική, **μέχρι την .. καφετιέρα!**

Επίσης υπάρχει η δυνατότητα να παρέχεται ανά πάσα στιγμή εικόνα του τι γίνεται στο σπίτι, καθώς και να οριστούν ενέργειες που θα γίνονται αυτόματα, για παράδειγμα:

Αν η θερμοκρασία ανέβει πάνω από 60 βαθμούς Κελσίου, να ενεργοποιηθεί το σύστημα πυρόσβεσης.

Το Arduino λοιπόν εύκολα μπορεί να βρει εφαρμογή με τεραστία επιτυχία στον έλεγχο και διαχείριση ενός έξυπνου σπιτιού. Μάλιστα ο απομακρυσμένος έλεγχος του Arduino μέσω συσκευής που λειτούργει με λογισμικό Android,το ''πάντρεμα'' αυτών των δυο τεχνολογιών έχει φέρει επανάσταση στον χώρο των αυτοματισμών μιας και η ευκολία χρήσης και η απλότητα κατασκευής είναι πρωτοφανείς. Επίσης το κόστος μιας τέτοιας εγκαταστάτης είναι σχετικά χαμηλό, κάτι που κάνει ακόμα πιο βιώσιμη την εφαρμογή της.

Για την υλοποίηση ενός τέτοιου project είναι απαραίτητα τα εξής υλικά:

# **Το Arduino, μια Ethernet Shield(ή Wi-Fi Shield), καθώς και μια Android συσκευή,οι αισθητήρες οι οποίοι θα "μετράνε" διάφορες παραμέτρους.**

Σκοπός ειναι να **"στηθει έναν Web-Server" στο Arduino**, για το οποίο θα χρειαστεί και η **Ethernet Shield.** 

Κατόπιν πρέπει να μπορεί να παρθεί ένδειξη από τον αισθητήρα στο Arduino και στη συνέχεια να **εμφανιστεί η ένδειξη αυτή στο κινητό η στο ταμπλετ.** Ένας "εύκολος" τρόπος να επιτευχτεί αυτό, είναι **να "σηκώσουμε" έναν http.Server στο Arduino με την Ethernet Shield,** όπου και θα εμφανίζονται όσες παραμέτρους θέλουμε**.**  Οι ενδείξεις αυτές θα είναι **προσβάσιμες από οποιοδήποτε κινητό/τάμπλετ στο δίκτυο,** μέσω του Browser**.** 

Πρακτικά η επικοινωνία **Android-Arduino** πρέπει να είναι αμφίδρομη σε ένα έξυπνο σπίτι. Αυτό που θέλουμε, είναι να μπορούμε να στείλουμε μέσω της Android εφαρμογής δεδομένα στον Web-Server που έχουμε στήσει στο Arduino με την Ethernet Shield. Μόλις ο Web Server "πάρει" την εντολή, θα την μεταφέρει στο Arduino, το οποίο με την σειρά του θα εκτελεί κάποια ενέργεια, όπως για παράδειγμα το να δώσει τάση σε κάποιο PIN. Για παράδειγμα όταν βάζουμε στην εφαρμογή τον διακόπτη στο "ON" το PIN δίνει τάση. Όταν βάζουμε τον διακόπτη στο OFF η τάση διακόπτεται. Έτσι λοιπόν συνοψίζεται η επικοινωνία Android συσκευής με την πλακέτα Arduino.

### **4. ΠΡΑΚΤΙΚΟΥ ΣΚΕΛΟΥΣ**

Σε αυτό το τμήμα της πτυχιακής θα αναπτύξουμε λεπτομερώς την διαδικασία υλοποίησης της κατασκευής βήμα προς βήμα. Επιπλέον ακολουθεί εκτενή αναφορά στα υλικά που χρησιμοποιήθηκαν καθώς και όλες οι τεχνικές λεπτομέρειες τους.

Για την κατασκευή του "έξυπνου σπιτιού", ένα πολύ σημαντικό τμήμα του project είναι **οι αισθητήρες οι οποίοι θα "μετράνε" διάφορες παραμέτρους. Τέτοιες παράμετροι μπορεί να είναι θερμοκρασία, ένταση ήχου, φωτεινότητα, απόσταση κ.α. Πιο συγκεκριμένα ο αισθητήρας θερμοκρασίας που τοποθετείται, είναι ο LM35, ο οποίος έχει 3 "πόδια", ένα Vin, ένα Vout, και ένα Ground. Για Vin (τάση εισόδου) μπορεί να δεχτεί από 4V μέχρι 20V. Η τάση εξόδου (Vout) που δίνει, εξαρτάται από την θερμοκρασία. Για παράδειγμα τάση εξόδου 0.20V αντιστοιχεί σε 20 βαθμούς Κελσίου. Το Vin συνδέεται στα 5V στο ARDUINO, το Ground στο αντίστοιχο Ground, και το Vout στέλνεται στο Analog Input 0 του ARDUINO.O κώδικας που χρησιμοποιείται για εμφανιστεί η ένδειξη του αισθητήρα στο Serial Output του υπολογιστή είναι ο εξής:**

```
int analogPin = 0;
int readvalue = 0;
float temp = 0;
void setup() { 
  Serial.begin(9600); 
} 
void loop() { 
  readvalue = analogRead(analogPin); 
 temp = (readvalue * 0.49); Serial.print("Temprature: "); 
  Serial.print(temp); 
  Serial.println("C "); 
  delay(1000); 
}
```
Όπου:

- Serial.begin(9600); // Για να εμφανιστεί η ένδειξη στο Serial Output
- readvalue = analogRead(analogPin); // Για να διαβαστεί η ένδειξη από το Pin0
- temp = (readvalue  $*$  0.49); // Μετατροπή A/D (5 $*$ temp $*$ 100)/1024
- Serial.print(temp): //Εμφάνιση στο serial output

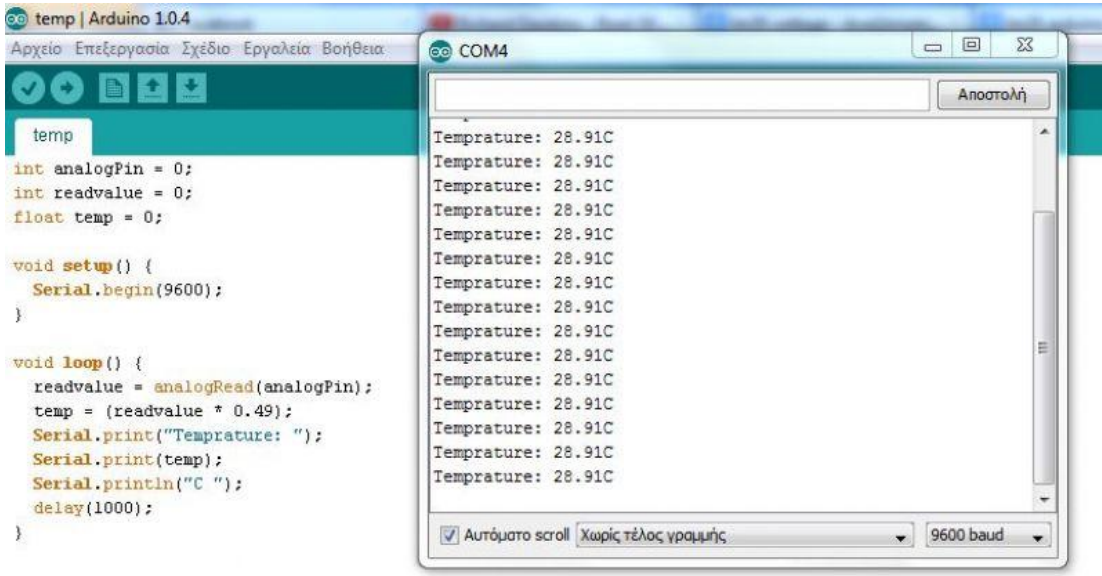

Αφού εμφανιστεί η ένδειξη του αισθητήρα στον υπολογιστή, επόμενος στόχος είναι το να υπάρχει πρόσβαση μέσω του Tablet ή του Smartphone.Αυτό επιτυγχάνεται μέσω ενός HTTP server, μέσω της αντίστοιχης Ethernet Shield που χρησιμοποιείται από το ARDUINO.Έτσι πλέον η ένδειξη/ενδείξεις θα είναι προσβάσιμες από οποιοδήποτε Smartphone/Tablet στο δίκτυο, μέσω του Browser μας. Επίσης εφικτό εκτός από τον Browser θα είναι να διαβάσουμε τα δεδομένα μέσω Android εφαρμογής που θα αναπτυχθεί στη συνέχεια. Αρχικά λοιπόν χρειάζεται μέσω ενός καλωδίου Ethernet να συνδεθεί το Ethernet Shield του ARDUINO στο Router.Στην συνέχεια στήνεται ο WebServer και προγραμματίζεται το ARDUINO ώστε να δείχνει την ένδειξη από τον αισθητήρα. Πλέον οποιαδήποτε συσκευή συνδεθεί μέσω του Browser στην συγκεκριμένη IP που ορίστηκε στο ARDUINO, μπορεί να έχει πρόσβαση στην ένδειξη της θερμοκρασίας.

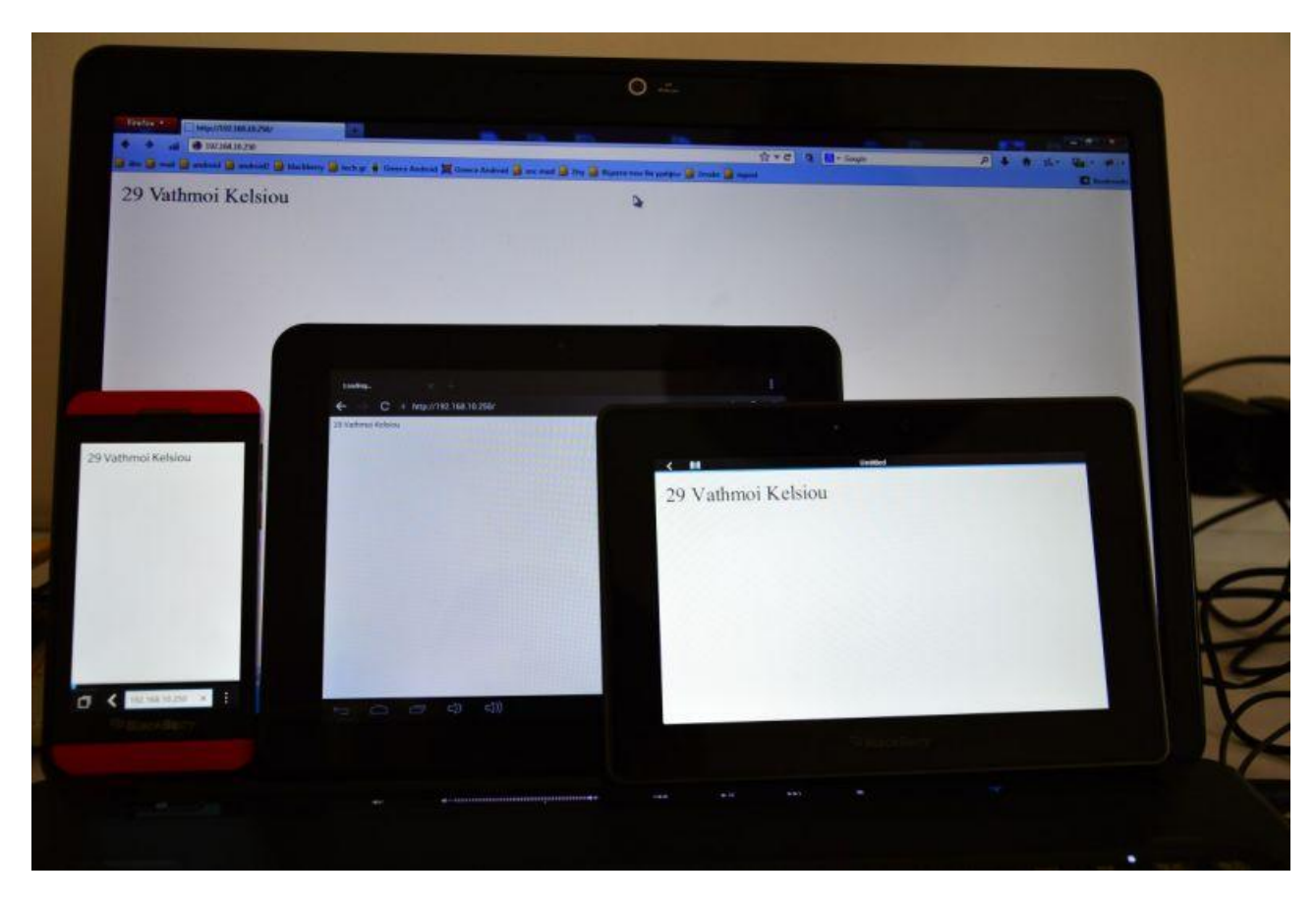

Ο κώδικας που χρησιμοποιείται, είναι ο εξής:

#include <SPI.h>

#include <Ethernet.h>

byte  $mac[] = {$ 

0xDE, 0xDE, 0xDE, 0xDE, 0xDE, 0xDE};

IPAddress ip(192,168,10,250);

EthernetServer server(80);

void setup() {

Serial.begin(9600);

while (!Serial) {

;

# }

```
 Ethernet.begin(mac, ip); 
 server.begin(); 
 Serial.print("server is at "); 
 Serial.println(Ethernet.localIP());
```

```
}
```

```
void loop() { 
 EthernetClient client = server.available();
  if (client) { 
   Serial.println("new client"); 
  boolean currentLineIsBlank = true:
   while (client.connected()) { 
     if (client.available()) { 
     char c = client.read();
     Serial.write(c);
     if (c == \ln' && currentLineIsBlank) {
       client.println("HTTP/1.1 200 OK"); 
       client.println("Content-Type: text/html"); 
       client.println("Connection: close"); 
       client.println(); 
       client.println(""); 
       client.println(""); 
       client.println("");
```
int readvalue =  $analogRead(0);$ 

int temp;

```
temp = (readvalue * 0.49); client.print(temp); 
     client.print("Vathmoi Kelsiou"); 
     client.println(""); 
     break; 
    } 
  if (c == \ln) {
    currentLineIsBlank = true; } 
  else if (c != \forallr') {
     currentLineIsBlank = false; 
   } 
  } 
 } 
delay(1); client.stop(); 
 Serial.println("client disonnected");
```

```
 } 
}
```
Για να βελτιωθεί η εμφάνιση του output, με τη χρήση του jquery mobile ορίζονται τα απαραίτητα libraries στο html, το οποίο "φτιάχνεται" στον WebServer. Το νέο αποτέλεσμα είναι το εξής:

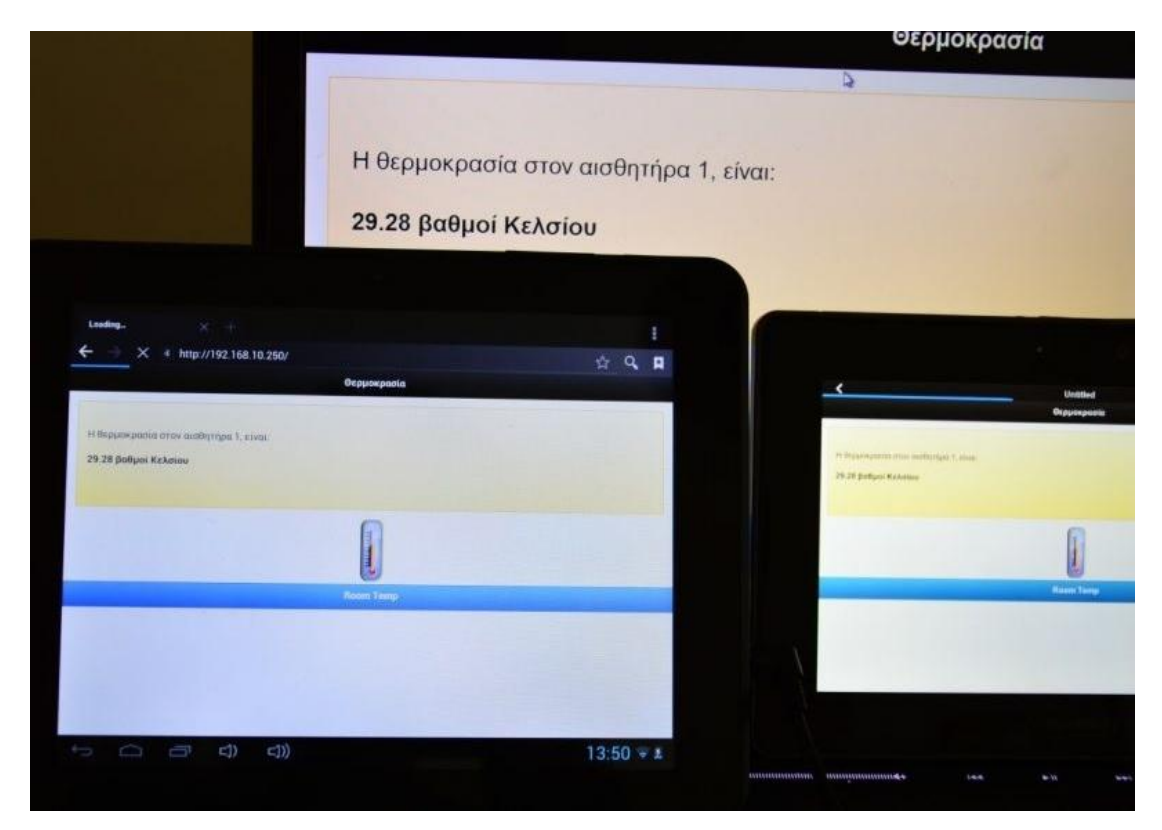

Ο κώδικας που χρησιμοποιείται για την συγκεκριμένη αλλαγή είναι ο εξής:

client.println("<html>");

client.println("<head>");

client.println("<meta http-equiv=\"refresh\" content=\"10\">");

client.println("<meta http-equiv=\"Content-Type\" content=\"text/html; charset=utf- $8\rangle$ ">");

client.println("<link rel=\"stylesheet\" href=\["http://code.jquery.com/mobile/1.3.1/jquery.mobile-1.3.1.min.css\](http://code.jquery.com/mobile/1.3.1/jquery.mobile-1.3.1.min.css)" />"); client.println("<script src=\"<http://code.jquery.com/jquery-1.9.1.min.js>\"></script>"); client.println("<script src=\"[http://code.jquery.com/mobile/1.3.1/jquery.mobile-](http://code.jquery.com/mobile/1.3.1/jquery.mobile)1.3.1.min.js\"></script>");

```
int sensorReading = analogRead(0);
float temp; 
temp = (sensorReading * 0.488); client.println("<div data-role=\"header\" data-position=\"inline\"><h1> 
Θερμοκρασία</h1></div>"); 
  client.println("<div data-role=\"content\">"); 
  client.println("<div class=\"ui-body ui-body-e\">"); 
 client.println("<br/>>br/>>'br/>");
  client.println("Η θερμοκρασία στον αισθητήρα 1, είναι:"); 
 client.println("<br/>`s"); client.println("<h4>"); 
  client.println(temp); 
  client.println("βαθμοί Κελσίου </h4>")
```

```
client.println("<br/>br/>>>'br/>");
```
΄Οπου:

- client.println("<meta http-equiv=\"refresh\" content=\"10\">");// Εξαναγκασμός της σελίδας να κάνει refresh κάθε 10 second
- client.println("<meta http-equiv=\"Content-Type\" content=\"text/html; charset=utf-8\">"); // Για να εμφανίζονται σωστά τα Ελληνικά

΄Οταν μία συγκεκριμένη τιμή θερμοκρασίας η οποία οριστεί ως "επικίνδυνη" ξεπεραστεί, ορίζεται να χτυπήσει ο συναγερμός ή ότι άλλο θεωρηθεί αναγκαίο ώστε να γίνει αντιληπτό από τον χρήστη ο,τι υπάρχει κίνδυνος.Ο συναγερμός θα συνδεθεί στο Digital Pin 4 και στο Ground του Arduino, και θα χρησιμοποιηθεί συμπληρωματικά ο εξής κώδικας:

if  $(temp>30)$ 

client.println("<h4>Warning!</h4>");

buzz(4, 2000, 4000);

delay(1000);

΄Οπου:

- buzz(4, 2000, 4000); // Ενεργοποίηση του Buzzer στο pin 4 στα 2000Hz για 2 δευτερόλεπτα.
- delay(1000); // Διακοπή για ένα second.

Στην συγκεκριμένη περίπτωση ενεργοποιείται ενδεικτικά ένα buzzer καθώς και ένα κόκκινο LED όταν ξεπεραστούν οι 30 βαθμοί κελσίου.Όλα τα κυκλώματα που έχουν επιτευχθεί μπορούν να χρησιμοποιηθούν σχεδόν αυτούσια και να λειτουργήσουν σε Full Scale. Απλά αντί να δίνεται 5V τάση στο led/buzzer, θα δίνονται ως trigger σε ένα AC Relay, το οποίο θα κλείνει, ή θα ανοίγει (αναλόγως) το κύκλωμα.

Συνοψίζοντας, μέχρι στιγμής ο κώδικας στο ARDUINO είναι ο εξής:

#include <SPI.h>

 $\#$ include  $\lt$ Ethernet.h>

byte mac $\lceil \cdot \rceil = \{$ 

0xDE, 0xDE, 0xDE, 0xDE, 0xDE, 0xDE };

IPAddress ip(192,168,10,250);

EthernetServer server(80);

void setup() {

pinMode(4, OUTPUT);

Serial.begin(9600);

while (!Serial) {

```
 }
```
;

```
 Ethernet.begin(mac, ip); 
 server.begin(); 
 Serial.print("server is at "); 
 Serial.println(Ethernet.localIP());
```

```
}
```

```
void loop() {
```
EthernetClient client = server.available $($ );

if (client) {

Serial.println("new client");

boolean currentLineIsBlank  $=$  true;

```
 while (client.connected()) {
```

```
 if (client.available()) {
```

```
char c = client.read();
```
Serial.write(c);

if (c == '\n' && currentLineIsBlank) {

```
 client.println("HTTP/1.1 200 OK");
```
client.println("Content-Type: text/html");

client.println("Connection: close");

client.println();

client.println("<!DOCTYPE HTML>");

client.println("<html>");

client.println("<head>");

client.println("<meta http-equiv=\"refresh\" content=\"10\">");

```
 client.println("<meta http-equiv=\"Content-Type\" content=\"text/html; charset=utf-
8\degree");
```

```
 client.println("<link rel=\"stylesheet\" 
href=\"http://code.jquery.com/mobile/1.3.1/jquery.mobile-1.3.1.min.css\" />");
```

```
http://code.jquery.com/jquery-1.9.1.min.js\"></script>");
```

```
 client.println("<script src=\"http://code.jquery.com/mobile/1.3.1/jquery.mobile-
1.3.1.min.js\"></script>");
```

```
 client.println("</head>");
```

```
int sensorReading = analogRead(0);
```
float temp;

```
temp = (sensorReading * 0.488);
```

```
 client.println("<div data-role=\"header\" data-position=\"inline\"><h1> Θερμοκρασία
\langle h1 \rangle \langle \langle \text{div} \rangle");
```

```
 client.println("<div data-role=\"content\">");
```

```
 client.println("<div class=\"ui-body ui-body-e\">");
```

```
client.println("<br/>\/>> <br/>\left(\cdot \sideble \sideble \cdot \sideble \sideble \sideble \sideble \sideble \sideble \sideble \sideble \sideble \sideble \sideble \sideble \sideble \sideble \sideble \sideble \sideble \
```
client.println("Η θερμοκρασία στον αισθητήρα 1, είναι:");

```
client.println("<br/>br/>");
```
client.println("<h4>");

client.println(temp);

client.println("βαθμοί Κελσίου </h4>");

```
client.println("<br/>>br/>>'br/>");
```
if  $(temp>30)$ 

```
 client.println("<h4>Warning!</h4>");
```

```
 buzz(4, 2000, 4000); 
  delay(1000); 
 }
```

```
client.println("</div></div>");
```

```
 client.println("<div data-role=\"footer\" data-theme=\"b\"><h4>Room 
Temp</h4>\lt/div>");
```

```
 client.println("</html>"); 
      break; 
     } 
    if (c == \ln) {
      currentLineIsBlank = true; 
     } 
    else if (c != \forallr') {
     currentLineIsBlank = false; } 
   } 
  } 
 delay(1); client.stop(); 
  Serial.println("client disonnected"); 
 }
```

```
void buzz(int targetPin, long frequency, long length) { 
 long delayValue = 1000000/frequency/2;
  long numCycles = frequency * length/ 1000;
```
}

```
for (long i=0; i < numCycles; i++){
   digitalWrite(targetPin,HIGH); 
   delayMicroseconds(delayValue); 
   digitalWrite(targetPin,LOW); 
   delayMicroseconds(delayValue); 
 }
```
}

60

# **4.1 ΚΑΤΑΣΚΕΥΗ ΕΦΑΡΜΟΓΗΣ ANDROID**

Σε αυτό το σκέλος της κατασκευής, κατασκευάσαμε την ANDROID εφαρμογή που έχει την δυνατότητα να λαμβάνει δεδομένα από διάφορους αισθητήρες και να τους προβάλλει στην εκάστοτε συσκευή όπου είναι εγκατεστημένο.

Η λογική είναι η εξής, **οι αισθητήρες παίρνουν δεδομένα** τα οποία **στέλνουν στο Arduino**, το οποίο με την σειρά του **τα ανεβάζει μέσω της Ethernet Shield σε έναν HTTP Server.** 

Στην συνέχεια **η Android εφαρμογή διαβάζει τα δεδομένα αυτά από τον HTTP Server**, και τα προβάλλει.

Για την κατασκευή της εφαρμογής χρησιμοποιήθηκαν τα εξής προγράμματα:

- Android SDΚ
- **Eclipse classic**
- Java development kit

Το **Αndroid SDK** σημαίνει <<Android Software Developmnet Kit>> και είναι το επίσημο εργαλείο της Google για αυτούς που θέλουν να δημιουργήσουν Android.

Είναι το βασικό εργαλείο για

- 1) Δημιουργία εφαρμογών
- 2) Κατασκευή custom ROM
- 3) Μεταγλώττιση πυρήνα για την συσκευή μας
- 4) και γενικό hacking

Το **Eclipse classic** είναι ένα ''εργαλείο'' που χρησιμοποιείται ευρέως, μιας και περιέχει ότι χρειάζεται κανείς στην ανάπτυξη εφαρμογών, συμπεριλαμβανομένου ενσωματωμένου περιβάλλοντος ανάπτυξης .

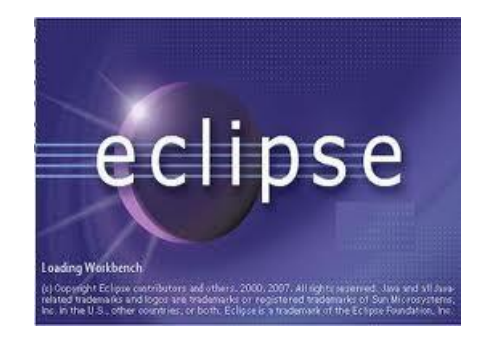

Η **Java** είναι μια αντικειμενοστραφής γλώσσα προγραμματισμού που σχεδιάστηκε από την εταιρεία πληροφορικής Sun Microsystems.

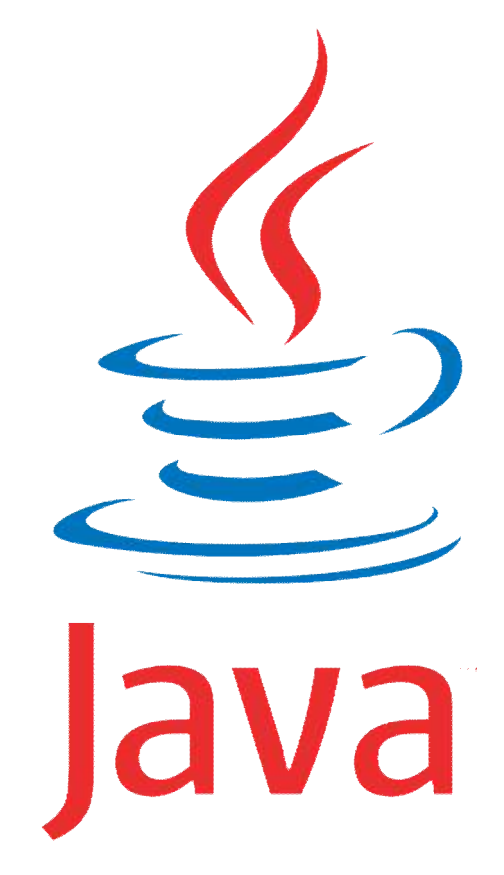

Ένα από τα βασικά πλεονεκτήματα της Java έναντι των περισσότερων άλλων γλωσσών είναι η ανεξαρτησία του λειτουργικού συστήματος και πλατφόρμας. Τα προγράμματα που είναι γραμμένα σε Java τρέχουνε ακριβώς το ίδιο σε Windows, Linux, Unix και Macintosh χωρίς να χρειαστεί να ξαναγίνει μεταγλώττιση (compiling) ή να αλλάξει ο πηγαίος κώδικας για κάθε διαφορετικό λειτουργικό σύστημα. Για να επιτευχθεί όμως αυτό χρειαζόταν κάποιος τρόπος έτσι ώστε τα προγράμματα γραμμένα σε Java να μπορούν να είναι «κατανοητά» από κάθε υπολογιστή ανεξάρτητα του είδους επεξεργαστή (Intel x86, IBM, Sun SPARC, Motorola) αλλά και λειτουργικού συστήματος (Windows, Unix, Linux, BSD, MacOS). Ο λόγος είναι ότι κάθε κεντρική μονάδα επεξεργασίας κατανοεί διαφορετικό κώδικα μηχανής. Ο συμβολικός κώδικας (assembly) που μεταφράζεται και εκτελείται σε Windows είναι διαφορετικός από αυτόν που μεταφράζεται και εκτελείται σε έναν υπολογιστή Macintosh. Η λύση δόθηκε με την ανάπτυξη της Εικονικής Mηχανής (Virtual Machine ή VM ή ΕΜ στα ελληνικά).

Αφού γραφεί κάποιο πρόγραμμα σε Java, στη συνέχεια μεταγλωτίζετται μέσω του μεταγλωττιστή javac, ο οποίος παράγει έναν αριθμό από αρχεία .class (κώδικας byte ή bytecode). Ο κώδικας byte είναι η μορφή που παίρνει ο πηγαίος κώδικας της Java όταν μεταγλωττιστεί. Όταν πρόκειται να εκτελεστεί η εφαρμογή σε ένα μηχάνημα, το Java Virtual Machine που πρέπει να είναι εγκατεστημένο σε αυτό θα αναλάβει να διαβάσει τα αρχεία .class. Στη συνέχεια τα μεταφράζει σε γλώσσα μηχανής που να υποστηρίζεται από το λειτουργικό σύστημα και τον επεξεργαστή, έτσι ώστε να εκτελεστεί (να σημειωθεί εδώ ότι αυτό συμβαίνει με την παραδοσιακή Εικονική Μηχανή (Virtual Machine). Πιο σύγχρονες εφαρμογές της εικονικής Μηχανής μπορούν και μεταγλωττίζουν εκ των προτέρων τμήματα bytecode απευθείας σε κώδικα μηχανής (εγγενή κώδικα ή native code) με αποτέλεσμα να

βελτιώνεται η ταχύτητα). Χωρίς αυτό δε θα ήταν δυνατή η εκτέλεση λογισμικού γραμμένου σε Java. Πρέπει να σημειωθεί ότι η JVM είναι λογισμικό που εξαρτάται από την πλατφόρμα, δηλαδή για κάθε είδος λειτουργικού συστήματος και αρχιτεκτονικής επεξεργαστή υπάρχει διαφορετική έκδοση του. Έτσι υπάρχουν διαφορετικές JVM για Windows, Linux, Unix, Macintosh, κινητά τηλέφωνα, παιχνιδομηχανές κλπ.

Οτιδήποτε θέλει να κάνει ο προγραμματιστής (ή ο χρήστης) γίνεται μέσω της εικονικής μηχανής. Αυτό βοηθάει στο να υπάρχει μεγαλύτερη ασφάλεια στο σύστημα γιατί η εικονική μηχανή είναι υπεύθυνη για την επικοινωνία χρήστη - υπολογιστή. Ο προγραμματιστής δεν μπορεί να γράψει κώδικα ο οποίος θα έχει καταστροφικά αποτελέσματα για τον υπολογιστή γιατί η εικονική μηχανή θα τον ανιχνεύσει και δε θα επιτρέψει να εκτελεστεί. Από την άλλη μεριά ούτε ο χρήστης μπορεί να κατεβάσει «κακό» κώδικα από το δίκτυο και να τον εκτελέσει. Αυτό είναι ιδιαίτερα χρήσιμο για μεγάλα κατανεμημένα συστήματα όπου πολλοί χρήστες χρησιμοποιούν το ίδιο πρόγραμμα συγχρόνως.

```
package com.sql.greekapp; 
import android.app.Activity; 
import android.os.Build; 
import android.os.Bundle; 
import android.view.KeyEvent;
import android.view.Window;
import android.webkit.WebChromeClient;
import android.webkit.WebSettings;
import android.webkit.WebView;
import android.webkit.WebViewClient;
import com.sql.greekapp.R; 
public class GreekNewsActivity extends Activity { 
          WebView webview; 
     public void onCreate(Bundle savedInstanceState) { 
         super.onCreate(savedInstanceState); 
         this.getWindow().requestFeature(Window.FEATURE_PROGRESS); 
         setContentView(R.layout.main); 
         getWindow().setFeatureInt( Window.FEATURE_PROGRESS, Window.PROGRESS_VISIBILITY_ON);
```
#### Ο κώδικας JAVA που χρησιμοποιήθηκε:

```
webview = (WebView) findViewById(R.id.web engine);
```

```
 webview.setWebViewClient(new HelloWebViewClient()); 
     webview.getSettings().setJavaScriptEnabled(true); 
     webview.getSettings().setPluginsEnabled(true); //depriciated 
     if (Integer.parseInt(Build.VERSION.SDK) >= Build.VERSION_CODES.FROYO) 
       webview.getSettings().setPluginState(WebSettings.PluginState.ON);
     webview.getSettings().setAllowFileAccess(true); 
     webview.getSettings().setBuiltInZoomControls(true); //multitouch an ipostirizetai 
     webview.setScrollBarStyle(WebView.SCROLLBARS_OUTSIDE_OVERLAY); 
    http://192.168.10.250"); //o server tou Arduino
    //webview.loadUrl("http://google.com"); //gia debug 
    final Activity MyActivity = this; 
           webview.setWebChromeClient(new WebChromeClient() { 
    public void onProgressChanged(WebView view, int progress) 
    { 
        //Na svisw tin mpara afou fortwsei to url 
       MyActivity.setTitle("Φόρτωση..."); 
       MyActivity.setProgress(progress * 100); //svisimo 
       // Kai na emfanisw to app name 
       if(progress == 100) 
                  MyActivity.setTitle(R.string.app_name); 
     } 
    }); 
 } 
 //Na krataw ta clicks within the app 
 private class HelloWebViewClient extends WebViewClient { 
    @Override 
    public boolean shouldOverrideUrlLoading(WebView view, String url) { 
            return false; 
     }
```

```
 }
```

```
 @Override 
    public boolean onKeyDown(int keyCode, KeyEvent event) { 
         if ((keyCode == KeyEvent.KEYCODE_BACK) && webview.canGoBack()) { 
             webview.goBack(); 
             return true; 
         } 
         return super.onKeyDown(keyCode, event); 
     } 
}
```
### Καθώς και το layout/main.xml για το περιβάλλον χρήστη της εφαρμογής:

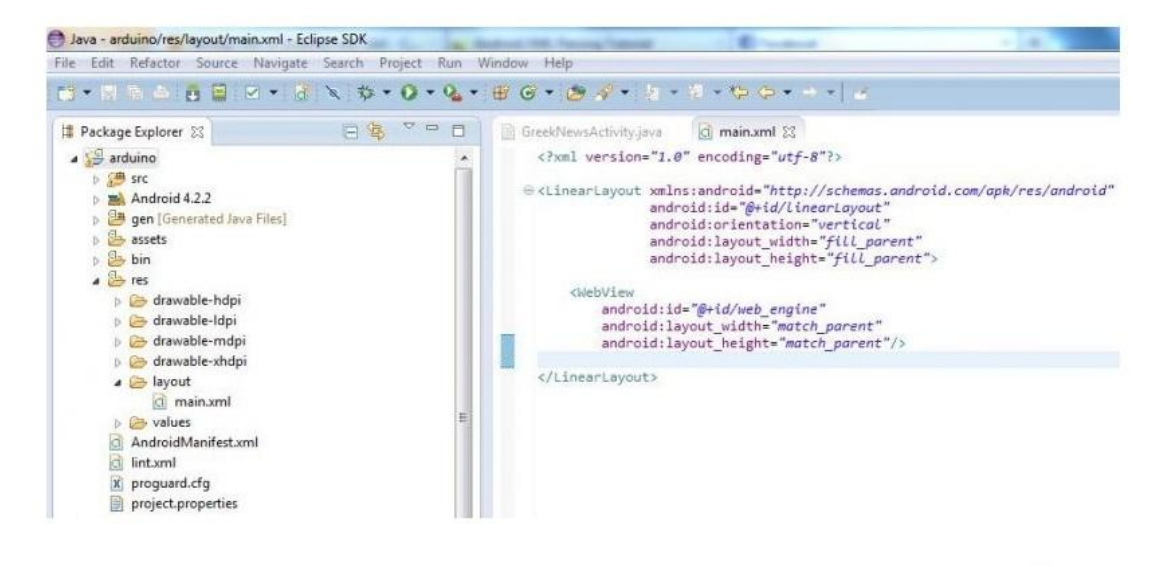

Στην συνέχεια ακολουθεί η διαδικασία προγραμματισμού για το σκέλος κατασκευής της φωτοαντίστασης. Σε αυτό το μέρος θέλουμε να φτιάξουμε **ένα σύστημα**, το οποίο θα μετράει **το πόσο έντονο είναι το φως σε ένα δωμάτιο**, και αν η μέτρηση πέσει κάτω από κάποιο όριο **να ενεργοποιεί αυτόματα τα φώτα.** 

# **4.2 Ο κώδικας για το Arduino**

Θα δούμε βήμα βήμα τον κώδικα (στην πιο απλή μορφή του) που χρησιμοποιήσαμε στο Arduino. Αρχικά δηλώνουμε τις μεταβητές light\_sensor και yellow\_led στις οποίες βάζουμε το αναλογικό Pin 0, και το ψηφιακό PIN 13 του Arduino. (τα Pin είναι αριθμημένα στην πλακέτα.) Η συνάρτηση void setup εκτελείται μία φορά κατά την εκκίνηση, ενώ η void loop εκτελείται κατ' επανάληψη.

Το Serial.begin(9600) ορίζει ότι θα χρησιμοποιήσουμε το Serial Monitor (κυρίως το θέλουμε για Debugging), με ταχύτητα 9600bps.

Στην συνέχεια στην μεταβλητή light\_reading τύπου int, βάζουμε την μέτρηση που διαβάζουμε από τον αισθητήρα φωτός που είναι συνδεδεμένος στο αναλογικό Pin 0. Ακόμα, ορίζουμε αν η τιμή της μεταβλητής πέσει κάτω από ένα όριο if (light\_reading<600), να ανάβει το LED, αλλάζοντας την κατάστασή του σε HIGH.

Τέλος, βάζουμε να εμφανίζεται η τιμή της μεταβλητής light\_reading στο Serial Monitor για Debugging.

```
int light sensor = A0; //analogiko pin 0
int yellow_led = 13; //digital pin 13 
void setup(){ 
   Serial.begin(9600); //serial gia debug 
   pinMode(yellow_led, OUTPUT); 
} 
void loop(){ 
   int light_reading = analogRead(light_sensor); 
   if (light_reading<600) { 
     digitalWrite(yellow_led, HIGH); //anavw to led 
   } 
   else { 
     digitalWrite(yellow_led,LOW); //svinw to led 
   } 
   Serial.println(light_reading); //serial gia debug 
   delay(300); //ena mikro delay gia kalitero output 
}
```
# **4.3 ΤΕΧΝΙΚΑ ΧΑΡΑΚΤΗΡΙΣΤΙΚΑ ΚΑΤΑΣΚΕΥΗΣ**

# ARDUINO UNO REV3

Το Arduino Uno R3 είναι ένα ενσωματωμένος μικροελεγκτής με βάση την ATmega328. Διαθέτει 14 ψηφιακές ακίδες εισόδου / εξόδου (εκ των οποίων 6 είναι δυνατόν να χρησιμοποιηθούν ως έξοδοι PWM), 6 αναλογικές εισόδους, ένα 16 MHz ταλαντωτή κρυστάλλου, μια σύνδεση USB, υποδοχή τροφοδοσίας, εναν προγραμματιστη ICSP, και ένα κουμπί reset. Απλά συνδέστε το σε έναν υπολογιστή με καλώδιο USB ή ρεύματος με μια μπαταρία ή φορτιστή AC-to-DC για να ξεκινήσετε.

Το Uno διαφέρει από όλες τις προηγούμενες πλακέτες εμπορίου στο ότι δεν χρησιμοποιεί FTDI-ολοκλιρωμένο κύκλωμα οδήγησης για την μετατροπή απο USB σε σειριακό.

Πρόσθετα χαρακτηριστικά γνωρίσματα που περιλαμβάνει με την έκδοση R3 είναι: ATmega16U2 αντί 8U2 ως μετατροπέα USB-to-Serial. 1.0 pinout: Υπάρχουν SDA και SCL ακίδες επικοινωνίας TWI κοντά στο pin AREF.Επίσης έχουμε αλλες δυο ακίδες κοντά στο pin RESET. Ονομαστίκα το IOREF που επιτρέπει στην ηλεκτρομαγνητηκή μόνωση να προσαρμοζεται στην τάση τησ πλακέτας ενω το δεύτερο προορίζεται για μελλοντική χρήση. "Uno" σημαίνει "One" στα ιταλικά και πήρε το όνομά του για να σηματοδοτήσει την επερχόμενη έκδοση του Arduino 1.0. Το Uno και η έκδοση 1.0 θα είναι οι εκδόσεις αναφοράς του Arduino.Το Uno είναι η τελευταία πλακέτα Arduino USB, και το μοντέλο αναφοράς για την πλατφόρμα Arduino.

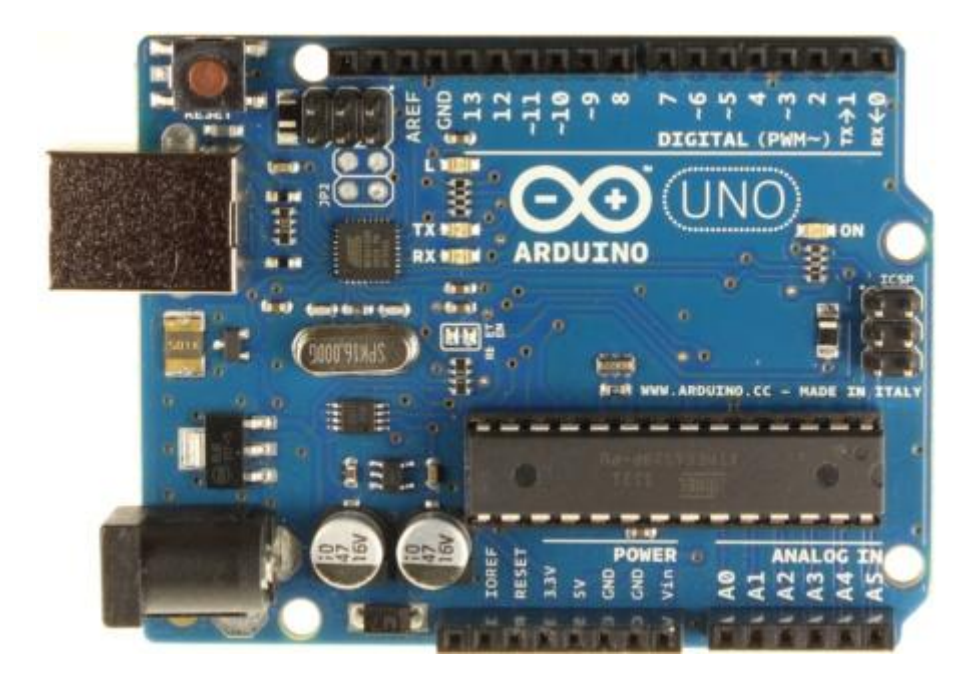

# Technical specifications

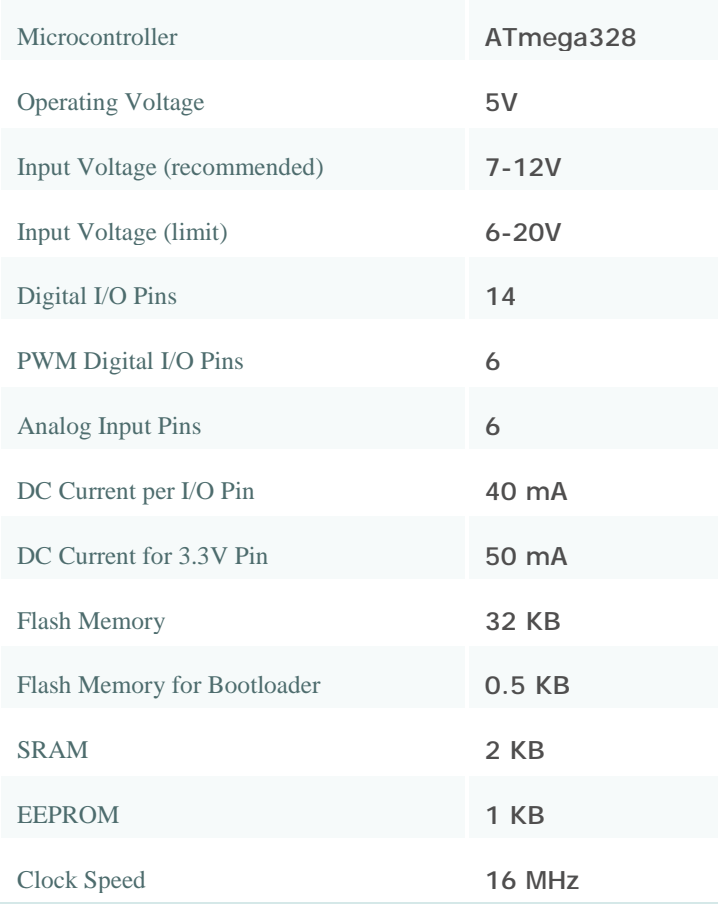

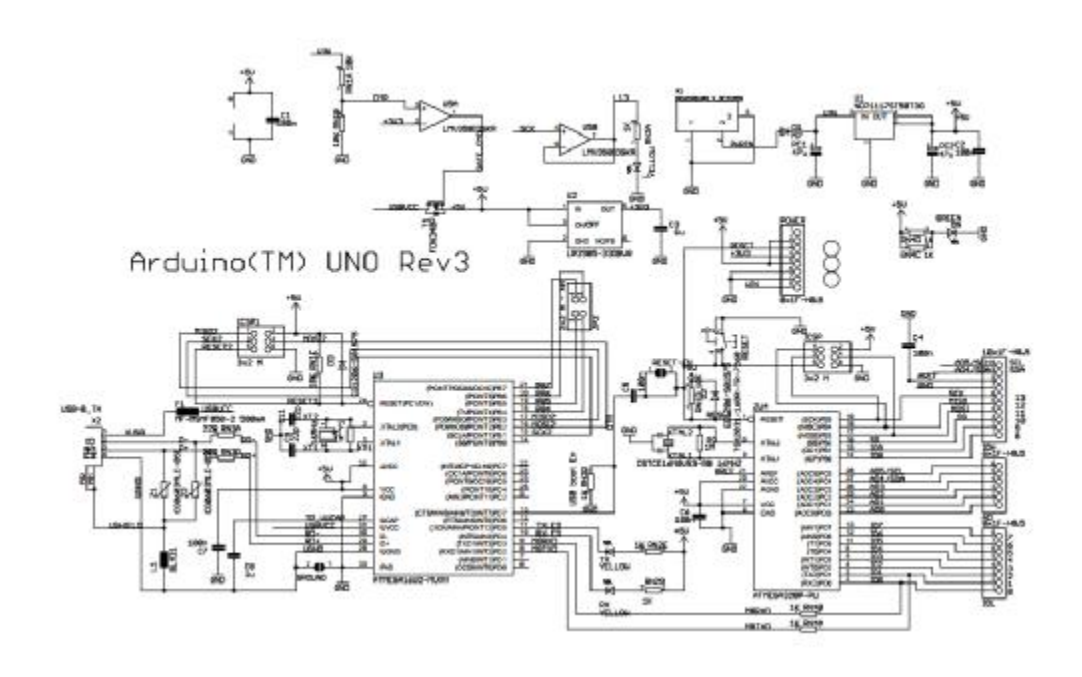

#### ΤΡΟΦΟΔΟΣΙΑ

Το Arduino Uno μπορεί να τροφοδοτείται μέσω σύνδεσης USB ή μέσω εξωτερικού τροφοδοτικού . Η πηγή ενέργειας επιλέγεται αυτόματα .Εξωτερικά μπορεί να προέλθει είτε από έναν μετατροπέα AC - σε- DC ή μέσω μπαταρίας.Η μπαταρία συνδέεται στις δυο ακίδες Gnd και Vin.Η πλακέτα μπορεί να λειτουργήσει με μια εξωτερική παροχή απο 6V έως 20V .Η ακίδα των 5V αν παρέχει τάση λιγότερη απο 5V η λειτουργία τησ πλακέτας μπορεί να είναι αταθής . Εάν χρησιμοποιούνται περισσότερα από 12V , ο ρυθμιστής τάσης μπορεί να υπερθερμανθεί και να πάθει ζημιά η πλακέτα . Η συνιστώμενη παρχή τιμών είναι 7 έως 12 V .Οι ακίδες ισχύος είναι ως εξής :VIN . Η τάση εισόδου στην πλακέτα Arduino όταν χρησιμοποιείται μια εξωτερική πηγή ενέργειας (σε αντίθεση με 5 V με τη σύνδεση σε USB ή άλλη πηγή ενέργειας) . Μπορεί να παρέχει τάση μέσω αυτής της ακίδας, ή , αν έχεις παροχή τάσης μέσω του ακροδέκτη ισχύος , να έχει πρόσβαση μέσω της καρφίτσας.Pin 5V.Αυτη εξάγει μια ρυθμιζόμενη τάση 5V από τη μετατροπέα στη πλακέτα . Η πλακέτα μπορεί να τροφοδοτείται με ρεύμα είτε από το βύσμα συνεχούς ρεύματος ( 7 - 12V ) , η σύνδεση USB ( 5V ) , ή η απο την ακίδα VIN τησ πλακέτας ( 7 - 12V ) . Παρέχοντας τάση μέσω της ακίδας 5V ή 3.3V παρακάμπτεται ο ρυθμιστής , και μπορεί να προκλιθεί βλάβη στην πλακέτα σας Η μέγιστη κατανάλωση ρεύματος είναι 50 mA .GND . Ακροδέκτες γείωσης .IOREF . Αυτό το pin για την πλακέτα Arduino παρέχει την τάση αναφοράς με την οποία λειτουργεί ο μικροελεγκτής.

#### ΜΝΗΜΗ

Η ATmega328 έχει μνήμη 32 KB (με 0,5 KB χρησιμοποιούνται για γρήγορη εκκίνησης). Διαθέτει επίσης 2 KB μνήμης SRAM και 1 KB της EEPROM (η οποία μπορεί να διαβάσει και να γράψει με τη βιβλιοθήκη EEPROM).

#### ΕΙΣΟΔΟΙ - ΕΞΟΔΟΙ

Κάθε μια από τις 14 ψηφιακες ακίδες στο Uno μπορεί να χρησιμοποιηθεί ως είσοδος ή έξοδος , χρησιμοποιώντας pinMode ( ) , digitalWrite ( ) , και digitalRead ( ) λειτουργίες. Λειτουργούν με 5 V . Κάθε ακίδα μπορεί να προσφέρει ή να λάβει το μέγιστο 40 mA και έχει μια εσωτερική pull-up αντίσταση 20-50 kOhms . Επιπλέον , μερικές ακίδες έχουν εξειδικευμένες λειτουργίες :Serial : 0 ( RX ) και 1 ( TX ) . Χρησιμοποιείται για τη λήψη ( RX ) και για να μεταδίδει ( TX ) TTL σειριακών δεδομένων . Αυτές οι ακίδες που συνδέονται με τις αντίστοιχες ακίδες του ATmega8U2 USB-to - TTL Serial τσιπ . Αυτές οι ακίδες (2 και 3) μπορουν να ρυθμίσουν τα External Interrupt.Οι PMW : 3 , 5 , 6 , 9 , 10 , και 11 . Παρέχουν 8 - bit εξόδου PWM με τη λειτουργία analogWrite ().SPI : 10 ( SS ) , 11 ( MOSI ) , 12 ( MISO ) , 13 ( SCK ) . Αυτές οι ακίδες υποστηρίζουν την επικοινωνία SPI χρησιμοποιώντας τη βιβλιοθήκη SPI .LED : 13 . Υπάρχει ένα ενσωματωμένο LED που συνδέεται με την ψηφιακή ακίδα 13 . Όταν η ακίδα είναι HIGH value, η ενδεικτική λυχνία είναι αναμμένη , όταν η ακίδα είναι LOW , είναι σβηστή .Το Uno έχει 6 αναλογικές εισόδους , οι οποίες φέρουν A0 έως A5 , καθε μια από τισ οποίες παρέχει 10 bit ( δηλαδή διαφορετικές τιμές 1024 ) . Από προεπιλογή μπορούν να μετρούν από Gnd έως 5 V , αν και είναι δυνατόν να αλλάξει το εύρους τους, χρησιμοποιώντας την ακίδα AREF και το ( λειτουργία analogReference ) . Επιπλέον , μερικές ακίδες έχουν εξειδικευμένες λειτουργίες :TWI : A4 ή SDA pin και Α5 ή SCL pin . Εχει TWI υποστήριξη χρησιμοποιώντας τη βιβλιοθήκη Wire .Υπάρχουν μια-δυο άλλες ακίδεςστην πλακέτα:AREF . Τάσης αναφοράς για τις αναλογικές εισόδους . Χρησιμοποιείται με analogReference ( ) .RESET : Φέρτε αυτή τη γραμμή LOW για να επαναφέρετε το μικροελεγκτή . Συνήθως χρησιμοποιείται για να προσθέσετε ένα κουμπί επαναφοράς της πλακέτας.

#### ΕΠΙΚΟΙΝΩΝΙΑ**.**

Το Arduino Uno έχει μια σειρά από επιλογές για την επικοινωνία με έναν υπολογιστή , ή ένα άλλο Arduino , ή άλλους μικροελεγκτές . Η ATmega328 παρέχει UART TTL ( 5V ) σειριακή επικοινωνία , η οποία είναι διαθέσιμη σε ακίδες 0 ( RX ) και 1 ( TX ) . Μια ATmega16U2 στα κανάλια της πλακέτας, αυτό επικοινωνεί μέσω του USB και εμφανίζεται ως μια εικονική θύρα com για το λογισμικό στον υπολογιστή . Το firmware '16U2 χρησιμοποιεί τα τυπικά προγράμματα οδήγησης COM USB. Ωστόσο , στα Windows , απαιτείται inf αρχείο . Το

λογισμικό Arduino περιλαμβάνει μια σειριακή οθόνη που επιτρέπει στα δεδομένα κειμένου να αποστέλλονται προς και από την πλακέτα Arduino . Οι RX και TX LED στην πλακέτα θα αναβοσβήνει όταν γίνεται μετάδοση δεδομένων μέσω του τσιπ USB στον υπολογιστή ( αλλά όχι για σειριακή επικοινωνία στις ακίδες 0 και 1 ) .Μια βιβλιοθήκη SoftwareSerial επιτρέπει σειριακή επικοινωνία σε οποιαδήποτε ψηφιακή ακίδα του Uno .Η ATmega328 υποστηρίζει επίσης I2C ( TWI ) και επικοινωνία SPI . Το λογισμικό Arduino περιλαμβάνει μια βιβλιοθήκη Wire για να απλοποιηθεί η χρήση του διαύλου I2C .

## ΑΥΤΟΜΑΤΗ ΕΠΑΝΕΚΚΙΝΗΣΗ ΤΟΥ ΛΟΓΙΣΜΙΚΟΥ

Αντί να απαιτούν τη φυσική πάτημα του κουμπιού επαναφοράς πριν από την αποστολή δεδομένων , το Arduino Uno έχει σχεδιαστεί κατά τρόπο που του επιτρέπει να επαναφέρει το λογισμικό που εκτελείται σε έναν υπολογιστή . Μία από τις γραμμές ελέγχου ροής υλικού ( DTR ) της ATmega8U2/16U2 είναι συνδεδεμένη με τη γραμμή επαναφοράς των ATmega328 μέσω ενός πυκνωτή 100 nF. Όταν πατηθεί το κουμπί του Reset το τσιπ επανέρχεται στην κανονική του κατάσταση . Αυτό σημαίνει ότι ο bootloader μπορεί να έχει μικρότερο χρονικό όριο , όπως η μείωση του DTR μπορεί να είναι συντονισμένη με την έναρξη της αποστολής. Αυτή η ρύθμιση έχει και άλλες επιπτώσεις . Όταν το Uno είναι συνδεδεμένο σε υπολογιστή με λειτουργικό σύστημα Mac OS X ή Linux , επανέρχεται κάθε φορά που γίνεται μια σύνδεση σε αυτό από το λογισμικό (μέσω USB ). Για τον επόμενο μισό δευτερόλεπτο bootloader εκτελείται στον Uno . Ενώ είναι προγραμματισμένο να αγνοήσει ακατάλληλα δεδομένα ( δηλαδή οτιδήποτε εκτός από μια αποστολή νέου κωδικού ) , θα παρακολουθήσει τις πρώτες bytes των δεδομένων που αποστέλλονται στη πλακέτα μόλις ανοίξει η σύνδεση. Εάν μια διαδικασεία τρέχει στην πλακέτα και λαμβάνει δεδομένα τότε το λογισμικό το οποιο επικοινωνεί πρέπει να περιμένειένα δειτερόλεπτο μετά το άνοιγμα τησ σύνδεσησ και πριν την αποστολή των δεδομένων.

## ΠΡΟΣΤΑΣΙΑ ΤΟΥ USB ΑΠΟ ΥΠΕΡΕΝΤΑΣΗ

Το Arduino Uno προστατεύει τις θύρες USB του υπολογιστή σας από υπερέντασης. Αν και οι περισσότεροι υπολογιστές παρέχουν τις δικές τους εσωτερική προστασία, η ασφάλεια παρέχει ένα επιπλέον επίπεδο προστασίας. Εάν το ρεύμα που εφαρμόζεται στη θύρα υπερβαίνει τα 500 mA USB, η ασφάλεια θα κλείσει αυτόματα τη σύνδεση μέχρι να σταματήσει υπερφόρτωση.

## ΦΥΣΙΚΑ ΧΑΡΑΚΤΗΡΙΣΤΙΚΑ

Το μέγιστο μήκος και το πλάτος του PCB Uno είναι 2,7 και 2,1 ίντσες αντίστοιχα, με την υποδοχή USB και υποδοχή τροφοδοσίας. Τέσσερις οπές βιδών επιτρέπουν στη πλακέτα να συνδέεται σε μία επιφάνεια ή περίπτωσες. Η απόσταση μεταξύ των ψηφιακών πινέζες 7 και 8 είναι 160 mil (0,16 ").

### ARDUINO ETHERNET SHIELD REV3 WITHOUT POE MODULE

Το Arduino Ethernet Shield επιτρέπει σε μια πλακέτα Arduino να συνδέται στο Internet . Βασίζεται στην ethernet chip Wiznet W5100 . Η Wiznet W5100 παρέχει ένα δίκτυο ( IP) που συνδέεται ικανά τόσο με TCP οσο και με UDP . Υποστηρίζει έως και τέσσερις ταυτόχρονες υποδοχές connections.Η Ethernet Shield συνδέεται με μια πλακέτα Arduino χρησιμοποιώντας ποδια απο σύρμα που εκτείνονται μέσα από την ασπίδα . Αυτό κρατά τη διάταξη πείρου άθικτη και επιτρέπει μια άλλη πλακέτα να στοιβάζεται στην κορυφή .Η έκδοση R3 φέρνει σε αυτή την πλακέτα το pinout 1.0 που έχει 4 επιπλέον ακίδες : 2 εκ των οποίων τοποθετείται κοντά στο pin AREF , που χρησιμοποιούνται για την επικοινωνία TWI , και τα άλλα 2 είναι τοποθετημένο κοντά στο pin RESET . Η ακίδα IOREF χρησιμοποιείται για να προσαρμόσει την ασπίδα στην πλακέτα.Η τελευταία έκδωση της πλακέτας προσθέτει μια υποδοχή κάρτας micro-SD , η οποία μπορεί να χρησιμοποιηθεί για να αποθηκεύσει τα αρχεία για την εξυπηρέτηση μέσω του δικτύου . Είναι συμβατό με το Arduino Duemilanove και Mega ( χρησιμοποιώντας τη βιβλιοθήκη Ethernet ) . Επίσης, προσθέτει μια ξεχωριστή δύναμη -over - Ethernet ( PoE ) μονάδα μπορεί να συγκολληθεί στη πλακέτακαι να παρέχει ισχύ από ένα συμβατικό καλώδιο συνεστραμμένου ζεύγους κατηγορίας 5 Ethernet.
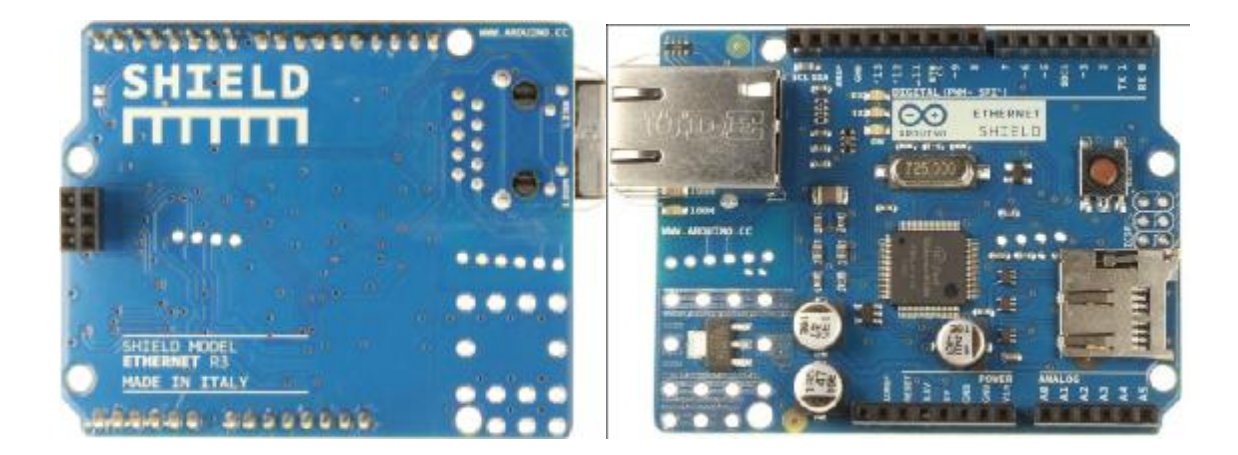

## ΑRDUINO ETHERNET SHIELD SCHEMATIC

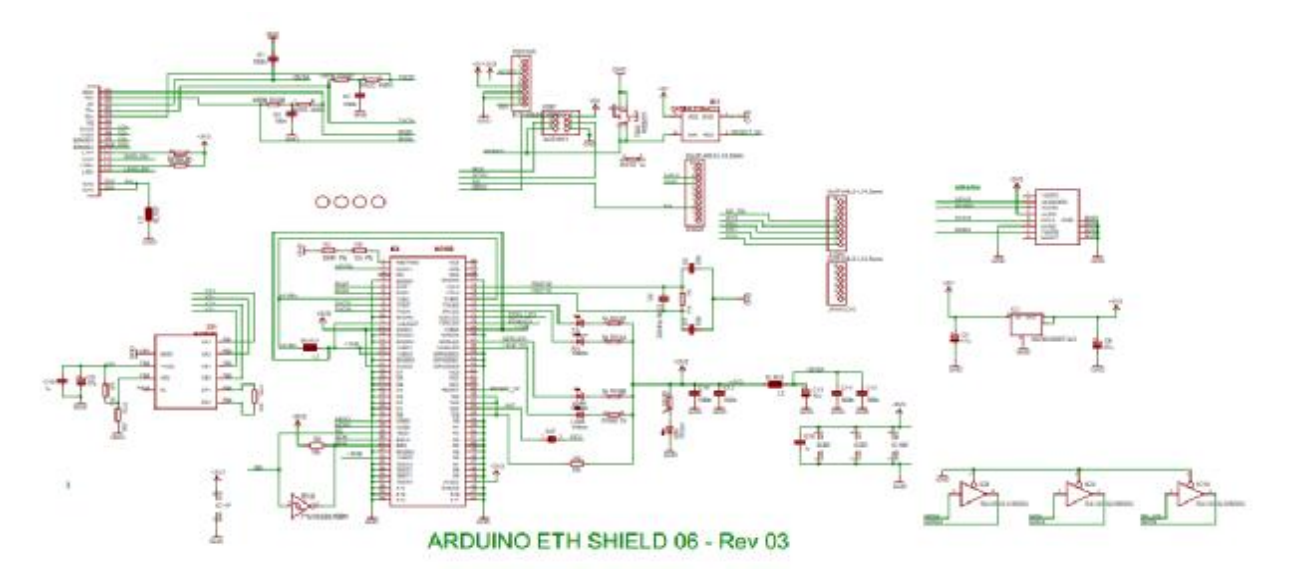

Η Ethernet shied έχει ένα Power over Ethernet (PoE) μοντέλο σχεδιασμένο για την εξαγωγή ενέργειας από ένα συμβατικό καλώδιο συνεστραμμένου ζεύγους Κατηγορία 5 Ethernet:IEEE802.3af .

Κυματισμός χαμηλή παραγωγή και το θόρυβο (100mVpp) Vin (36V σε 57V

Προστασία υπερφόρτωσης και βραχυκυκλώματος

Vout (9V)

Υψηλής απόδοσης DC / DC μετατροπέα: τυπ 75% @ 50% του φορτίου

Απομόνωσης 1500V (εισόδου σε έξοδο)

#### BREADBOARED

Ενα breadboard ( ή protoboard ) είναι συνήθως μια κατασκευή βάσης για την προτυποποίηση των ηλεκτρονικών . Ο όρος " breadboard " χρησιμοποιείται συνήθως για να αναφερθώ σε ένα solderless breadboard ( plugboard ) . Επειδή το solderless breadboard για τα ηλεκτρονικά δεν χρειάζεται συγκόλληση , είναι επαναχρησιμοποιήσιμο . Αυτό το καθιστά εύκολο στη χρήση για τη δημιουργία προσωρινών κυκλωμάτων και να πειραματίζεται με το σχεδιασμό του κυκλώματος . Οι παλαιότεροι τύποι breadboard δεν έχουν αυτή την ιδιότητα . Η Stripboard ( veroboard ) παρόμοια προτυποποίηση πλακέτας τυπωμένων κυκλωμάτων , η οποία χρησιμοποιείται για την κατασκευή ημι - μόνιμη συγκόλληση πρωτότυπα ή one- offs , που δεν μπορούν εύκολα να επαναχρησιμοποιηθούν . Μια ποικιλία των ηλεκτρονικών συστημάτων μπορεί να δημιουργηθεί χρησιμοποιώντας breadboards , είναι από μικρά αναλογικά και ψηφιακά κυκλώματα μέχρι και κεντρικες μονάδες επεξεργασίας ( CPU) ..

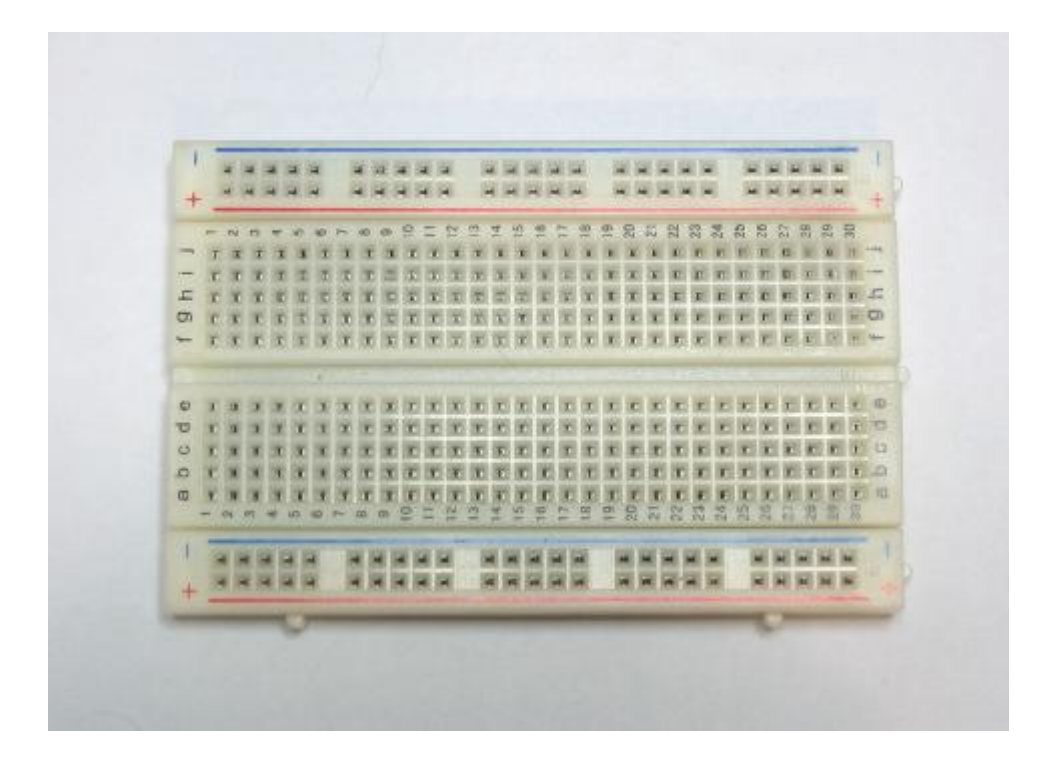

## ΑΙΣΘΗΤΗΡΑΣ ΘΕΡΜΟΚΡΑΣΙΑΣ LM 35

#### LM3 35 ANALOG LINEAR TEMPERATURE SENSOR

Ο αισθητήρας θερμοκρασίας LM35 DFRobot βασίζεται στον ημιαγωγικό αισθητήρα θερμοκρασίας LM35 . Ο αισθητήρας θερμοκρασίας DFRobot LM35 μπορεί να χρησιμοποιηθεί για την ανίχνευση της θερμοκρασίας του αέρα του περιβάλλοντος . Αυτός ο αισθητήρας που παράγεται από την National Semiconductor Corporation και προσφέρει ένα λειτουργικό εύρος μεταξύ 0 βαθμούς Κελσίου έως 100 βαθμούς Κελσίου . Η ευαισθησία του είναι 10mV ανά βαθμό Κελσίου . Η τάση εξόδου είναι ανάλογη με τη θερμοκρασία .Χρησιμοποιείται συνήθως ως αισθητήρας μέτρησης της θερμοκρασίας. Περιλαμβάνει θερμοζεύγη, αντίσταση πλατίνας , θερμική αντίσταση και ημιαγώγιμα τσιπς θερμοκρασίας , τα οποία χρησιμοποιούνται συνήθως σε θερμοζεύγη μέτρηση υψηλής θερμοκρασίας . Θερμική αντίσταση από λευκόχρυσο χρησιμοποιείται για τη μέτρηση 800 βαθμών Κελσίου , ενώ η θερμική αντίσταση είναι κατάλληλη για τη μέτρηση της θερμοκρασίας της τάξης των 100-200 βαθμών ή παρακάτω, όπου η εφαρμογή ενός απλού αισθητήρα θερμοκρασίας ημιαγωγών έχει καλή γραμμικότητα και υψηλή ευαισθησία.

Τύπος: Αναλογικό

Ευαισθησία: 10mV ανά βαθμό Celcius

Εύρος λειτουργίας: 0 βαθμούς Κελσίου έως 100 βαθμούς Κελσίου έγγραφα

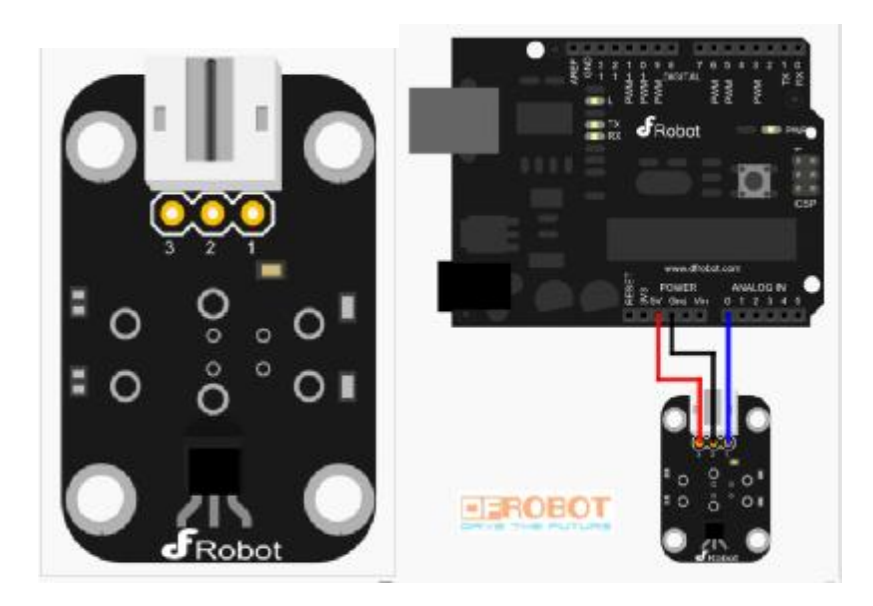

## JUMPER WIRES

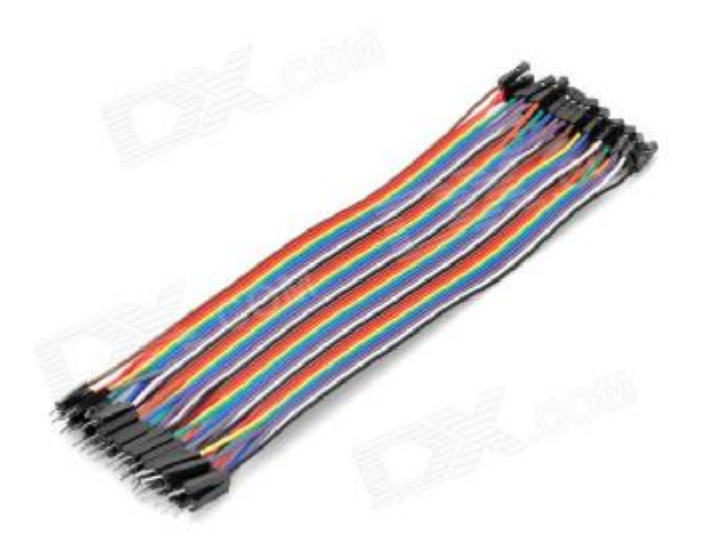

### LED

**Δίοδος Εκπομπής Φωτός**, *(LED, Light Emitting Diode)*, αποκαλείται ένας ημιαγωγός ο οποίος εκπέμπει φωτεινή ακτινοβολία στενού φάσματος όταν του παρέχεται μία ηλεκτρική τάση κατά τη φορά ορθής πόλωσης (forward-biased).

## ΒΑΣΙΚΕΣ ΑΡΧΕΣ

Το χρώμα του φωτός που εκπέμπεται εξαρτάται από την χημική σύσταση του ημιαγώγιμου υλικού που χρησιμοποιείται, και μπορεί να είναι υπεριώδες, ορατό ή υπέρυθρο. Το μήκος κύματος του φωτός που εκπέμπεται, και, κατά συνέπεια, το χρώμα του, εξαρτάται από το χάσμα ενέργειας των υλικών, τα οποία χρησιμοποιούνται για την δημιουργία του περάσματος p-n, όπου:

- p = Υλικό νοθευμένο με αποδέκτες.
- n = Υλικό νοθευμένο με δότες.

Η βασική αρχή των LED είναι μια επαφή p-n η οποία πολώνεται ορθά για να εγχέει ηλεκτρόνια και οπές μέσα στις p- και n- πλευρές αντίστοιχα. Το εγχεόμενο φορτίο μειονότητας επανασυνδέεται με το φορτίο πλειονότητας στην περιοχή απογύμνωσης ή στην ουδέτερη περιοχή. Σε ημιαγωγούς αμέσου διάκενου η επανασύνδεση οδηγεί σε εκπομπή φωτός αφού η ακτινοβόλα

επανασύνδεσης κυριαρχεί σε υλικά υψηλής ποιότητας. Σε υλικά έμμεσου χάσματος, η απόδοση εκπομπής φωτός είναι αρκετά φτωχή και οι περισσότερες από τις διαδρομές επανασύνδεσης είναι μη ακτινοβόλες με παραγωγή θερμότητας μάλλον παρά φωτός.

#### ΤΡΟΠΟΣ ΛΕΙΤΟΥΡΓΙΑΣ ΚΑΙ ΔΩΜΗ

Μια δίοδος εκπομπής φωτός (light emitting diode,LED) είναι στην ουσία μια ένωση pn που έχει κατασκευαστεί από ένα ημιαγωγό άμεσου ενεργειακού χάσματος, όπως για παράδειγμα το GaAs, και στην οποία η επανασύνδεση των ζευγών ηλεκτρονίων – οπών (ΖΗΟ) έχει ως αποτέλεσμα την εκπομπή φωτονίων. Η ενέργεια των εκπεμπόμενων φωτονίων, hv , ισούται κατά προσέγγιση με το ενεργειακό χάσμα Eg.

$$
E_{\alpha}=E_{\phi\omega\tau o\nu i o\nu}=h\!\cdot\!v
$$

Η δομή ενός LED πρέπει να είναι τέτοια ώστε τα εκπεμπόμενα φωτόνια να μπορούν να απομακρύνονται από την διάταξη χωρίς να επαναπορροφώνται από το ημιαγώγιμο υλικό. Αυτό σημαίνει ότι η p-περιοχή πρέπει να είναι επαρκώς ρηχή, ή διαφορετικά πρέπει να χρησιμοποιήσουμε διατάξεις ετεροδομών.

Μπορούμε να χρησιμοποιήσουμε πολλά ημιαγώγιμα υλικά άμεσου ενεργειακού διακένου, τα οποία μπορούν εύκολα να νοθευτούν και να χρησιμοποιηθούν για την κατασκευή εμπορικών LED που εκπέμπουν ακτινοβολία στην ερυθρή και την υπέρυθρη περιοχή μηκών κύματος του φάσματος. Μια σημαντική κατηγορία εμπορικών ημιαγώγιμων υλικών, που εκπέμπουν ακτινοβολία στην ορατή περιοχή είναι τα τριαδικά κράματα III-V.

Η εξωτερική απόδοση η<sub>εξ</sub> ενός LED είναι ένα μέτρο της απόδοσης της μετατροπής της ηλεκτρικής ενέργειας σε εκπεμπόμενη εξωτερικά φωτεινή ενέργεια. Στο μέγεθος αυτό συνυπολογίζεται η εσωτερική απόδοση της ακτινοβολούσας διαδικασίας επανασύνδεσης και η επακόλουθη απόδοση της εξόδου των φωτονίων από την διάταξη. Η ηλεκτρική ενέργεια στην είσοδο ενός LED ισούται απλά με το γινόμενο του ρεύματος επί την ηλεκτρική τασή της διόδου (I × V). Αν η φωτεινή ισχύς που εκπέμπεται από την διάταξη είναι P<sub>out</sub>, τότε

$$
\eta_{\epsilon\xi}=P_{\epsilon\xi}(0\pi\pi\text{i}\kappa\acute{\eta})\textcolor{red}{\times}100\%\textcolor{red}{/}\textcolor{red}{I}\cdot V
$$

Για τους ημιαγωγούς εμμέσου ενεργειακού διακένου, η τιμή της απόδοσης είναι μικρότερη από 1%, ενώ για τους ημιαγωγούς αμέσου ενεργειακού διακένου με την ορθή δομή διάταξης, η η<sub>εξ</sub> μπορεί να είναι αρκετά μεγάλη.

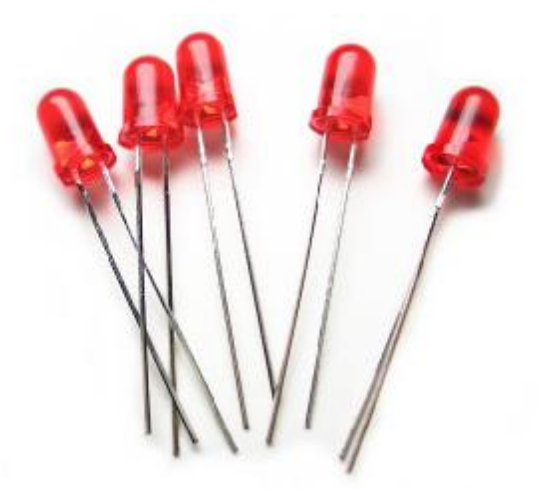

#### ΑΙΣΘΗΤΗΡΑΣ ΦΩΤΟΣ

#### MINI PHOTOCELL

Μια φωτοαντίσταση ή εξαρτώμενh από το φως αντίσταση ( LDR ) ή φωτοκύτταρο είναι μια ελεγχόμενη μεταβλητή αντίσταση . Η αντίσταση του αισθητήρα φωτός μειώνεται με την αύξηση της έντασης του φωτός . Μια φωτοαντίσταση μπορεί να εφαρμοστεί σε φωτοευαίσθητα κυκλώματα ..Μια φωτοαντίσταση είναι κατασκευασμένη από ένα ημιαγωγό υψηλής αντίστασης. Στο σκοτάδι , μια φωτοαντίσταση μπορεί να έχει αντίσταση τόσο υψηλη όσο λίγα ( ΜΩ ) , ενώ στο φως, μια φωτοαντίσταση μπορεί να έχει μια αντίσταση τόσο χαμηλη όσο μερικές εκατοντάδες (Ω) . Αν το φως προσπίπτει σε μια φωτοαντίσταση και υπερβαίνει μια ορισμένη συχνότητα , τα φωτόνια απορροφώνται από τα ημιαγωγημα στοιχεία δίνουν στα δεσμεύμένα ηλεκτρόνια αρκετή ενέργεια για να μεταβούν στη ζώνη αγωγιμότητας . Τα νέα ελεύθερα ηλεκτρόνια άγουν το ηλεκτρικό ρεύμα , μειώνοντας έτσι την αντίσταση . Η αντίσταση και ευαισθησία μία φωτοαντίσταση μπορεί να διαφέρουν σημαντικά μεταξύ ανόμοιων συσκευές . Επιπλέον , η φωτοαντιστάση που μπορεί να αντιδράσει ουσιαστικά διαφορετικα σε φωτόνια εντός ορισμένων ζωνών μήκους κύματος .Μία φωτοηλεκτρική διάταξη μπορεί να είναι είτε ενδογενή ή εξωγενή . Ένα εγγενές ημιαγωγών έχει τη δική του φορα φορτίου και δεν είναι ένας αποτελεσματικός ημιαγωγώς , για παράδειγμα, το πυρίτιο . Σε εγγενή συσκευές τα μόνα διαθέσιμα ηλεκτρόνια είναι στη ζώνη σθένους , και ως εκ τούτου το φωτόνιο πρέπει να έχει αρκετή ενέργεια για να διεγείρει το ηλεκτρόνιο σε ολόκληρο το διάκενο ζώνης . Εξωγενείς συσκευές έχουν ακαθαρσίες , που ονομάζονται επίσης προσμίξεις , προσθίκη του οποίου η κατάσταση του εδάφους ενέργειας είναι πιο κοντά στην ζώνη αγωγιμότητας.

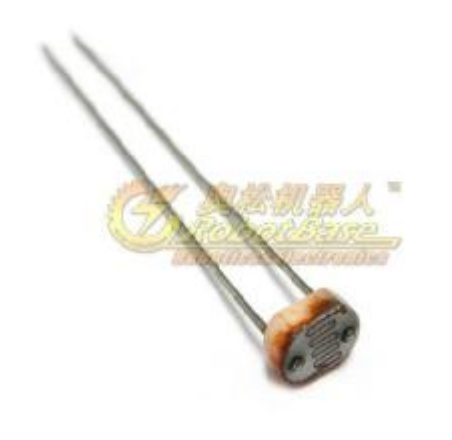

## **ΒΙΒΛΙΟΓΡΑΦΙΑ**

**<http://www.greeceandroid.gr/dev/624-smart-home-android-arduino>**

**<http://en.wikipedia.org/wiki/Arduino>**

**[http://en.wikipedia.org/wiki/Android\\_\(operating\\_system\)](http://en.wikipedia.org/wiki/Android_(operating_system))**

**[http://en.wikipedia.org/wiki/Smart\\_home](http://en.wikipedia.org/wiki/Smart_home)**

**<http://www.greekinnovation.eu/2011/11/3-advanced-automation-appliances-ltd.html>**

**<http://smart-houses.blogspot.gr/>**

**<http://www.grobot.gr/index.php/2008-04-19-13-16-38/197-arduino-30432>**

**<http://www.microplanet.gr/tutorials/microcontrollers/arduino>**

**<http://forum.arduino.cc/index.php?action=forum>**

**<http://en.wikipedia.org/wiki/Sensor>**

**[http://en.wikipedia.org/wiki/Proximity\\_sensor](http://en.wikipedia.org/wiki/Proximity_sensor)**

**<http://en.wikipedia.org/wiki/Accelerometer>**

**[http://en.wikipedia.org/wiki/Gyroscopic\\_sensor](http://en.wikipedia.org/wiki/Gyroscopic_sensor)**

# **<http://www.facstaff.bucknell.edu/mastascu/elessonshtml/Sensors/TempLM35.html>**